<span id="page-0-0"></span>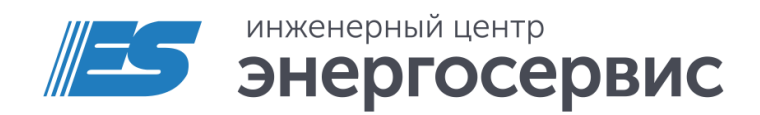

# Устройство сбора данных ЭНКС-3м

Руководство по эксплуатации

# Оглавление

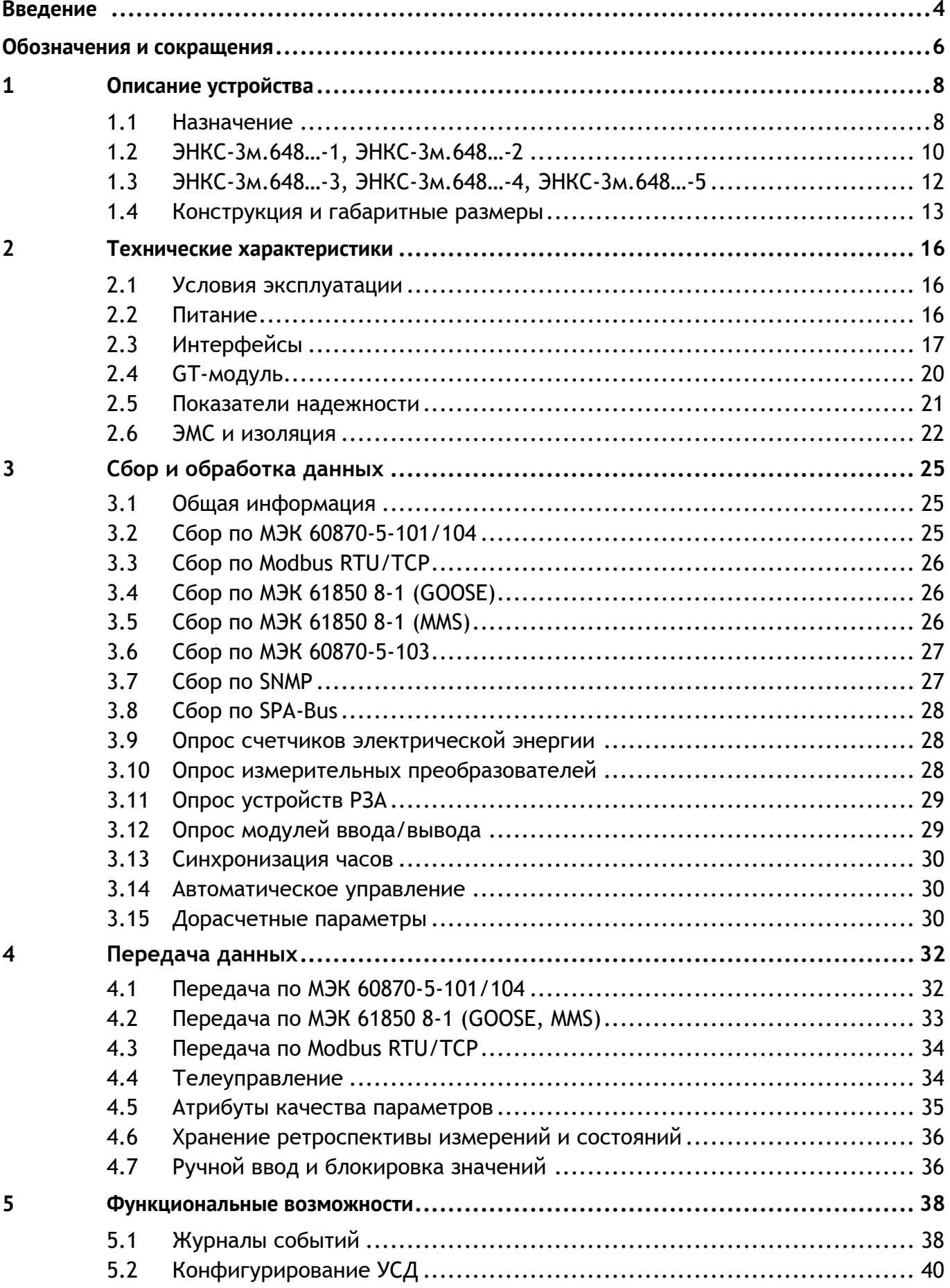

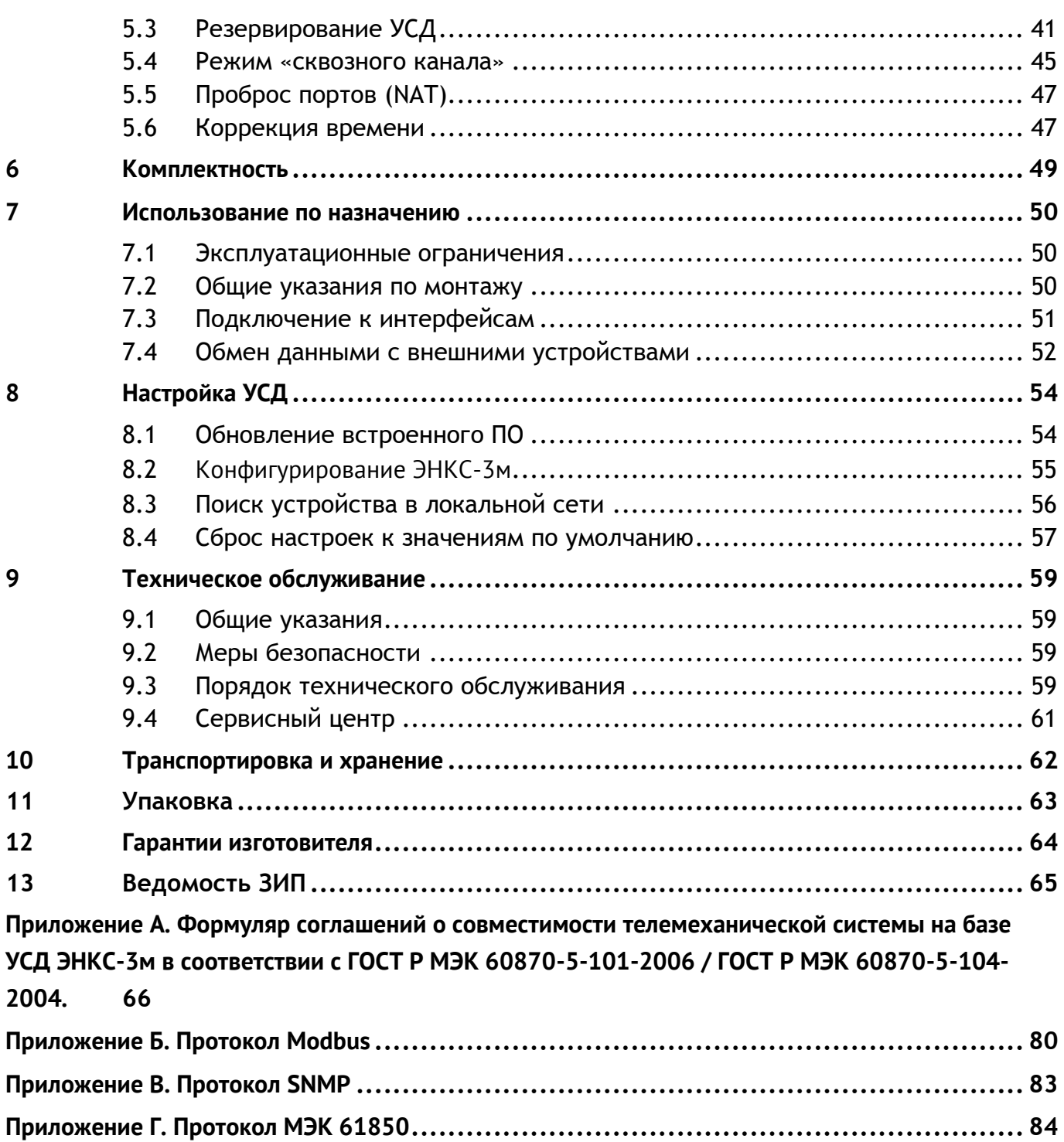

### <span id="page-3-0"></span>**Введение**

Настоящее руководство по эксплуатации (далее – РЭ) устройства сбора данных ЭНКС-3м (далее – УСД) предназначено для ознакомления потребителя с техническими характеристиками, функциями и обеспечения сведениями, необходимыми для правильной эксплуатации УСД. РЭ содержит технические данные, описание работы, указания по установке и использованию, техническому обслуживанию, упаковке, транспортированию и хранению, а также схемы подключения УСД к цепям питания и цифровым интерфейсам.

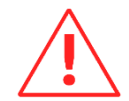

**Внимание!** Данное руководство относится только к ЭНКС-3м аппаратной версии 4.0 и выше (**2018** года выпуска и новее). Руководство для ЭНКС-3м предыдущих аппаратных версий (снятых с производства): РЭ [ЭНКС.426487.006](http://enip2.ru/old/re_encs.426487.006.pdf).

Прочитайте руководство полностью прежде, чем использовать УСД.

Термины, применяемые в настоящем РЭ, соответствуют ГОСТ 26.005.82.

### **Целевая группа**

Настоящее РЭ предназначено для персонала, осуществляющего проектирование, монтаж и наладку устройств.

### **Сфера действия документа**

РЭ распространяет действие на УСД ЭНКС-3м аппаратной версии 4.0 и выше (серийный номер с 1713) и версией программного обеспечения 30.15.28 (для hw 4) или 1.5.9 (для hw 5).

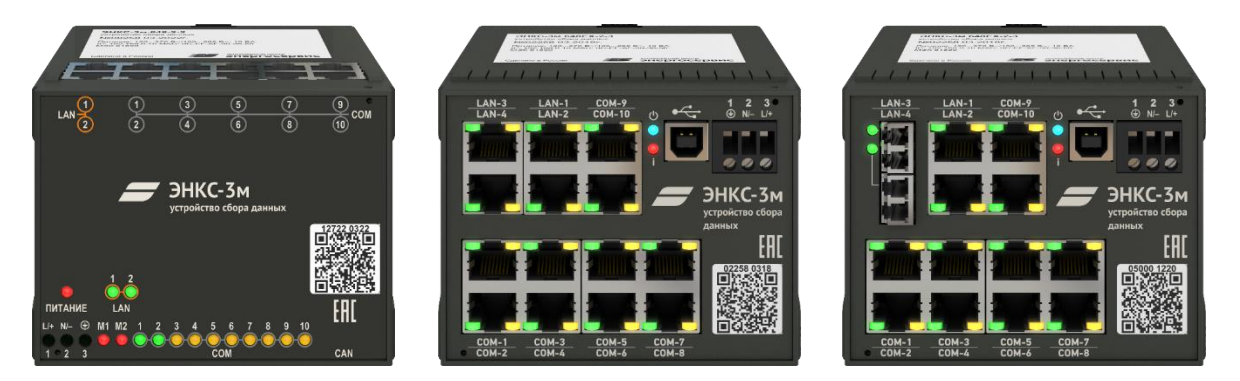

#### **Поддержка**

Если у Вас возникли вопросы, относящиеся к УСД, обращайтесь, пожалуйста, в службу технической поддержки ООО «Инженерный центр «Энергосервис»:

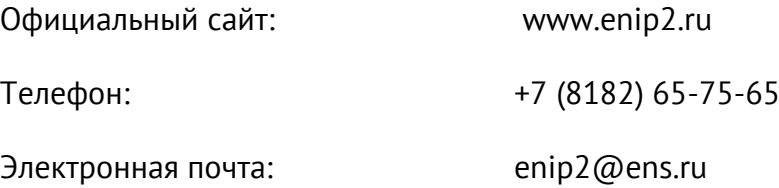

#### **Отличия аппаратных версий ЭНКС-3м**

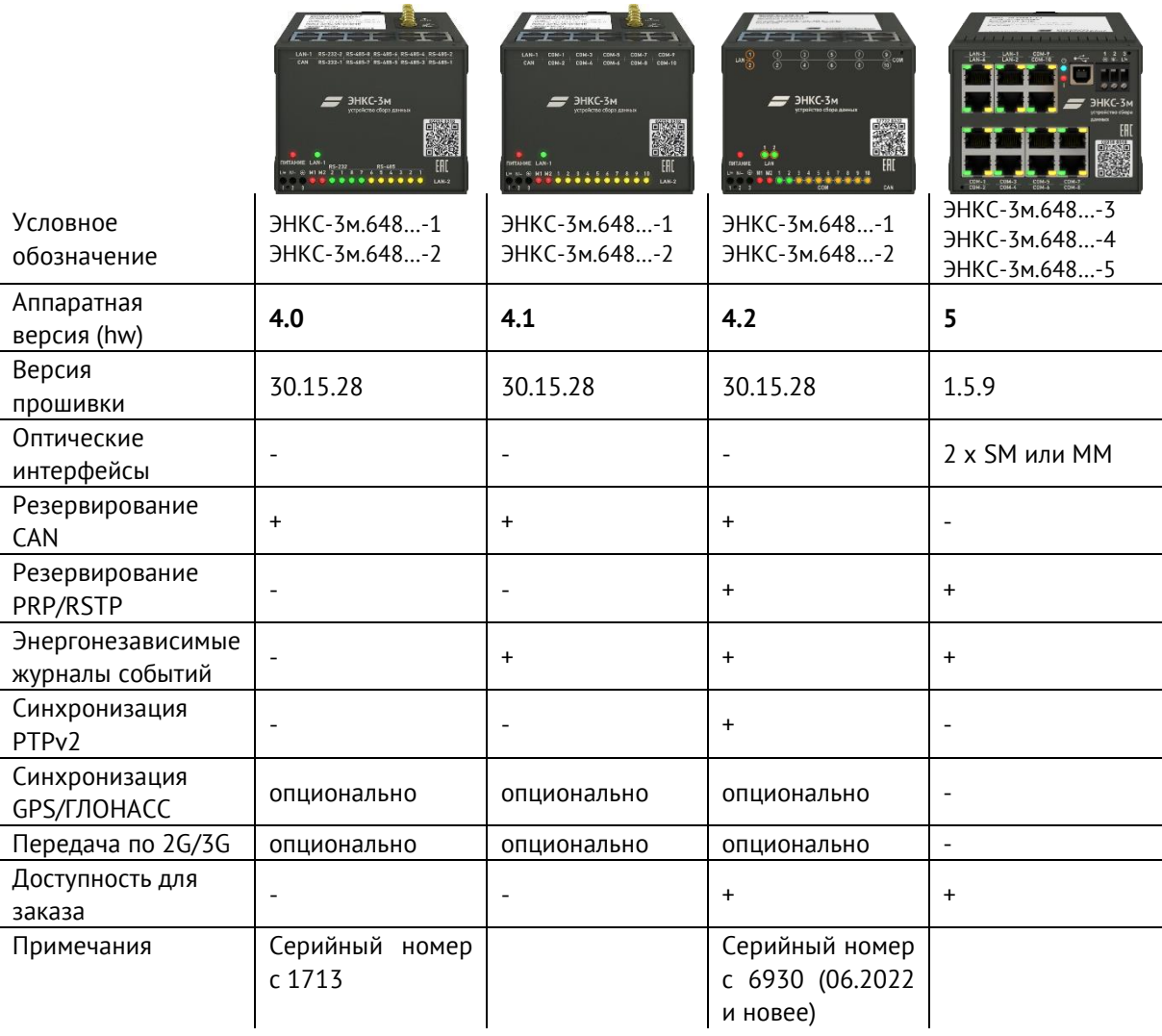

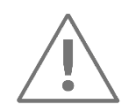

**Примечание:** Используйте УСД только по назначению, как указано в настоящем Руководстве. Установка и обслуживание УСД осуществляется только квалифицированным и обученным персоналом.

УСД должен быть сохранен от ударов.

Подключайте УСД только к источнику питания с напряжением, соответствующим указанному на маркировке.

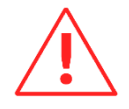

**Внимание!** Программное обеспечение постоянно совершенствуется и дополняется новыми функциональными настройками УСД. Производитель оставляет за собой право вносить изменения и улучшения в ПО без уведомления потребителей.

# <span id="page-5-0"></span>**Обозначения и сокращения**

В настоящем руководстве по эксплуатации применяются следующие обозначения и сокращения:

- ГЛОНАСС глобальная навигационная спутниковая система;
- ЗИП запасные части, инструменты и принадлежности;
- МИП многофункциональный измерительный преобразователь;
- ПК– персональный компьютер;
- РЗА релейная защита и автоматика;
- ТИ телеизмерение;
- ТИТ телеизмерение текущее;
- ТИИ телеизмерение интегральное;
- ТС телесигнализация;
- ТС опроса виртуальный дискретный сигнал, характеризующий состояние связи с опрашиваемым устройством (ВКЛ – устройство опрашивается, ОТКЛ – нет связи с устройством);
- ТУ телеуправление;
- УСД устройство сбора данных;
- Устройства устройства нижестоящего уровня (МИП, счетчики электроэнергии, терминалы РЗА, контроллеры присоединения, модули ввода/вывода дискретных и аналоговых сигналов, УСО и пр.);
- GOOSE (англ. Generic Object Oriented Substation Event) протокол передачи в рамках стандарта МЭК 61850 8-1;
- GPS ([англ.](http://ru.wikipedia.org/wiki/%D0%90%D0%BD%D0%B3%D0%BB%D0%B8%D0%B9%D1%81%D0%BA%D0%B8%D0%B9_%D1%8F%D0%B7%D1%8B%D0%BA) Global Positioning System) система глобального позиционирования, [спутниковая система навигации,](http://ru.wikipedia.org/wiki/%D0%A1%D0%BF%D1%83%D1%82%D0%BD%D0%B8%D0%BA%D0%BE%D0%B2%D0%B0%D1%8F_%D1%81%D0%B8%D1%81%D1%82%D0%B5%D0%BC%D0%B0_%D0%BD%D0%B0%D0%B2%D0%B8%D0%B3%D0%B0%D1%86%D0%B8%D0%B8) обеспечивающая измерение расстояния, времени и определяющая местоположение во всемирной системе координат [WGS 84;](http://ru.wikipedia.org/wiki/WGS_84)
- LC (англ. Link Control) тип оптического, дуплексного разъема;
- MM (англ. multi-mode optical fober) многомодовое оптическое волокно;
- PRP сетевой протокол параллельного резервирования;
- RS-TCP режим «сквозного канала»;
- SM (англ. single-mode optical fiber) одномодовое оптическое волокно;
- TCP-порт [номер](https://ru.wikipedia.org/wiki/%D0%9D%D0%B0%D1%82%D1%83%D1%80%D0%B0%D0%BB%D1%8C%D0%BD%D0%BE%D0%B5_%D1%87%D0%B8%D1%81%D0%BB%D0%BE) порта от 1 до 65535, который используется в протоколе TCP для определения процесса-получателя пакета в пределах одного хоста;
- UTC (англ. Universal Coordinated Time) всемирное координированное время.

# <span id="page-7-0"></span>**1 Описание устройства**

### <span id="page-7-1"></span>**1.1 Назначение**

- 1.1.1 УСД ЭНКС-3м предназначено для работы в составе систем сбора и передачи телемеханической информации на энергетических объектах различного уровня. Система сбора и передачи информации на основе УСД представляет собой территориально распределенную систему, на полевом (нижестоящем) уровне которой размещаются устройства, являющиеся источниками телеизмерений (МИП, счетчики электроэнергии и т.п.), телесигнализации и выполняющие функции телеуправления (терминалы РЗА, модули вывода дискретных сигналов и т.п.). Устройства объединяются в локальные сети, магистрали RS-485.
- 1.1.2 УСД выполняет следующие функции:

• сбор данных (дискретных и аналоговых сигналов) с устройств нижестоящего уровня: МИП, счетчиков электроэнергии, терминалов РЗА, контроллеров присоединений, модулей ввода/вывода дискретных и аналоговых сигналов, УСО, устройств сбора данных и т. д.;

• передача данных на вышестоящий уровень в соответствии с ГОСТ Р МЭК 60870-5-101, ГОСТ Р МЭК 60870-5-104, Modbus RTU/TCP и опционально МЭК 61850;

• прием команд телеуправления с вышестоящего уровня и их передача устройствам нижестоящего уровня;

• прием сигналов точного времени от систем ГЛОНАСС/GPS (опционально) или синхронизация по протоколам SNTP v4, ГОСТ Р МЭК 60870-5-101, ГОСТ Р МЭК 60870- 5-104 и PTPv2 (только в hw 4.2) с последующей синхронизацией устройств нижестоящего уровня по стандартным или проприетарным протоколам.

- 1.1.3 УСД не является средством измерения. Выполняя функции по сбору и передаче телеизмерений, УСД не оказывает влияние на метрологические характеристики измерительных каналов.
- 1.1.4 УСД предназначено для передачи данных по цифровым каналам связи. При использовании низкоскоростных каналов передачи данных должно выполняться требование оптимального соотношения между скоростью передачи данных и объемом передаваемых данных.

В качестве каналов связи также могут быть использованы проводные (кабельные и воздушные, уплотненные и неуплотненные) каналы, высокочастотные каналы по воздушным линиям и распределительной сети, радио и радиорелейные каналы связи, GSM/3G-сеть, спутниковая связь.

Передача информации может производиться одновременно по нескольким независимым каналам связи. УСД сопрягается с каналообразующей аппаратурой с использованием интерфейсов RS-232/RS-485 (ГОСТ Р МЭК 60870-5-101, Modbus RTU) и Ethernet (ГОСТ Р МЭК 60870-5-104, МЭК 61850, Modbus TCP).

- 1.1.5 Допускается применять УСД на объектах без постоянного дежурного персонала.
- 1.1.6 ЭНКС-3м функционирует на базе микроконтроллера со специально разработанным для него программным обеспечением, т.н. прошивкой (firmware).
- 1.1.7 Условное обозначение модификаций УСД:

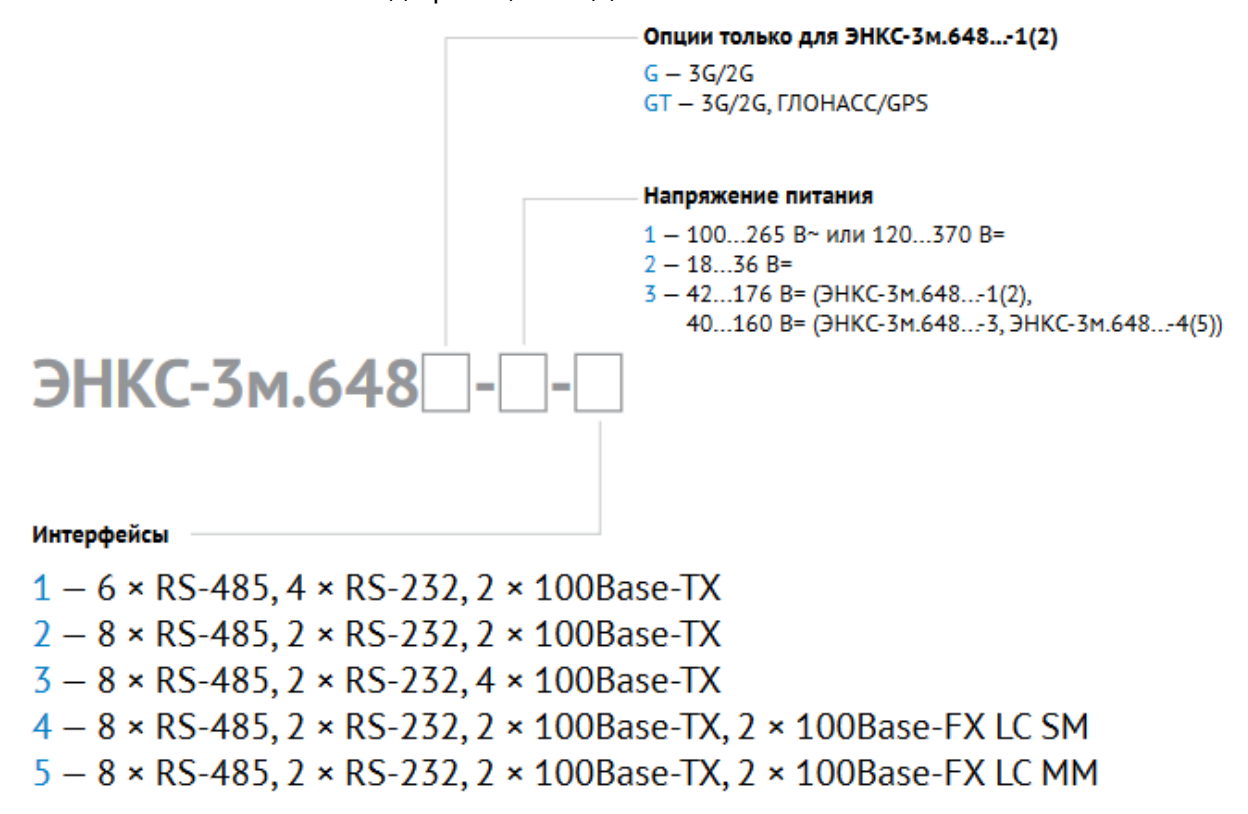

Рисунок 1.1. Условное обозначение

# <span id="page-9-0"></span>**1.2 ЭНКС-3м.648…-1, ЭНКС-3м.648…-2**

1.2.1 Внешний вид модификаций представлен на рис. [1.2:](#page-9-1)

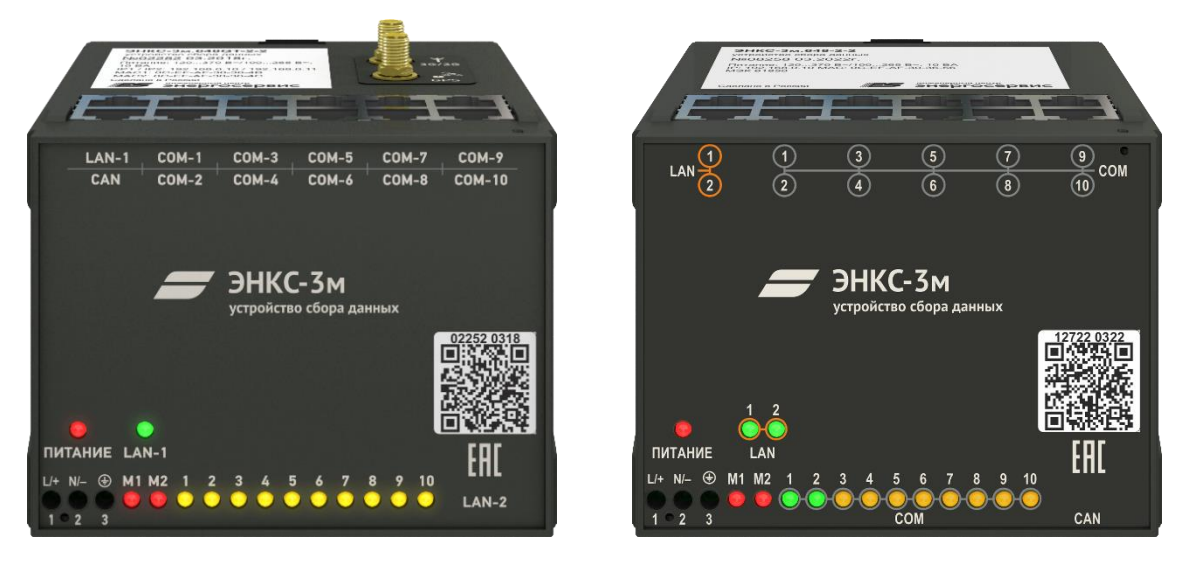

Рисунок 1.2. Внешний вид ЭНКС-3м.648GT-1-2 hw 4.1 (слева) и ЭНКС-3м.648-1-2 hw 4.2 (справа)

<span id="page-9-1"></span>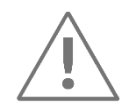

**Примечание:** С 06.2022 для заказа данных модификаций доступны только ЭНКС-3м аппаратной версии 4.2. Основные отличия от предыдущих версий: порты LAN расположены на верхней панели прибора, порт CAN перенесен на нижнюю панель, поддержаны протоколы PRP, RSTP, PTPv2.

- 1.2.2 На лицевой панели указано наименование УСД, нанесена маркировка интерфейсов, клемм питания, светодиодных индикаторов, а также серийный номер, дата выпуска и QR-код для доступа к странице прибора с подробным описанием. На верхней панели расположены интерфейсы в виде разъемов RJ45, указаны полная модификация прибора, серийный номер, дата выпуска, версия аппаратной платформы, тип напряжения питания, информация о заводских настройках интерфейсов Ethernet.
- 1.2.3 Питание подключается к УСД с помощью винтовых клемм в нижнем левом углу. При наличии питания загорается светодиод над надписью «ПИТАНИЕ».
- 1.2.4 Подключение защитного заземления осуществляется к клеммному зажиму, обозначенному символом:
- 1.2.5 Доступные интерфейсы:
	- RS-485 6 или 8 шт.
	- RS-232 4 или 2 шт.
	- Ethernet  $100$  Мбит/с 2 шт.
- 1.2.6 Модификации ЭНКС-3м.648GT имеют на тыльной стороне прибора разъем для SIM карты (карта вставляется срезом вперед и контактами в сторону надписи «SIM») и

разъем порта USB (тип разъема Mini-B) для конфигурирования GT-модуля (см. рис. [1.3\)](#page-10-0), а также разъемы для антенн GSM/3G и GPS/ГЛОНАСС на верхней панели.

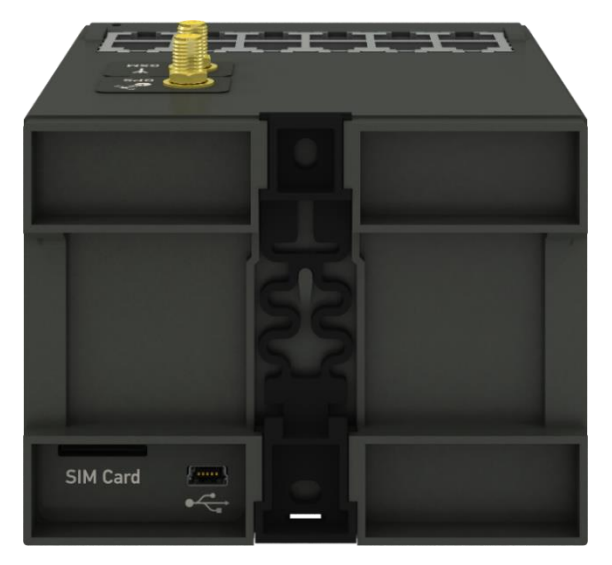

Рисунок 1.3. Тыльная сторона модификации ЭНКС-3м.648GT

### <span id="page-10-1"></span><span id="page-10-0"></span>1.2.7 Описание работы светодиодов приведено в табл. [1.1:](#page-10-1)

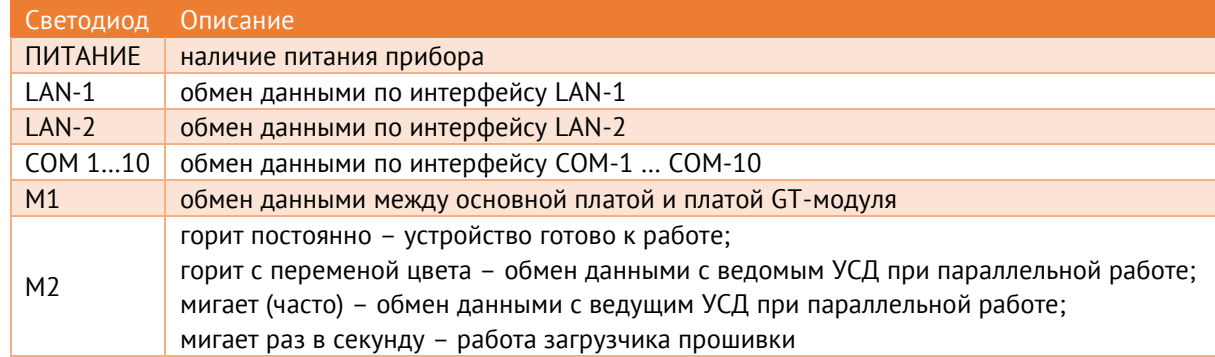

#### Таблица 1.1. Описание работы светодиодов

# <span id="page-11-0"></span>**1.3 ЭНКС-3м.648…-3, ЭНКС-3м.648…-4, ЭНКС-3м.648…-5**

1.3.1 Внешний вид модификаций представлен на рис. [1.4:](#page-11-1)

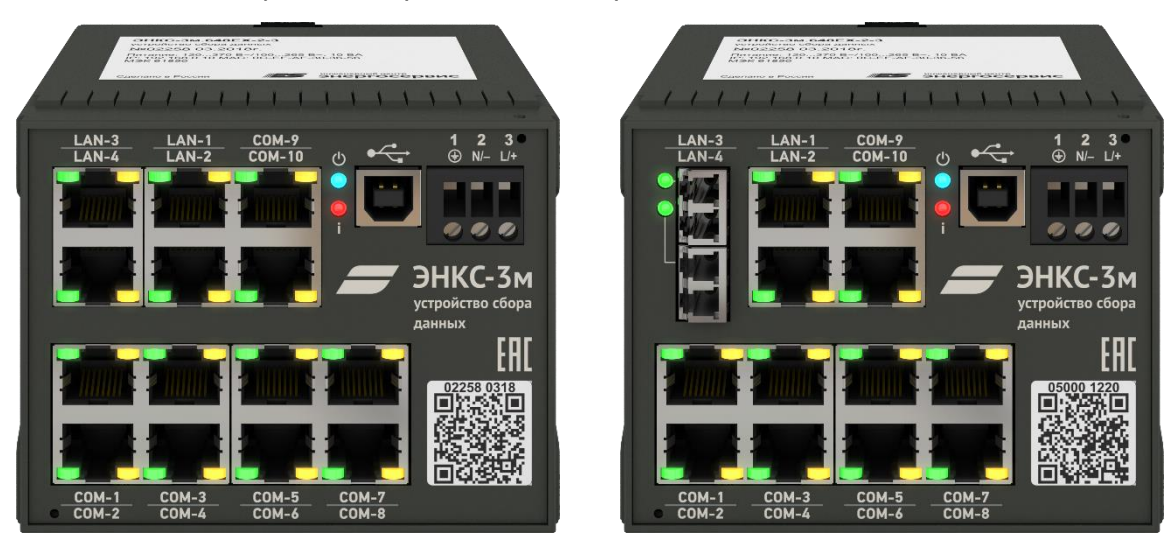

Рисунок 1.4. Внешний вид ЭНКС-3м.648-1-3 (слева) и ЭНКС-3м.648-1-4(5) (справа)

- <span id="page-11-1"></span>1.3.2 На лицевой панели расположены интерфейсы в виде разъемов RJ45, указано наименование УСД, нанесена маркировка интерфейсов, клемм питания, светодиодных индикаторов, а также серийный номер, дата выпуска и QR-код для доступа к странице прибора с подробным описанием. На верхней панели указаны полная модификация прибора, серийный номер, дата выпуска, версия аппаратной платформы, тип напряжения питания, информация о заводских настройках интерфейсов Ethernet.
- 1.3.3 Питание УСД подается на винтовые клеммы в верхнем правом углу. При наличии питания загорается светодиод:
- 1.3.4 Подключение защитного заземления осуществляется к зажиму модуля питания, расположенному рядом с клеммами питания и обозначенному символом:  $\circledast$
- 1.3.5 Доступные интерфейсы:
	- RS-485 8 шт.
	- RS-232 2 шт.
	- $F$ thernet 4  $III$
- <span id="page-11-2"></span>1.3.6 Описание работы светодиодов приведено в табл. [1.2:](#page-11-2)

Таблица 1.2. Описание работы светодиодов

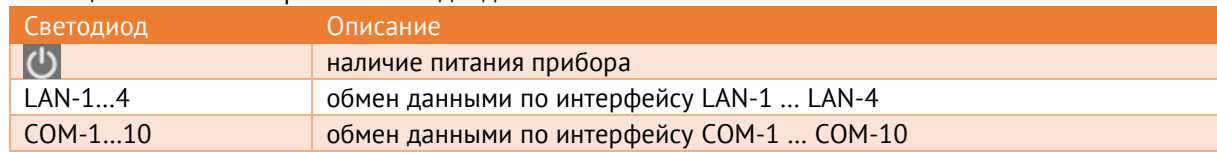

# <span id="page-12-0"></span>**1.4 Конструкция и габаритные размеры**

- 1.4.1 УСД поставляется для применения на панелях или в шкафах телемеханики.
- 1.4.2 УСД устанавливается на DIN-рельс. При этом необходимо обеспечить питание УСД в соответствии с маркировкой, а также защиту от перенапряжений всех интерфейсов.

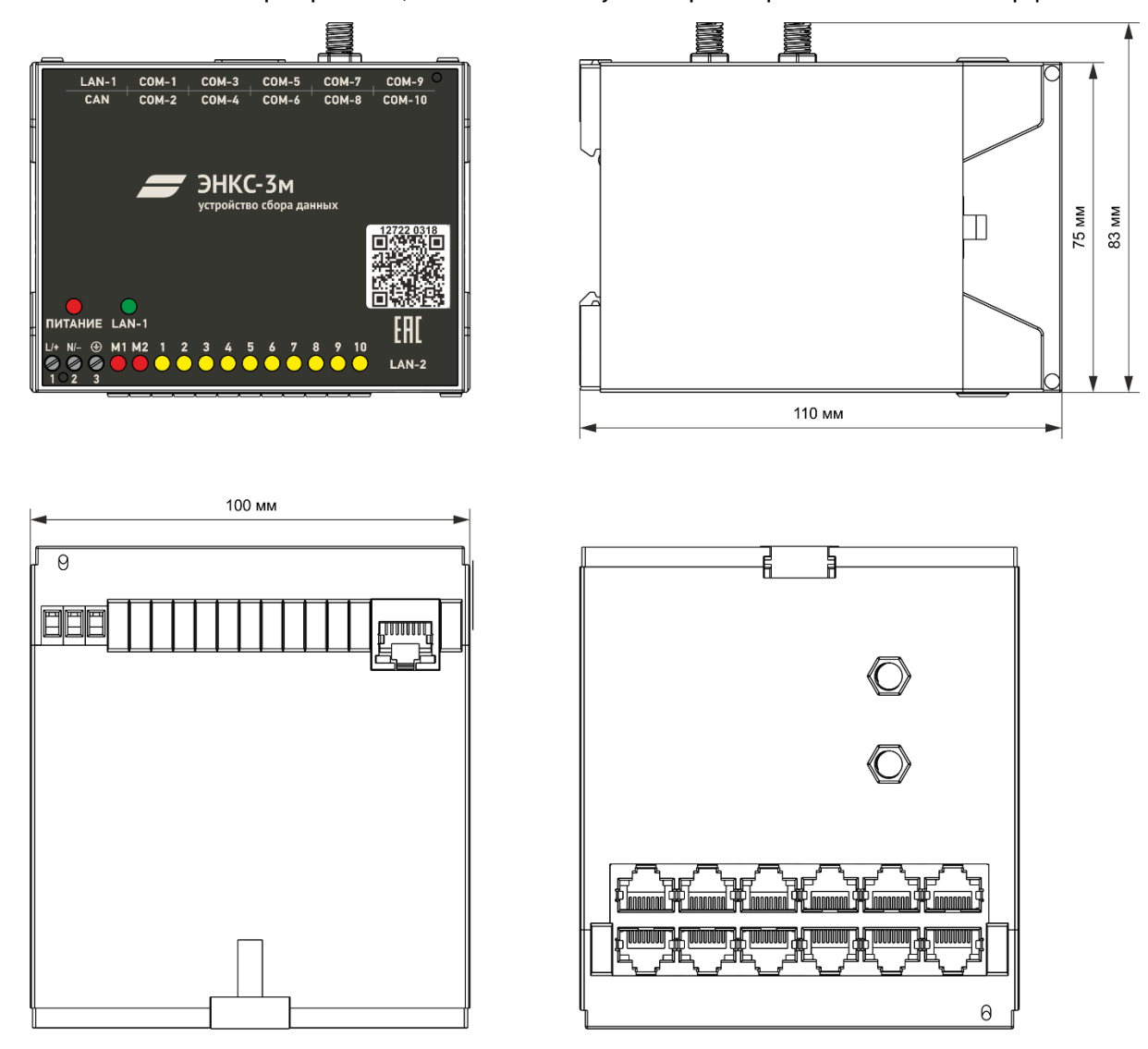

Рисунок 1.5. Габаритные размеры ЭНКС-3м.648GT-1(2)

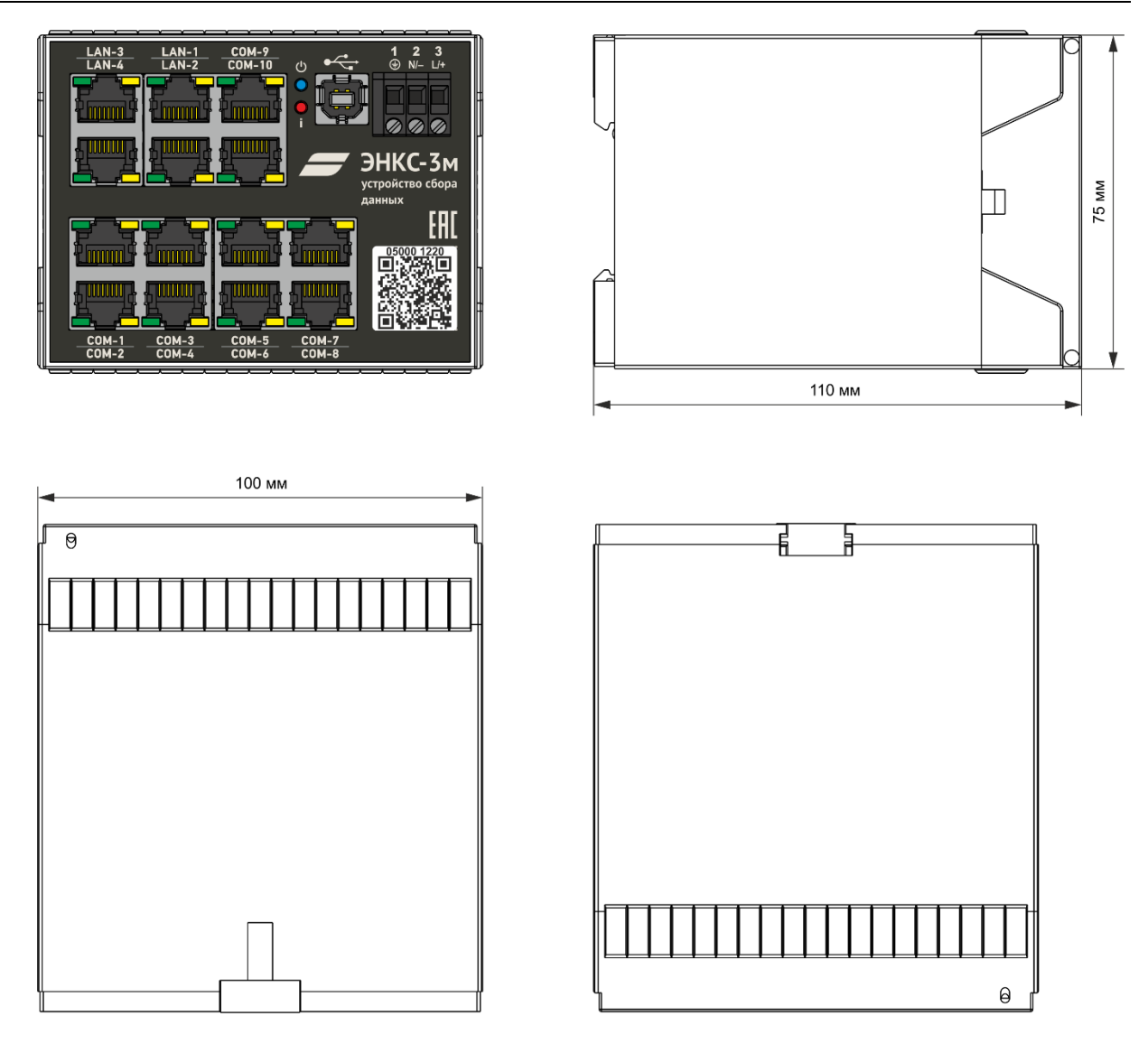

Рисунок 1.6. Габаритные размеры модификации ЭНКС-3м.648-Х-3

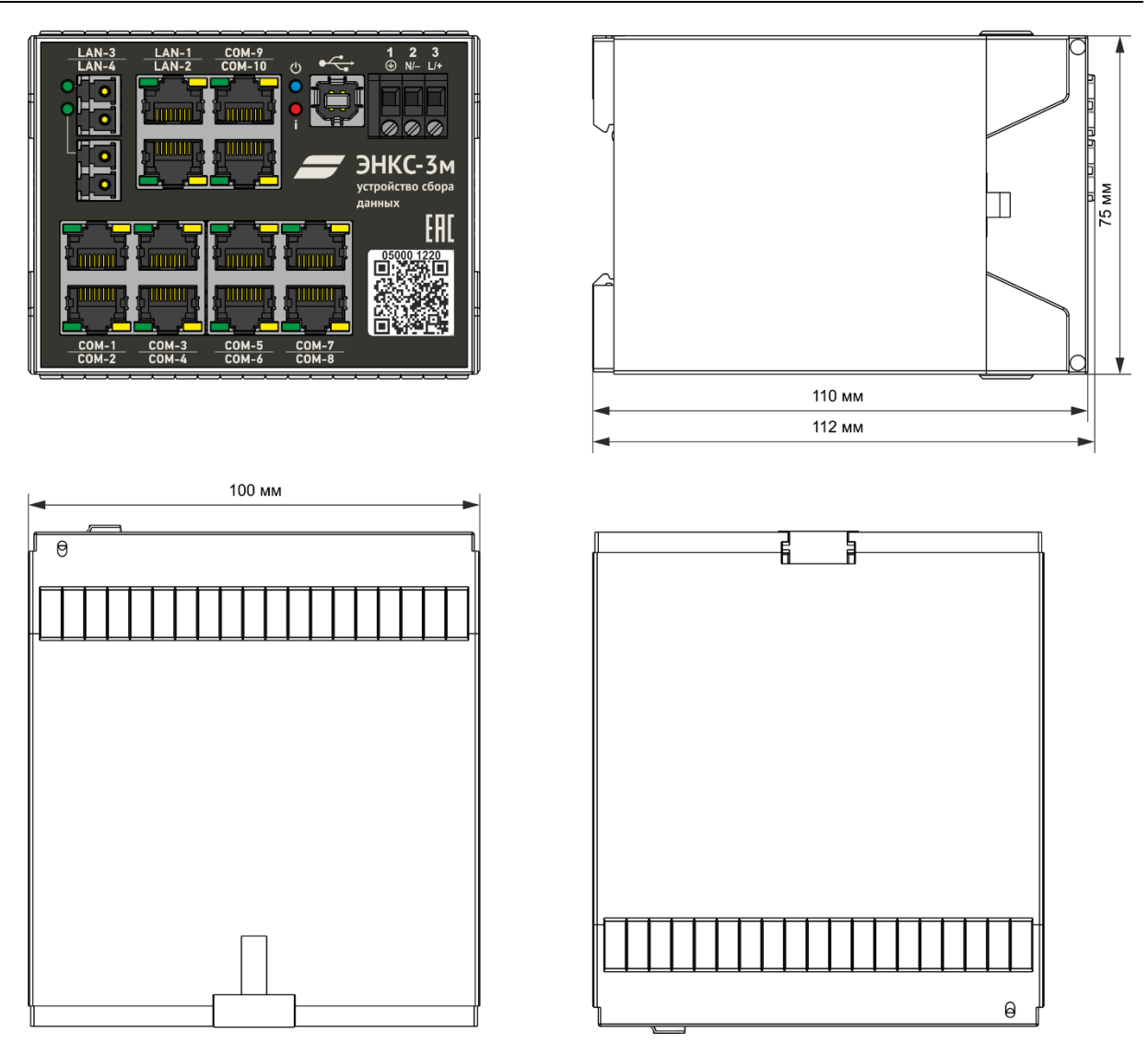

Рисунок 1.7. Габаритные размеры модификации ЭНКС-3м.648-Х-4(5)

### <span id="page-14-0"></span>1.4.3 Габаритные размеры и масса устройств приведены в табл. [1.3.](#page-14-0)

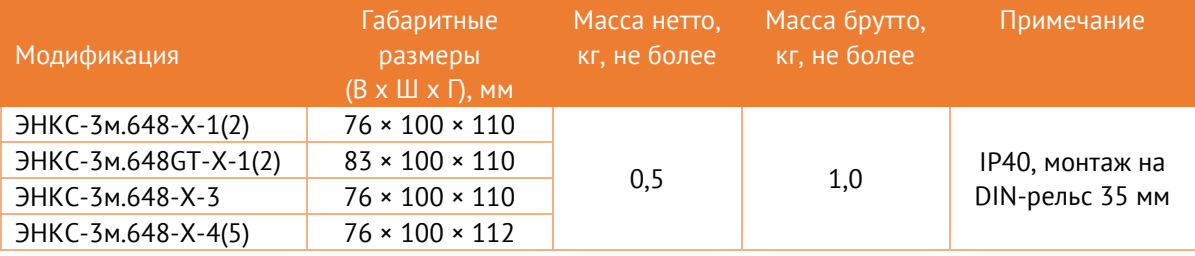

Таблица 1.3. Габаритные размеры и масса устройств

# <span id="page-15-0"></span>**2 Технические характеристики**

# <span id="page-15-1"></span>**2.1 Условия эксплуатации**

Таблица 2.1. Рабочие условия эксплуатации

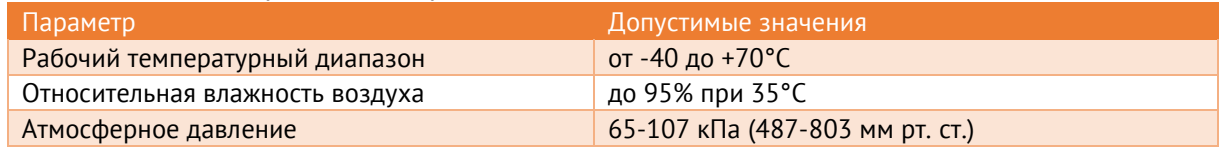

- 2.1.1 Максимальная высота над уровнем моря для эксплуатации УСД 3500 метров.
- 2.1.2 УСД должны устанавливаться в шкафах телемеханики степенью защиты:
	- для размещения оборудования в закрытых помещениях (ОПУ, РЩ, ЗРУ и пр.) не хуже IP 21;
	- для размещения оборудования на открытом воздухе (ОРУ) не хуже IP 55.

### <span id="page-15-2"></span>**2.2 Питание**

<span id="page-15-3"></span>2.2.1 Характеристики питания УСД приведены в табл. [2.2](#page-15-3)

Таблица 2.2. Характеристики питания УСД

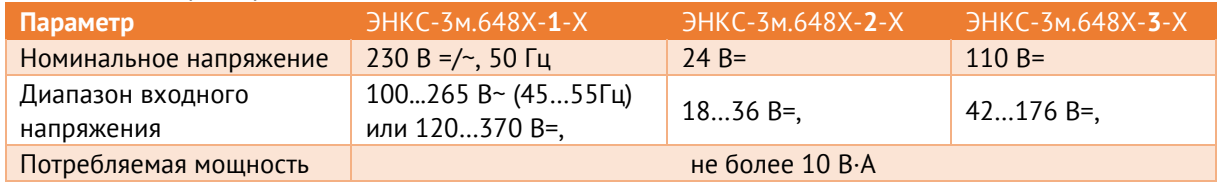

2.2.2 Вход питания ЭНКС-3м.648X-**1**-X универсальный (может подаваться напряжение и переменного, и постоянного тока).

> Вход питания ЭНКС-3м.648X-**1**-X униполярный (устройство будет работать при подключении напряжения постоянного тока как прямой, так и обратной полярности).

2.2.3 На вход питания модификаций ЭНКС-3м.648X-**2**-X и ЭНКС-3м.648X-**3**-X следует подавать напряжение только прямой полярности.

### <span id="page-16-0"></span>**2.3 Интерфейсы**

2.3.1 УСД имеет интерфейсные гнезда стандарта RJ45: порты последовательные (COM) и сетевые (LAN). Интерфейсы предназначены для подключения к опрашиваемым устройствам и каналам передачи данных на вышестоящий уровень. Перечень интерфейсов в зависимости от модификации приведен в табл. [2.3.](#page-16-1)

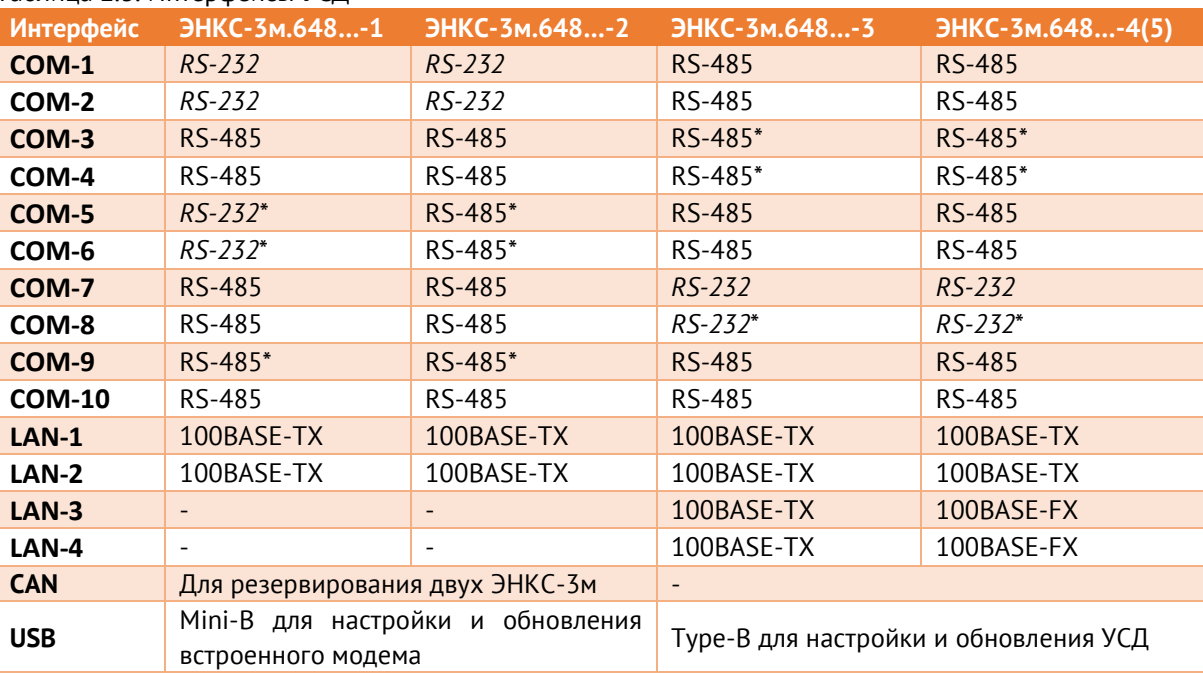

<span id="page-16-1"></span>Таблица 2.3. Интерфейсы УСД

\* – возможность работы интерфейса на скоростях от 100 до 115200 бод; в остальных случаях скорость обмена – 2400…115200 бод.

2.3.2 На рис. [2.1](#page-16-2). приведена используемая с 2020 г. схема обозначения последовательных интерфейсов в ЭНКС-3м hw 4, где каждый UART именуется как COM-1…-10, независимо от типа его интерфейса (RS-232 или RS-485).

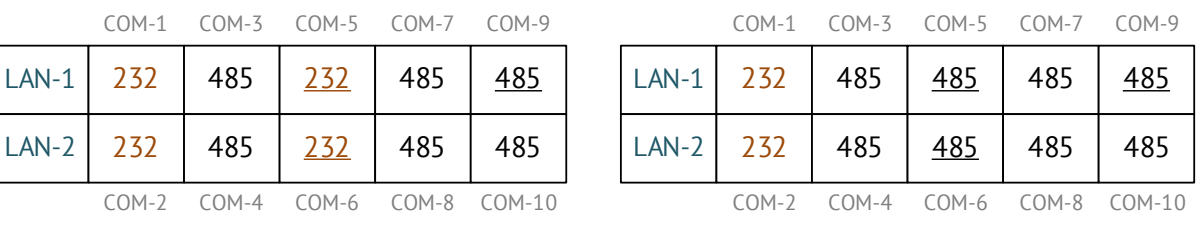

ЭНКС-3м.648...-1 ЭНКС-3м.648...-2

Рисунок 2.1. Обозначения интерфейсов ЭНКС-3м (hw 4.2)

<span id="page-16-2"></span>2.3.3 На рис. [2.2](#page-17-0). приведены предыдущие схемы обозначений последовательных интерфейсов вида RS-485-1…-8 для ЭНКС-3м. Подчеркнуты интерфейсы с возможностью работы на скоростях 100…115200 бод.

Рисунок 2.2. Соответствие текущего обозначения последовательных интерфейсов ЭНКС-3м и предыдущего

### <span id="page-17-0"></span>**Режимы работы портов Ethernet**

- 2.3.4 Модификации ЭНКС-3м.648…-1(2) hw 4.0 и hw 4.1 имеют два независимых порта Ethernet, каждый имеет свои MAC и IP адреса. Передача данных между портами недоступна.
- 2.3.5 Модификации ЭНКС-3м.648…-1(2) hw 4.2 имеют два порта Ethernet, которые работают в одном из следующих режимов:
	- Одна сеть оба порта имеют один общий IP адрес, доступны режимы резервирования PRP или RSTP;
	- Две сети каждый порт имеет собственные IP и MAC адреса.
- 2.3.6 Модификации ЭНКС-3м.648…-3(4/5) имеют четыре порта Ethernet, которые работают в одном из следующих режимов:
	- Одна сеть все 4 порта имеют один общий IP адрес, доступны режимы резервирования PRP или RSTP;
	- Две сети нечетная пара портов имеет одну пару IP и MAC адресов, четная пара – другую. Между парами портов данные не передаются. Каждая пара может работать в режиме PRP. Первая пара может работать в режиме RSTP. Обе сети должны быть физически разделены.
	- Три сети нечетная пара портов имеет одну пару IP и MAC адресов, четная пара – один MAC-адрес и разные IP-адреса. Между тремя группами портов данные не передаются. Два порта могут работать в режиме коммутатора, PRP или RSTP. Все три сети должны быть физически разделены.

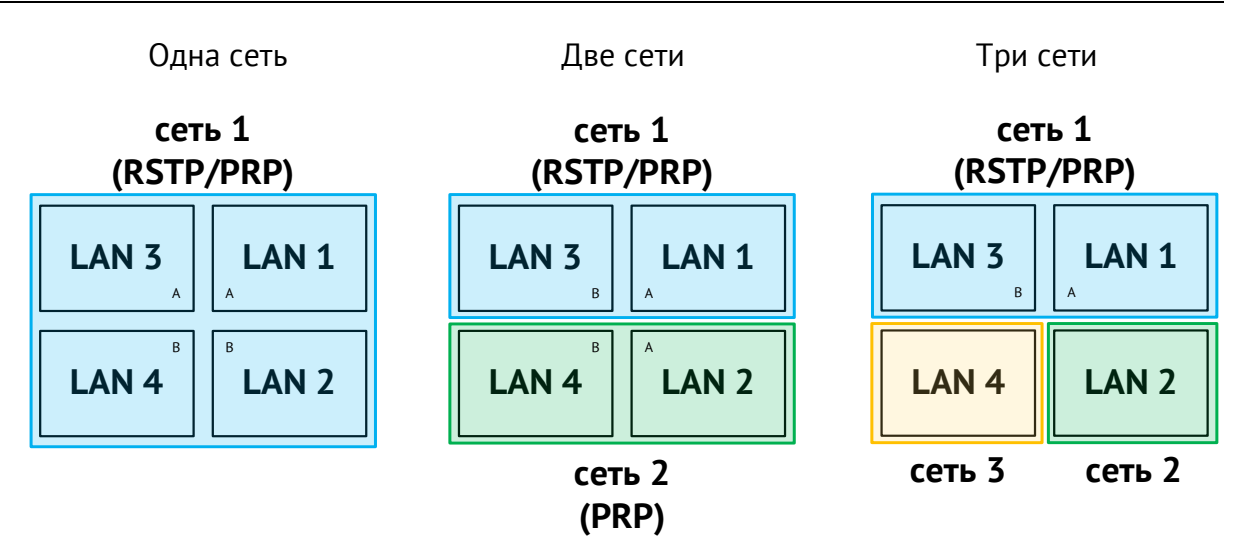

Рисунок 2.3. Режимы работы портов Ethernet в ЭНКС-3м.648…-3(4/5)

<span id="page-18-0"></span>2.3.7 В модификации ЭНКС-3м.648…-4(5) установлено два оптических интерфейса Ethernet 100BASE-FX.

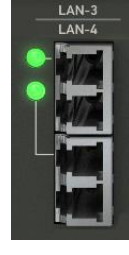

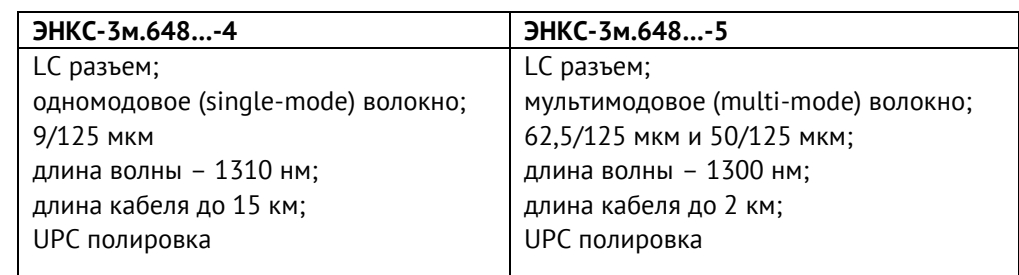

Излучение относится к классу 1 (лазеры и лазерные системы очень малой мощности, не способные создавать опасный для человеческого глаза уровень облучения) в соответствии со стандартом EN60825-1.

В режиме двух и трех сетей при настройке задается, в каком режиме будут работать оптические интерфейсы: резервирование RSTP/PRP (рис. [2.4](#page-18-1) слева) или передача данных по двум независимым каналам (рис. [2.4](#page-18-1) справа).

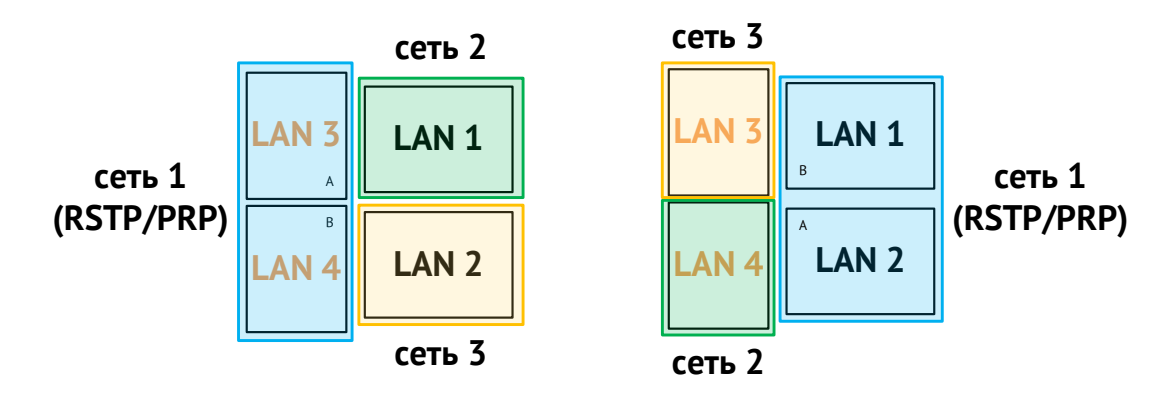

<span id="page-18-1"></span>Рисунок 2.4. Варианты работы портов Ethernet в ЭНКС-3м.648…-4/5 для 3 сетей

2.3.8 Для всех модификаций ЭНКС-3м ширина диапазона IP адресов, с которыми возможна работа через один интерфейс, определяется заданным значением маски в ЭНКС-3м. Например маска равная 255.255.252.0 для интерфейса с IP адресом 192.168.0.X означает, что устройство будет «напрямую» обмениваться пакетами с другими устройствами в сети, у которых IP адрес задан в пределах диапазона 192.168.0.1 -192.168.3.254 включительно. Если ЭНКС-3м будет инициировать отправку пакетов (установка ТСР соединения, отправка запросов данных и т.п.) за пределы подсети, определенной настройками IP адреса и его маски, то такие пакеты будут пересылаться на шлюз (Gateway) по умолчанию.

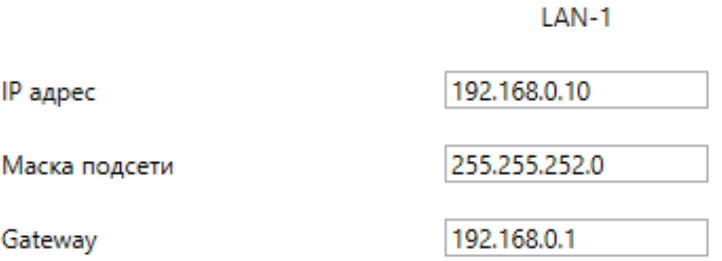

Рисунок 2.5. Настройки интерфейса LAN-1 (Ethernet) в ЭНКС-3м по умолчанию

#### <span id="page-19-0"></span>**GT-модуль**  $2.4$

- $7.4.1$ Опционально УСД могут иметь встроенный G- или GT-модуль. Настройка производится через порт USB на задней панели устройства.
- <span id="page-19-1"></span> $7.4.7$ Характеристики навигационного модуля (Т в обозначении) приведены в табл. 2.4.

Таблица 2.4. Характеристики навигационного модуля

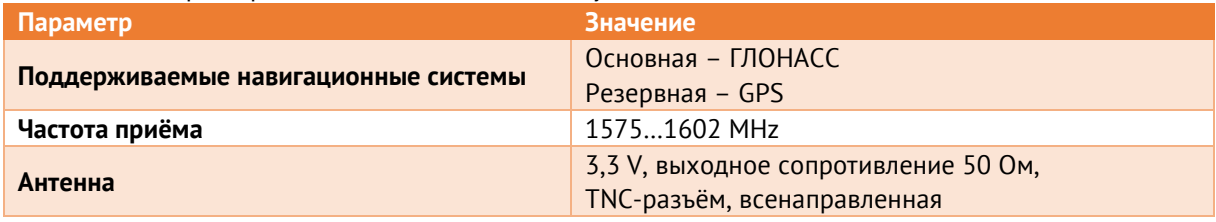

<span id="page-19-2"></span> $743$ Характеристики модема (G в обозначении) приведены в табл. 2.5.

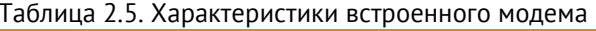

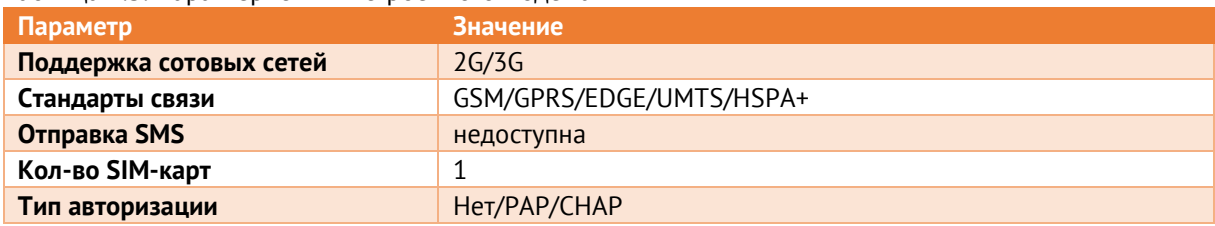

Для контроля регистрации в мобильной сети в ЭНКС-3м предусмотрены следующие  $2.4.4$ механизмы:

- ping УСД с заданной периодичностью отправляет ICMP-запросы на указанный IP-адрес. При отсутствии ответов модем перезагружается и заново регистрируется в сети.
- Передача данных при отсутствии обмена данными по мобильной сети в течение указанного времени (по умолчанию 20 минут) УСД перезагружает встроенный модем.
- $7.4.5$ Для обеспечения мобильного канала связи между центром сбора и контролируемым объектом необходимо выполнение следующих условий:
	- сервер центра сбора данных должен иметь выход в сеть Интернет или доступ в частную виртуальную сеть закрытого APN (TCP-порт 2404);
	- УСД расположен в зоне покрытия сетей мобильной связи, услуга пакетной передачи данных доступна;
	- SIM-карта, установленная в УСД, имеет фиксированный (статический) IP-адрес. Допускается применение динамической адресации SIM-карты.
- $2.4.6$ Для диагностики модема (время работы, состояние подключения, уровень сигнала и т.п.) используется ПО «Конфигуратор ЭНКС», раздел «Мониторинг»:

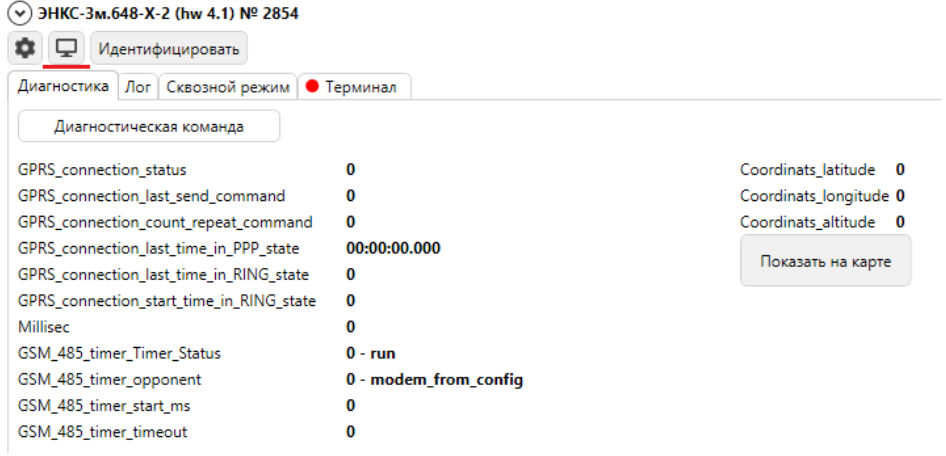

Рисунок 2.6. Интерфейс окна диагностики модема.

#### <span id="page-20-0"></span> $2.5$ Показатели надежности

- По надежности УСД соответствует группе 1 по ГОСТ 26.205-88, предусматривающей  $2.5.1$ работу без перерывов и установку устройства в труднодоступных местах;
	- средняя наработка на отказ не менее 100 000 часов в нормальных условиях эксплуатации;
	- среднее время восстановления работоспособности устройства не более 1 часа;
	- время готовности УСД к работе при включении питания не более 1 мин;
- полный средний срок службы устройства не менее 25 лет;
- коэффициент технического использования не менее 0,97;
- режим работы УСД непрерывный.
- 2.5.2 По достоверности передачи информации по каждой функции (ТС, ТИТ, ТУ) устройство относится к 1-й категории по ГОСТ 26.205-88:
	- вероятность трансформации информации телесигнализации не выше  $10^{-8}$ ;
	- вероятность отказа от исполнения посланной команды (допускается повторение передачи до пяти раз) не более 10-10;
	- вероятность образования ложных сигналов телеуправления, телесигнализации, телеизмерения не более  $10^{\text{-}12}.$
- 2.5.3 Время ретрансляции команд ТУ с вышестоящего на нижестоящий уровень не превышает 1 с.

Время сбора, обработки и передачи ТС не превышает 1 с при соблюдении требований, приведенных в п. [7.4.](#page-51-0)

- 2.5.4 Для предотвращения зависания встроенного программного обеспечения (прошивки УСД) используется аппаратный сторожевой таймер.
- 2.5.5 При проектировании рекомендуется закладывать ЗИП из расчета 1 УСД на 100 штук.

### <span id="page-21-0"></span>**2.6 ЭМС и изоляция**

<span id="page-21-1"></span>2.6.1 УСД соответствует требованиям по электромагнитной совместимости, регламентированным стандартами ГОСТ Р 51317.6.5-2006 и СТО 56947007- 29.240.044-2010 и указанным в табл. [2.6.](#page-21-1)

| Nº            |                                               | Величины воздействий на порты УСД |                     |        |          |        |        |
|---------------|-----------------------------------------------|-----------------------------------|---------------------|--------|----------|--------|--------|
|               | Методы и виды испытаний                       |                                   | $= 220 B$<br>~220B  | RS-485 | Ethernet | Корпус | Заземл |
| 1             | FOCT 30804.4.11-2013                          |                                   |                     |        |          |        |        |
|               | Провалы<br>и<br>напряжения<br>прерывания      |                                   |                     |        |          |        |        |
|               | электропитания:                               |                                   |                     |        |          |        |        |
|               | - провалы на 0,3 Ином<br>20 MC                |                                   | 20 мс               |        |          |        |        |
|               |                                               |                                   | Соотв. А   Соотв. А |        |          |        |        |
|               | - провалы на 0,3 Ином                         |                                   | 1000 мс   1000 мс   |        |          |        |        |
|               |                                               |                                   | Соотв. А   Соотв. А |        |          |        |        |
|               | - провалы на 0,5 Ином                         |                                   | 100 мс              |        |          |        |        |
|               |                                               |                                   | Соотв. А І Соотв. А |        |          |        |        |
|               | - провалы на 0,6 ном                          | 1000 мс   1000 мс                 |                     |        |          |        |        |
|               |                                               |                                   | Соотв. А Соотв. А   |        |          |        |        |
|               | - прерывания напряжения                       | 100 мс                            | 100 мс              |        |          |        |        |
|               |                                               |                                   | Соотв. А I Соотв. А |        |          |        |        |
|               | - прерывания напряжения                       | 1000 мс   1000 мс                 |                     |        |          |        |        |
|               |                                               | Соотв. В                          | Соотв. В            |        |          |        |        |
| $\mathcal{L}$ | FOCT P 51317.4.17-2000                        |                                   |                     |        |          |        |        |
|               | Пульсации напряжения питания постоянного тока | 10 %                              |                     |        |          |        |        |
|               |                                               | Соотв. А                          |                     |        |          |        |        |

Таблица 2.6. Соответствие требованиям по электромагнитной совместимости

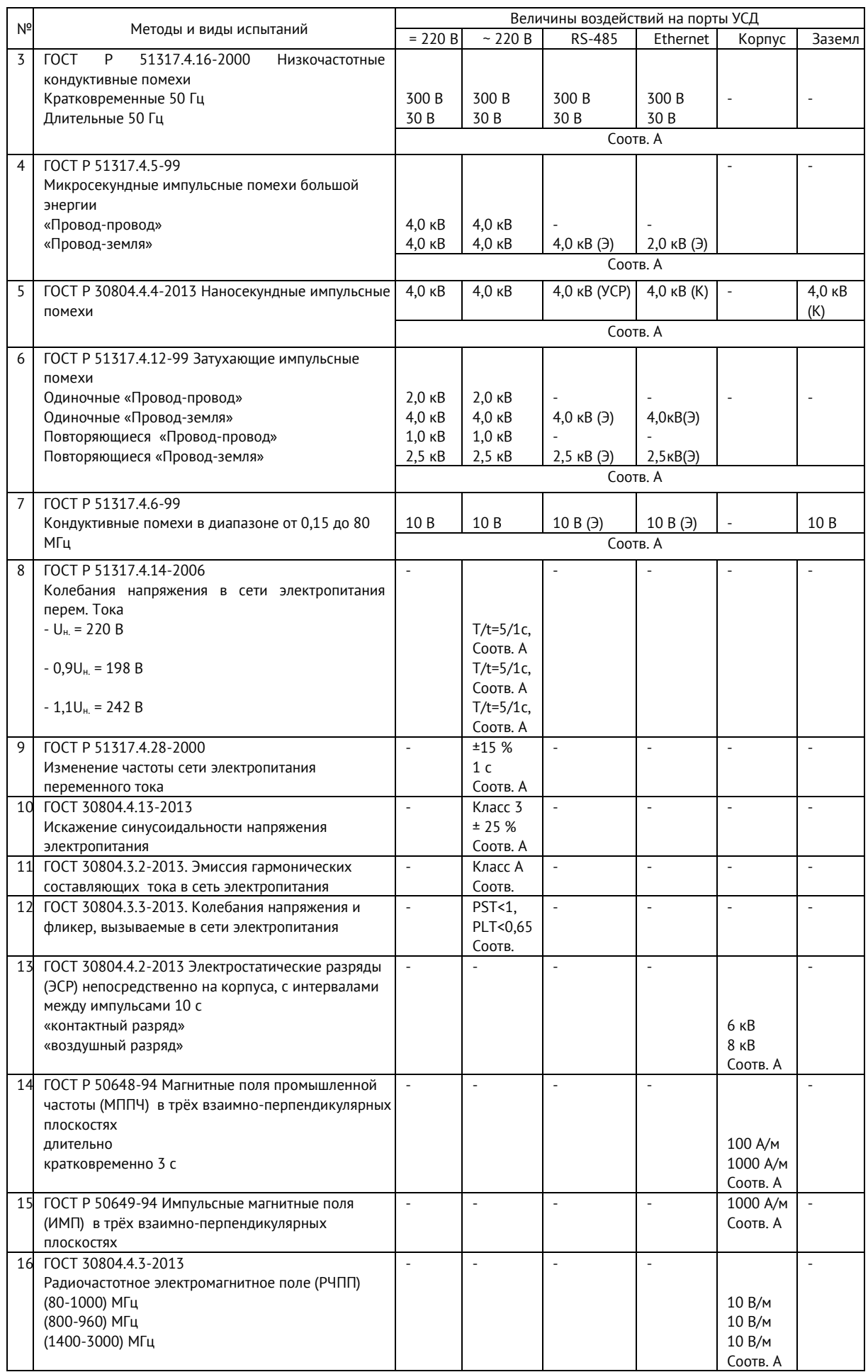

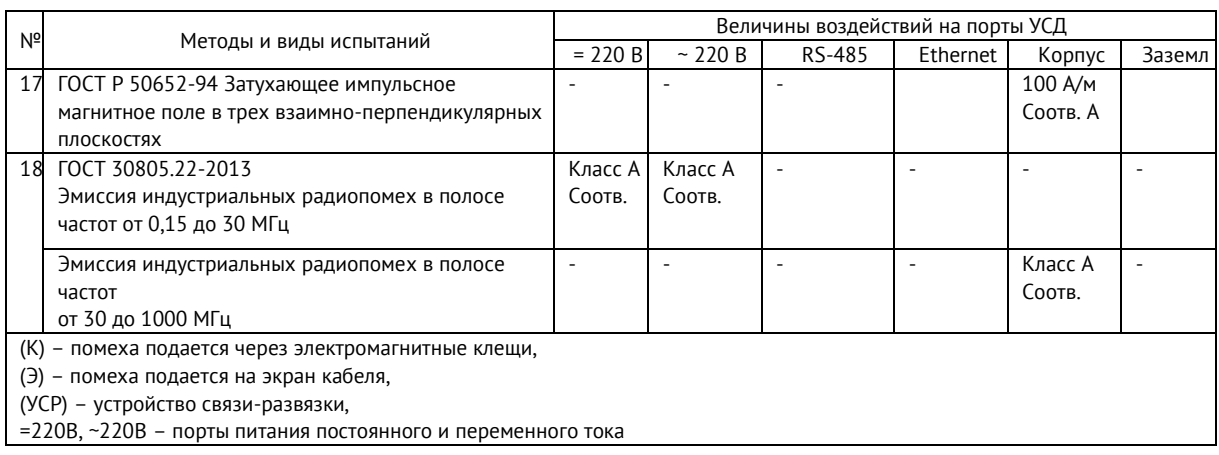

- 2.6.2 Сопротивление изоляции между каждой независимой цепью (гальванически не связанной с другими цепями) и корпусом, соединенным со всеми остальными независимыми цепями УСД, составляет не менее 100 МОм при напряжении постоянного тока 500 В.
- 2.6.3 Электрическая изоляция модификации ЭНКС-3м.648X-**1**-X между портом электропитания и корпусом выдерживает без повреждений испытательное напряжение действующим значением 2,0 кВ частоты 50 Гц в течение 1 минуты.

#### <span id="page-24-0"></span> $\overline{\mathbf{3}}$ Сбор и обработка данных

#### <span id="page-24-1"></span> $3.1$ Общая информация

 $311$ УСЛ  $HKC-3M$ поддерживает способных опрос устройств, осуществлять информационный обмен по протоколам Modbus RTU/TCP, МЭК 60870-101/103/104, МЭК 61850 GOOSE и опционально МЭК 61850 MMS, а также по собственным протоколам ряда устройств, перечисленных далее. Максимальное количество опрашиваемых устройств, а также параметров, обрабатываемых от одного устройства. приведено в табл. 3.1:

<span id="page-24-3"></span>Таблица 3.1. Максимальное количество опрашиваемых устройств и параметров от одного устройтсва

| Протокол                          | Кол-во<br><b>устройств</b> | TC.                      | <b>TV</b> | ТУ                       | <b>Уставки</b>               |
|-----------------------------------|----------------------------|--------------------------|-----------|--------------------------|------------------------------|
| M <sub>3</sub> K 60870-101        | 240                        | 4096                     | 8128      | 256                      |                              |
| M <sub>3</sub> K 60870-103        | 240                        | 64                       | 64        | 256                      | $\overline{\phantom{0}}$     |
| M <sub>H</sub> 60870-104          | $n^*$                      | 4096                     | 8128      | 256                      | $\qquad \qquad \blacksquare$ |
| <b>M<sub>3</sub>K</b> 61850 GOOSE | 240                        | 64                       | 64        |                          | $\overline{\phantom{0}}$     |
| <b>M<sub>H</sub></b> 61850 MMS    | $n^*$                      | 64                       | 64        | 256                      | $\overline{\phantom{0}}$     |
| <b>Modbus RTU</b>                 | 240                        | 64                       | 64        | 256                      | 256                          |
| <b>Modbus TCP (RTU over TCP)</b>  | $n^*$                      | 64                       | 64        | 256                      | 256                          |
| <b>SNMP</b>                       | 240                        | $\overline{\phantom{a}}$ | 64        | $\overline{\phantom{a}}$ | $\overline{\phantom{0}}$     |
| <b>SPA-Bus</b>                    | 240                        | 64                       | 64        | $\overline{\phantom{0}}$ |                              |

Примечание: для версий hw 4: n = 64 - кол-во каналов;

для версий hw 5: n = 48 - кол-во каналов.

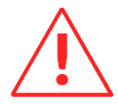

Внимание! Для ЭНКС-3м hw 4 суммарное кол-во устройств, опрашиваемых по протоколам МЭК 61850 MMS, MЭК 60870-5-104, Modbus TCP, и каналов передачи на вышестоящий уровень не может превышать 64.

Для ЭНКС-3м hw 5 суммарное кол-во устройств, опрашиваемых по протоколам МЭК 61850 MMS, МЭК 60870-5-104, Modbus TCP, и каналов передачи на вышестоящий уровень не может превышать 48. Общее кол-во опрашиваемых устройств не может превышать 240.

312 Для запрашиваемых параметров указывается тип данных (дискретная или аналоговая величина), формат аналоговых данных (int16, int32, float), масштабный коэффициент,

#### <span id="page-24-2"></span> $3.2$ Сбор по МЭК 60870-5-101/104

- 321 Поддерживаемые типы параметров:
	- Телесигнализация (1, 3, 7, 30, 31, 33 типы кадров);
	- Интегральные и текущие телеизмерения (9, 11, 13, 15, 34, 35, 36, 37 типы  $\bullet$ кадров);
	- Телеуправление (45, 46 команды);  $\bullet$
	- Команда опроса (100 команда: общий опрос станции, запрос групп);
	- Команда опроса счетчиков (101 команда);  $\bullet$
- Команда синхронизации часов (103 команда).
- 3.2.2 Доступные настройки:
	- Диапазон адресов: 1…65535;
	- Длина адреса канального уровня: 1 или 2;
	- Длина адреса ASDU: 1 или 2;
	- Длина причины передачи: 1 или 2;
	- Длина объекта информации: 2 или 3.
- 3.2.3 Команды ТУ ретранслируются с теми же параметрами, с которыми команда пришла в ЭНКС-3м от вышестоящего уровня, включая тип команды и время удержания.

Если вышестоящий уровень отправляет УСД команду по протоколам Modbus или МЭК 61850, опрашиваемое устройство должно поддерживать приём команд без предварительного выбора (функция Direct control в ЭНИП-2 и ЭНМВ-1). Время удержания задается при настройке.

# <span id="page-25-0"></span>**3.3 Сбор по Modbus RTU/TCP**

ЭНКС-3м поддерживает сбор данных по протоколам Modbus RTU, Modbus TCP и Modbus RTU over TCP.

Поддерживаемые параметры:

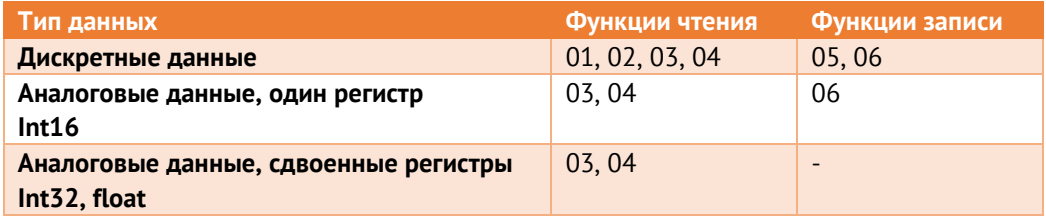

Для аналоговых данных при настройке доступен выбор порядка байт в регистре.

Для телеуправления задаются адреса ретрансляции команд включения и отключения, а также время удержания выхода.

# <span id="page-25-1"></span>**3.4 Сбор по МЭК 61850 8-1 (GOOSE)**

ЭНКС-3м поддерживает подписку на GOOSE сообщения в рамках стандарта МЭК 61850 8-1.

Поддерживаемые типы данных в GOOSE-сообщениях: Boolean, Quality, Timestamp, SPS, DPC, INT32, Float.

# <span id="page-25-2"></span>**3.5 Сбор по МЭК 61850 8-1 (MMS)**

Опционально ЭНКС-3м поддерживает подписку на отчеты (reports) и отправку команд телеуправления в рамках стандарта МЭК 61850 8-1.

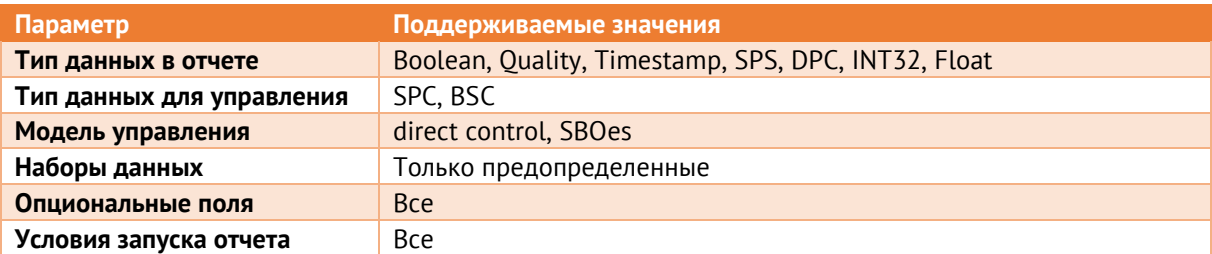

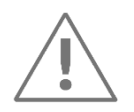

Примечание: не рекомендуется использовать протокол МЭК 61850 для сбора данных с устройств на объектах ПАО «Россети», т.к. функционал MMS-клиента в ЭНКС-3м не подтвержден соответствующим сертификатом.

#### <span id="page-26-0"></span> $3.6$ Сбор по МЭК 60870-5-103

В ЭНКС-3м реализован канальный (FT1.2) и пользовательский уровень протокола в соответствии с ГОСТ Р МЭК 60870-5-103-2005.

На прикладном уровне ЭНКС-3м осуществляет прием следующих ASDU:

- Для телесигнализации:
	- <1> сообщение с меткой времени;
	- <2> сообщение с меткой времени с относительным временем;
- Для телеизмерений:
	- <3> измеряемые величины, набор типа 1;
	- <4> измеряемые величины с меткой времени и относительным временем;
	- <9> измеряемые величины, набор типа 2.

ASDU в направлении управления:

- <6> Синхронизация времени;
- <7> Инициализация общего опроса;
- <20> Общая команда.

При телеуправлении параметры ON/OFF команды ТУ определяются в команде от вышестоящего уровня.

#### <span id="page-26-1"></span> $3.7$ Сбор по SNMP

ЭНКС-3м обеспечивает сбор телеизмерений по протоколу SNMP v1 и v2с. Поддерживаемые типы данных: INTEGER и COUNTER.

#### <span id="page-27-0"></span> $3.8$ Сбор по SPA-Bus

ЭНКС-3м поддерживает опрос устройств по протоколу SPA-Bus. Доступны однопозиционные и двухпозиционные ТС, ТИ, синхронизация часов.

#### <span id="page-27-1"></span>Опрос счетчиков электрической энергии 3.9

ЭНКС-3м поддерживает получение со счетчиков телемеханической информации: токи, напряжения, мощности, частота и т.п., а также суммарной накопленной энергии. Список поддерживаемых счетчиков и параметров приведен в табл. 3.2:

| Параметры                 | Меркурий<br>23X<br><b>20X</b> |           | НЗИФ<br><b>C3T4TM.02</b> | <b>Elster</b><br>A1800* | Гран<br>Энергомера<br>$CC-301$<br><b>ЦЭ6850М</b> |     | <b>CE-30X</b> |  |
|---------------------------|-------------------------------|-----------|--------------------------|-------------------------|--------------------------------------------------|-----|---------------|--|
|                           |                               |           |                          |                         |                                                  |     |               |  |
| Ua, Ub, Uc                | $+$                           | $+$       | $+$                      | $\ddot{}$               | $+$                                              | $+$ | $\ddot{}$     |  |
| Uab, Ubc, Uca             |                               |           | $+$                      |                         |                                                  | $+$ |               |  |
| <b>U</b> лин. ср.         |                               |           |                          | $+$                     |                                                  |     |               |  |
| la, lb, lc                | $+$                           | $+$       | $+$                      | $+$                     | $+$                                              | $+$ | $\ddot{}$     |  |
| <b>І средний</b>          |                               |           |                          | $+$                     |                                                  |     |               |  |
| Pa, Pb, Pc,               | $+$                           |           | $+$                      | $+$                     | $+$                                              | $+$ | $+$           |  |
| Р суммарная               | $+$                           | $+$       | $+$                      | $\ddot{}$               | $+$                                              |     |               |  |
| Qa, Qb, Qc,               | $+$                           |           | $+$                      | $+$                     | $+$                                              | $+$ | $+$           |  |
| <b>Q</b> суммарная        | $\ddot{}$                     | $+$       | $+$                      | $\ddot{}$               | $\ddot{}$                                        |     |               |  |
| Sa, Sb, Sc                | $+$                           |           | $+$                      | $+$                     |                                                  | $+$ |               |  |
| S суммарная               | $+$                           | $+$       | $+$                      | $\ddot{}$               |                                                  |     |               |  |
| F                         | $+$                           | $+$       | $+$                      | $+$                     | $+$                                              | $+$ | $+$           |  |
| Cos a, Cos b,<br>Cos c    | $+$                           |           | $+$                      | $\ddot{}$               | $+$                                              | $+$ | $\ddot{}$     |  |
| Cos средний               | $+$                           | $+$       | $+$                      | $+$                     |                                                  |     | $+$           |  |
| Wh+, Wh-,<br>varh+, varh- | $+$                           | $\ddot{}$ | $+$                      | $\ddot{}$               | $+$                                              | $+$ | $\ddot{}$     |  |

<span id="page-27-3"></span>Таблица 3.2. Счетчики электрической энергии

\* - A1800 (Эльстер Метроника) поддержаны только по протоколу ANSI.

Журналы, профили мощности и другая информации, относящаяся к системам АИСКУЭ недоступна в УСД. ЭНКС-3м может обеспечивать прямой канал связи из сети Ethernet к шине RS-485 (см. п. 5.4 «Сквозной канал»).

#### <span id="page-27-2"></span> $3.10$ Опрос измерительных преобразователей

Для опроса современных МИП применяются стандартные протоколы обмена МЭК 60870-101/104, GOOSE, MMS, Modbus. Для опроса устаревших версий МИП существует поддержка некоторых серий приборов, приведенных в табл. 3.3.

| <b>Запрашиваемые</b>    | ЭНИП-2    | <b>AET</b> | ПЦ6806-03 | <b>Micom</b> |  |  |  |  |
|-------------------------|-----------|------------|-----------|--------------|--|--|--|--|
| параметры               | $(FT3)*$  |            | ПЦ6806-07 | P231         |  |  |  |  |
| Ua, Ub, Uc              | $\ddot{}$ | $+$        | $\ddot{}$ | $+$          |  |  |  |  |
| <b>U</b> среднее фазное | $\ddot{}$ |            |           | $\ddot{}$    |  |  |  |  |
| Uab, Ubc, Uca           | $\ddot{}$ | $+$        |           | $\ddot{}$    |  |  |  |  |
| U среднее<br>линейное   | +         |            |           |              |  |  |  |  |
| la, lb, lc              |           | $\div$     |           |              |  |  |  |  |

<span id="page-27-4"></span>Таблица 3.3. Измерительные преобразователи и устройство P3A Micom

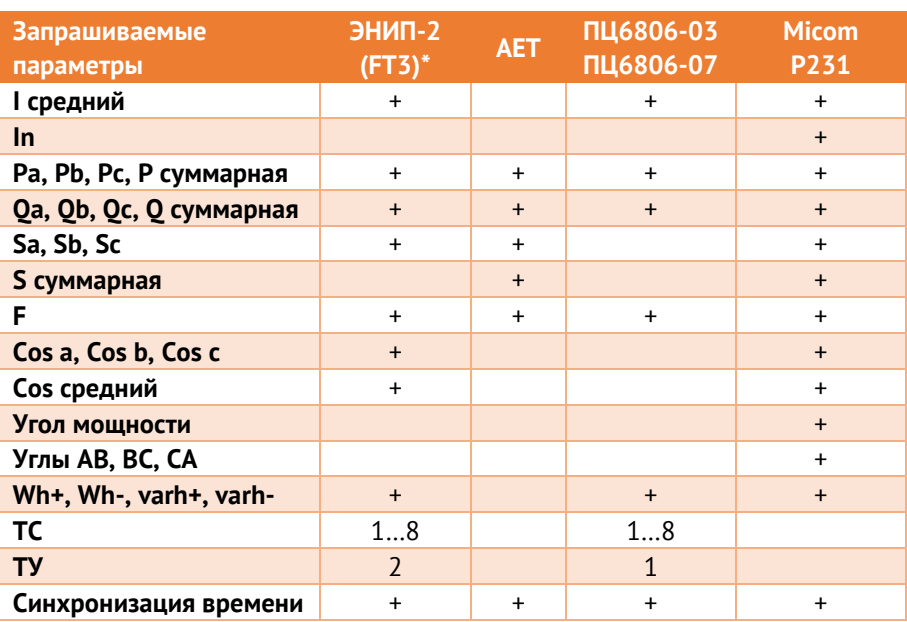

\* - опрос старых версий ЭНИП-2 без USB.

#### <span id="page-28-0"></span> $3.11$ Опрос устройств РЗА

Для сбора данных с устройств РЗА применяются протоколы МЭК 60870-101/103/104, GOOSE, MMS.

Часто можно встретить использование протокола Modbus. В силу отсутствия в спецификации Modbus востребованных стандартных функций, таких как синхронизация времени и др., для разных типов терминалов осуществляется отдельная поддержка (см. табл. 3.4). Запрос прочих параметров, таких как ТС, ТИ и в некоторых случаях ТУ, реализуются в ЭНКС-3м стандартным устройством «Modbus».

<span id="page-28-2"></span>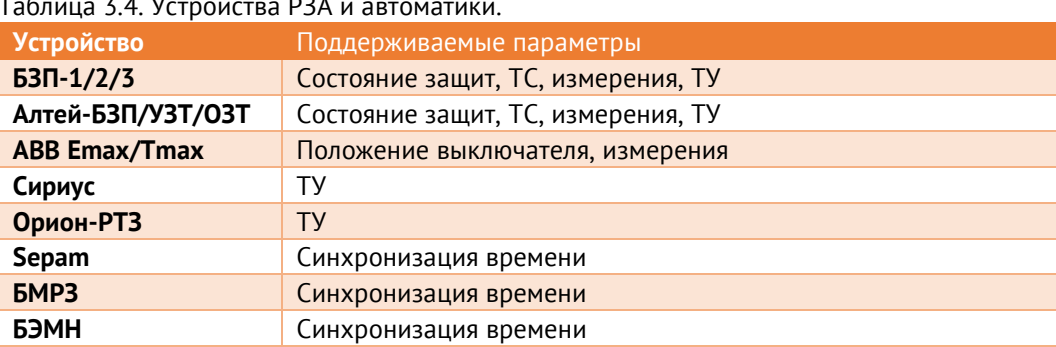

#### $\overline{a}$   $\overline{b}$  $\mathbf{u}$  $\sim$

#### <span id="page-28-1"></span> $3.12$ Опрос модулей ввода/вывода

Таблица 3.5. Модули ввода/вывода, прочие устройства.

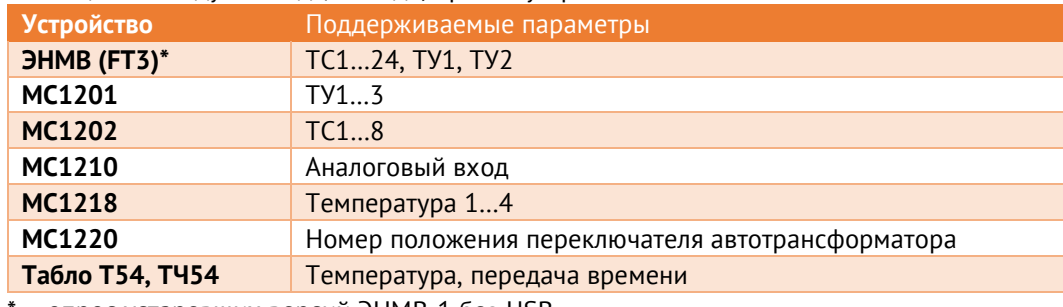

- опрос устаревших версий ЭНМВ-1 без USB.

# <span id="page-29-0"></span>**3.13 Синхронизация часов**

ЭНКС-3м осуществляет передачу сигналов точного времени в рамках протоколов МЭК 60870-5-101/104, SNTP а также в рамках заводских протоколов для устройств с периодичностью, указанной в табл. [3.6.](#page-29-3)

<span id="page-29-3"></span>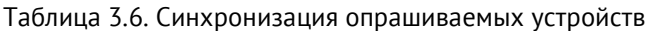

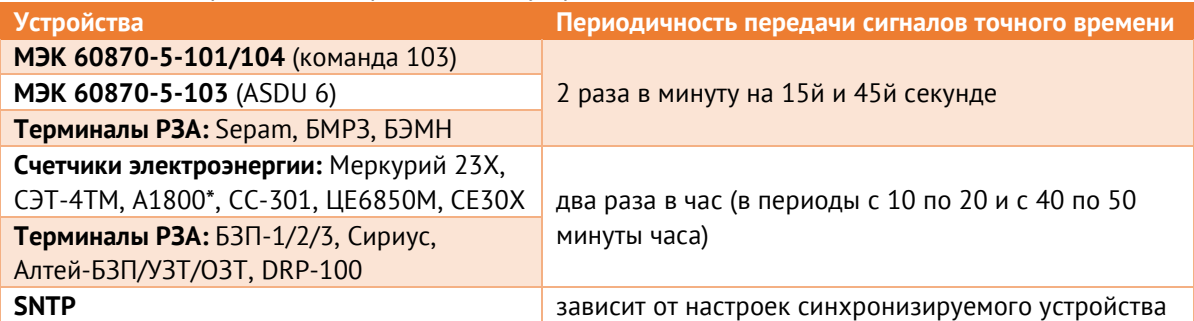

\* дополнительно при настройке ЭНКС-3м можно выставить галку *Коммерческий учёт*, тогда синхронизация внутренних часов А1800 будет производиться раз в сутки не более чем на 4 секунды.

Передача команд синхронизации осуществляется при условии, что часы ЭНКС-3м синхронизированы с источником точного времени. При потере собственной синхронизации, ЭНКС-3м через 30 минут прекращает выдачу команд синхронизации опрашиваемым устройствам.

### <span id="page-29-1"></span>**3.14 Автоматическое управление**

- 3.14.1 ЭНКС-3м поддерживает автоматическую отправку команд телеуправления опрашиваемым устройствам при выполнении заданных условий (триггером может служить логическое выражение, ТС, уставка и т.п.). Все настройки осуществляются с помощью ПО «Конфигуратор ЭНКС».
- 3.14.2 Для опрашиваемых Modbus-устройств также доступна автоматическая отправка команды записи в регистр (функция 06).

### <span id="page-29-2"></span>**3.15 Дорасчетные параметры**

3.15.1 В ЭНКС-3м доступны для настройки логические выражения, источниками данных для которых могут служить любые дискретные сигналы прибора: ТС, команды ТУ, уставки по ТИ, а также другие логические выражения.

> Результат логического выражения может быть передан по любому поддерживаемому протоколу на вышестоящий уровень в виде ТС или использован в качестве управляющего воздействия для опрашиваемого устройства.

- 3.15.2 Для логических выражений доступны логические и временные операции:
	- $\bullet$   $\forall$  (AND);
	- ИЛИ (OR);
- HE (NOT);  $\bullet$
- Исключающее ИЛИ (XOR);
- Энергонезависимый RS-trigger (RS-FF);
- Формирование импульса;
- Расширение минимального импульса;
- Увеличение импульса;
- Задержка сигнала.

В одном логическом выражении может быть до 64 элементов.

3.15.3 Логические выражения могут использоваться для выполнения программных оперативных блокировок, автоматизации переключений (ABP), управления различными системами и др. Настройка выражений осуществляется с помощью графического интерфейса в ПО «Конфигуратор ЭНКС»:

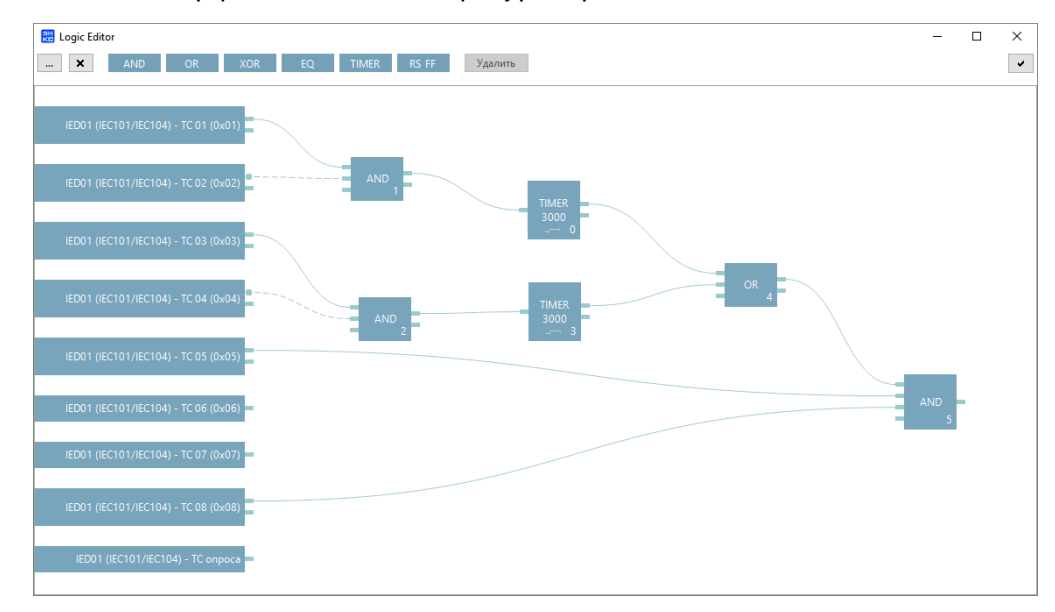

Рисунок 3.1. Настройка логических выражений в ПО «Конфигуратор ЭНКС».

3.15.4 В ЭНКС-3м доступен дорасчет параметров с использованием полученных измерений по формуле:

$$
y = k\left(\sum x\right) + b, \text{rge}
$$

- у рассчитанная величина;
- $k$  масштабный коэффициент;
- х значение телеизмерения;
- $b$  постоянная составляющая.

# <span id="page-31-0"></span>**4 Передача данных**

### <span id="page-31-1"></span>**4.1 Передача по МЭК 60870-5-101/104**

4.1.1 Для передачи данных ЭНКС-3м реализован канальный (FT1.2) и пользовательский уровень протоколов в соответствии с ГОСТ Р МЭК 60870-5-101-2006 и ГОСТ Р МЭК 60870-5-104-2004.

На пользовательском уровне реализованы следующие команды:

- телеуправление 45, 46 команды;
- запись уставок 48 команда;
- синхронизация времени 103 команда;
- общий опрос 100 команда;
- запрос энергий 101 команда;

При передаче данных поддерживаются следующие типы данных:

- при передаче ТС 1, 3, 7, 30, 31, 33;
- при передаче ТИТ 9, 11, 13, 34, 35, 36;
- при передаче ТИИ 15, 37;

Поддерживаются следующие причины передачи – 1, 2, 3, 5, 6, 7, 8, 9, 10, 20-36, 37- 41, 47, а также взводится в случае необходимости бит P/N в причине передачи.

На канальном уровне (FT1.2) поддерживается адресное поле длиной один или два байта. На пользовательском уровне длины причины передачи – один или два байта, общего адреса ASDU – один или два байта, адреса объекта информации – два или три байта. Вариант причины передачи 2-2-3 должен использоваться для каналов ГОСТ Р МЭК 60870-5-104-2004 или каналов ГОСТ Р МЭК 60870-5-101-2006, которые далее «конвертируются» в протокол в соответствии с ГОСТ Р МЭК 60870-5-104-2004.

### 4.1.2 Спорадический алгоритм

Спорадический режим передачи данных подразумевает передачу параметра при определенных условиях: изменение значения параметра выходит за переделы заранее заданного значения (уставки или апертуры). Величина допустимого отклонения может задаваться как в абсолютных, так и относительных величинах (в процентах от последнего переданного значения). Также могут задаваться две границы, при пересечении которых параметр ставится в очередь на передачу. Данный режим удобно использовать для контроля напряжения, когда необходимо передать параметр при выходе его за определенные рамки.

Для дискретных сигналов доступен сверхспорадический алгоритм – приоритетная гарантированная передача всех изменившихся состояний с использованием энергонезависимого архива.

4.1.3 Периодический алгоритм

В данном режиме телеизмерения передаются на вышестоящий уровень через заданные промежутки времени (минимум – 1 мин, кратность – 1 мин).

4.1.4 Фоновое сканирование

Фоновое сканирование имеет низший приоритет в передаче параметров по сравнению со спорадическим и периодическим алгоритмами. Данные отправляются только тогда, когда свободны буферы для передачи в соответствии с ГОСТ Р МЭК 60870-5-101-2006 (ГОСТ Р МЭК 60870-5-104-2004).

Передача ТИ по фоновому алгоритму происходит при любом изменении параметра или его атрибутов качества.

Передача ТС по фоновому алгоритму происходит периодически с заранее настроенным интервалом (минимум – 1 мин, кратность – 1 мин) или при изменении атрибутов качества.

### <span id="page-32-0"></span>**4.2 Передача по МЭК 61850 8-1 (GOOSE, MMS)**

- 4.2.1 ЭНКС-3м опционально поддерживает передачу данных по протоколу МЭК 61850 ред. 1.0 или 2.0.
- 4.2.2 ЭНКС-3м выступает в роли MMS сервера и поддерживает:
	- настраиваемые логические устройства (до 16);
	- настраиваемые логические узлы (до 256);
	- настраиваемые наборы данных (до 64, в каждом до 128 параметров);
	- функции управления;
	- публикацию GOOSE сообщений (до 32);
	- подписку на GOOSE сообщения (до 240);
	- буферизируемые и небуферезируемые отчеты (до 64).
- 4.2.3 Привязка измерений к узлам модели МЭК 61850 осуществляется с помощью ПО «Конфигуратор ЭНКС».

Модель 61850 настраивается произвольным образом и может содержать узлы, указанные в таблице [4.1:](#page-33-2)

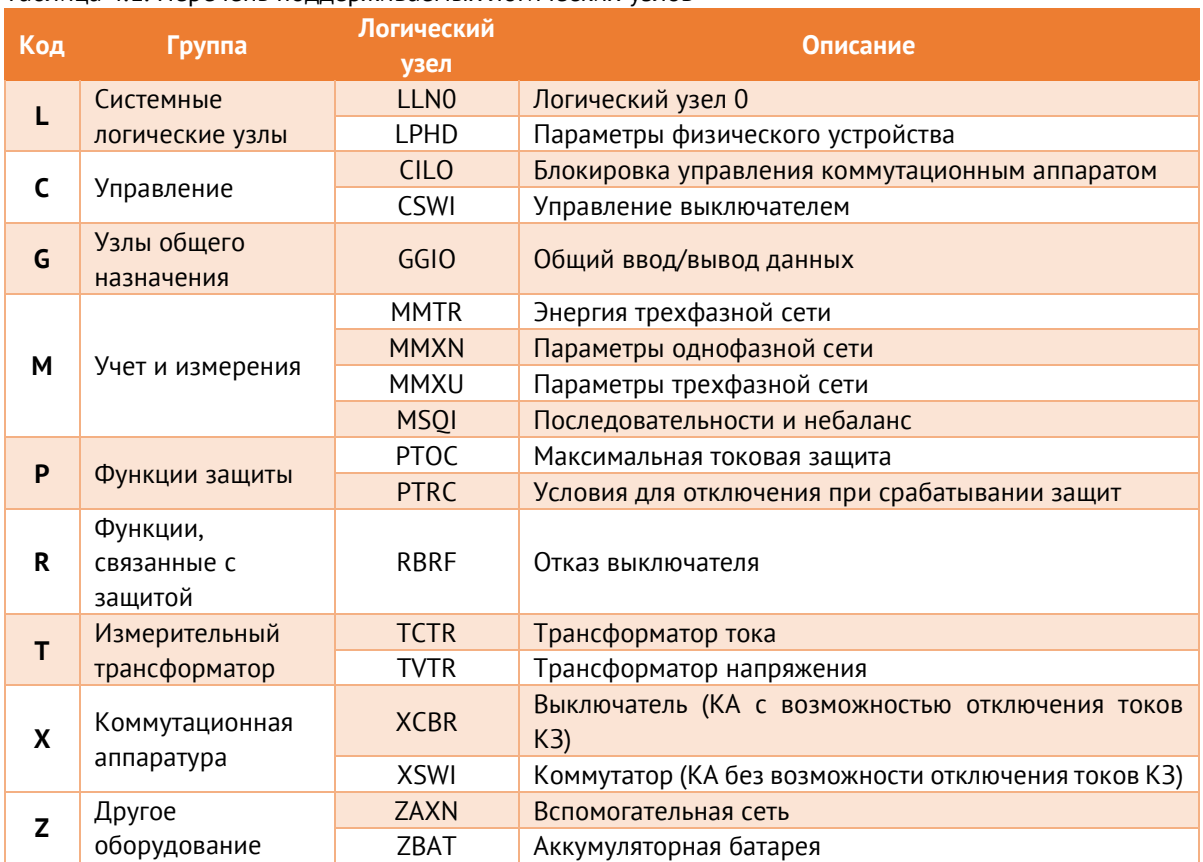

#### <span id="page-33-2"></span>Таблица 4.1. Перечень поддерживаемых логических узлов

4.2.4 Сертификат соответствия ЭНКС-3м требованиям стандарта МЭК 61850 ред. 2.0 доступен по ссылке: [IEC 61850 Certificate Level A.](https://enip2.ru/certificates/21-3227_DNV_ENERGOSERVICE_ENCS-3_ServerEd2_Certificate.pdf)

# <span id="page-33-0"></span>**4.3 Передача по Modbus RTU/TCP**

ЭНКС-3м позволяет передавать данные по протоколам Modbus TCP/RTU.

Поддерживаемые функции:

- h01 read coil (для телесигнализации);
- h02 read input status (для TC опроса);
- h03 read holding registers (для телеизмерений); доступны двух-и четырехбайтные данные;
- h05 write single coil (для телеуправления);
- h06 write single holding register (для записи в регистр).

### <span id="page-33-1"></span>**4.4 Телеуправление**

4.4.1 ЭНКС-3м поддерживает прием команд телеуправления по следующим протоколам:

- ГОСТ Р МЭК 60870-5-104/104: Single command <45>, Double command <46>, Set point command <48> (последняя может ретранслироваться только в функцию h06 для Modbus-устройств);
- Modbus RTU/TCP: Force single coil (h05), Write single holding register (h06);
- M<sub>3</sub>K 61850: direct-with-normal-security, sbo-with-normal-security, direct-withenhanced-security, sbo-with-enhanced-security.
- 4.4.2 ЭНКС-3м поддерживает программный ключ ТУ. Для его настройки необходимо добавить виртуальное устройство «Ключ ТУ», для каждого канала задать приоритет. Отправка любых команд ТУ опрашиваемым устройствам будет заблокирована до захвата управления. По умолчанию ключ находится в положении освобождено, для его захвата необходимо отправить команду управления ключом. После этого разрешено проводить операции телеуправления.

Текущее положение ключа передается в виде ТС для каждого канала и ТИ, в котором указывается текущий приоритет ключа. Захват ключа может быть произведен только каналом с большим приоритетом.

4.4.3 Для каждого канала доступен полный запрет ТУ, а также частичный запрет ТУ по выбранным адресам.

### <span id="page-34-0"></span>**4.5 Атрибуты качества параметров**

- 4.5.1 Атрибуты качества присваиваются каждому параметру при передаче по протоколам МЭК 60870-5-101/104, МЭК 61850 и SNMP.
- 4.5.2 При отсутствии связи с опрашиваемым устройством всем относящимся к нему параметрам выставляются признаки отрицательного качества.
- 4.5.3 Для МЭК 60870-5-101/104:
	- Бит SB выставляется в случае, если оператором был произведен ручной ввод значения (см. п. [4.7\)](#page-35-1);
	- Бит BL выставляется в случае, если параметр был заблокирован оператором (см. п. [4.7\)](#page-35-1);
	- Бит OV выставляется для ТИ в случае, если значение параметра вышло из установленных границ (задаются в настройке групп);
	- Бит IV выставляется в том случае, если при включении ЭНКС-3м опрашиваемое устройство не ответило на запрос данных (за исключением устройств, опрашиваемых по МЭК-101/104, для которых при отсутствии связи данные не передаются на вышестоящий уровень);
- Бит NT выставляется в случае, когда устройство перестаёт отвечать на запросы.
- 4.5.4 При отсутствии синхронизации часов ЭНКС-3м меткам времени параметров устанавливается признак недостоверности.
- 4.5.5 Атрибуты качества параметров устройств, опрашиваемых по протоколам МЭК 60870-101/104, ретранслируются без изменений.

#### <span id="page-35-0"></span>4.6 Хранение ретроспективы измерений и состояний

- $4.6.1$ При изменении состояния ТС опрашиваемого устройства, новое значение ТС сохраняется в энергонезависимой памяти с меткой времени, присвоенной устройством или ЭНКС-3м, и атрибутами качества. Максимально журнал ТС содержит 400 записей, при переполнении будет происходить перезапись самых старых событий. В протоколах МЭК 60870-5-101/104 при запросе по 100-й команде 16-й группы будет передана вся имеющаяся ретроспектива ТС.
- $4.6.2$ Для каждого канала, настроенного на протокол МЭК 60870-5-101/104, есть возможность включить запись архивов ТИ и ТС в энергозависимую память. В архив записывается не менее 1000 последних значений, предназначенных для выдачи по спорадическому алгоритму. При потере связи с вышестоящим уровнем и последующем восстановлении, клиенту будут переданы все накопившиеся данные архивов ТС и ТИ.

В случае переполнения архивов новые данные записываются вместо самых старых записей.

При отключении питания прибора архивы сбрасываются.

#### <span id="page-35-1"></span>4.7 Ручной ввод и блокировка значений

- $4.7.1$ УСД ЭНКС-3м поддерживают ручной ввод и блокировку значений ТС и ТИ. Ручной ввод и блокировка производится оператором по протоколу МЭК 60870-101/104 с использованием следующих команд:
	- 150 ввод/блокировка однопозиционной ТС:
	- 151 ввод/блокировка двухпозиционной TC;  $\bullet$
	- 152 ввод/блокировка положения отпайки;
	- 153 ввод/блокировка масштабированного ТИ;
	- 154 ввод/блокировка нормализованного ТИ;  $\bullet$
	- 155 ввод/блокировка ТИ в формате с плавающей запятой.
4.7.2 Каждому параметру устанавливается соответствующий бит качества: BL – при блокировке, SB – при ручном вводе.

> При установке флага SB без флага BL, передаваемое устройством ЭНКС-3м значение будет соответствовать введенному вручную значению, до первого поступления реального значения от опрашиваемого устройства. После поступления реального значения флаг SB автоматически снимается.

> При установке флага BL без флага SB, передаваемое устройством ЭНКС-3м значение будет соответствовать значению параметра до блокировки, поступление реальных значений от опрашиваемого устройства блокируется. Сброс флага BL осуществляется по команде оператора.

> При одновременной установке флагов SB и BL, передаваемое устройством ЭНКС-3м значение будет соответствовать введенному вручную значению, поступление реальных значений от опрашиваемого устройства блокируется. Сброс флага BL осуществляется по команде оператора, после этого флаг SB сохраняется до первого поступления реального значения.

4.7.3 Для ЭНКС-3м hw 4.1 и выше признаки блокировки и ручного ввода хранятся в энергонезависимой памяти. После перезагрузки устройства значение и атрибуты качества параметра не изменяются.

# **5 Функциональные возможности**

# **5.1 Журналы событий**

- 5.1.1 УСД ЭНКС-3м аппаратной версии 4.1 и выше ведут во встроенной энергонезависимой памяти следующие журналы:
	- Журнал авторизации факты авторизации в УСД с указанием канала, по которому происходило подключение, и IP-адреса клиента. Размер журнала – 100 событий.

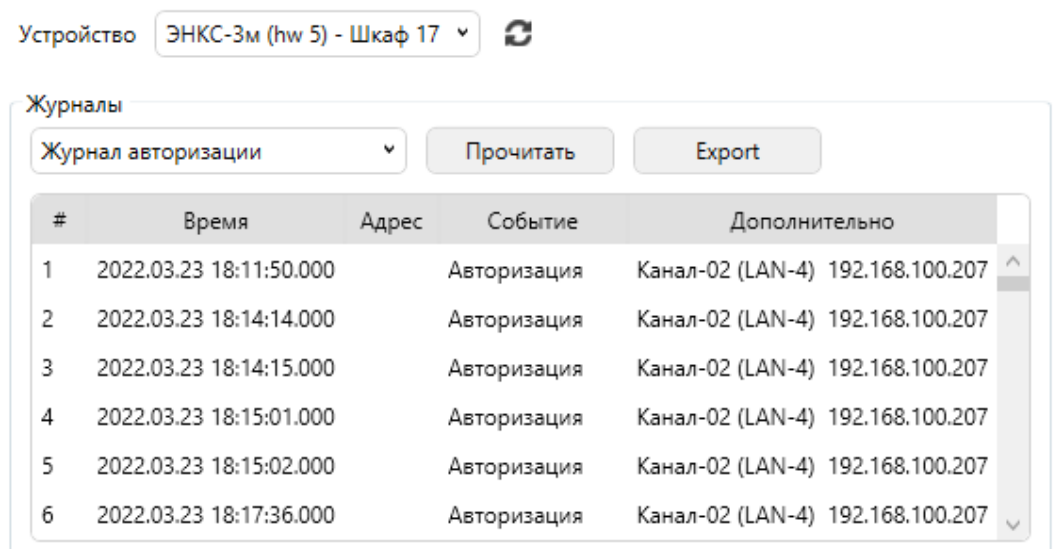

• Журнал ошибок авторизации – попытки авторизации с неверным паролем с указанием канала, по которому происходило подключение, и IP-адреса клиента. Размер журнала – 100 событий.

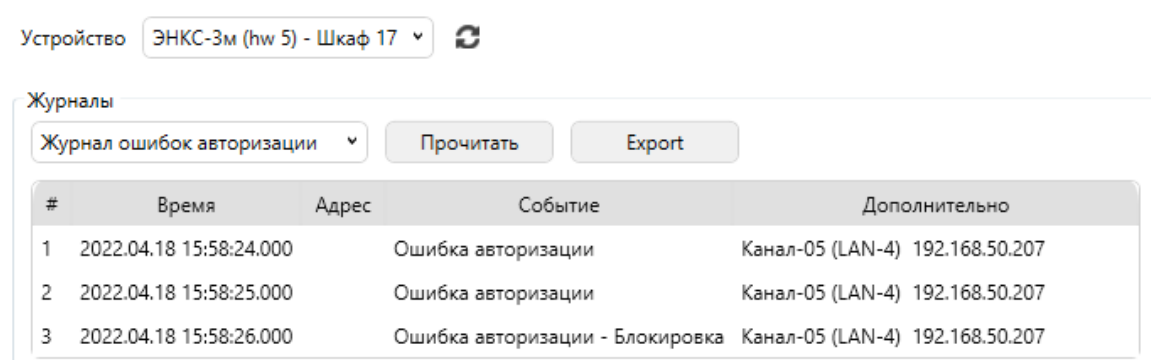

• Журнал питания – включение, отключение и перезагрузка прибора. Размер журнала – 100 событий.

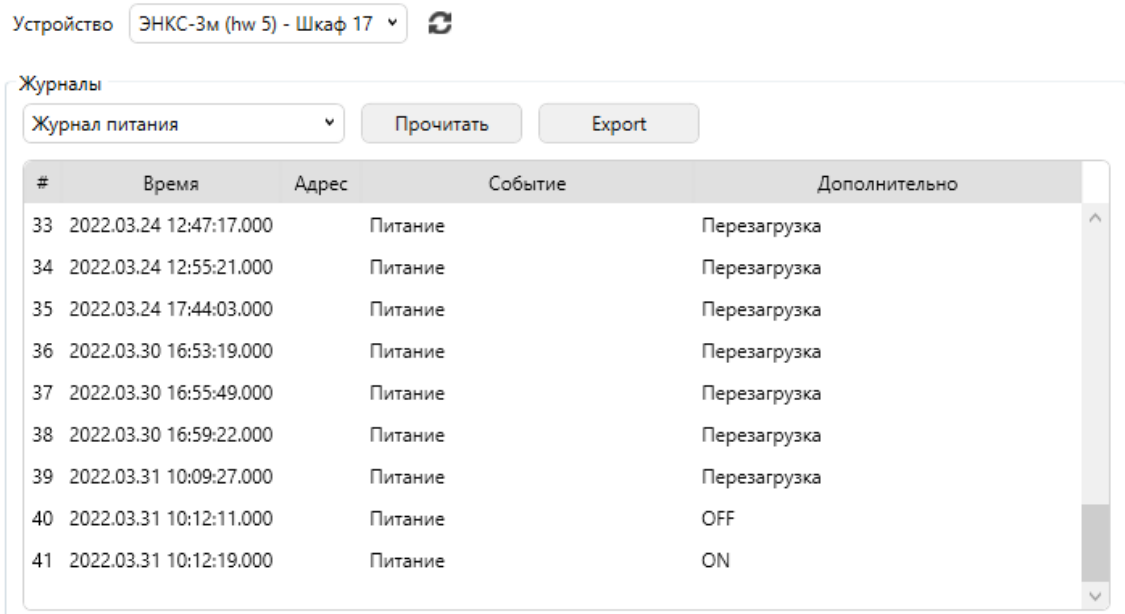

• Журнал изменения настроек, перепрошивки – содержит записи об обновлении прошивки, с указанием новой версии, а также факт изменения настроек с указанием источника изменения, канала, по которому осуществлялась запись, и IP-адреса клиента. Размер журнала – 20 событий.

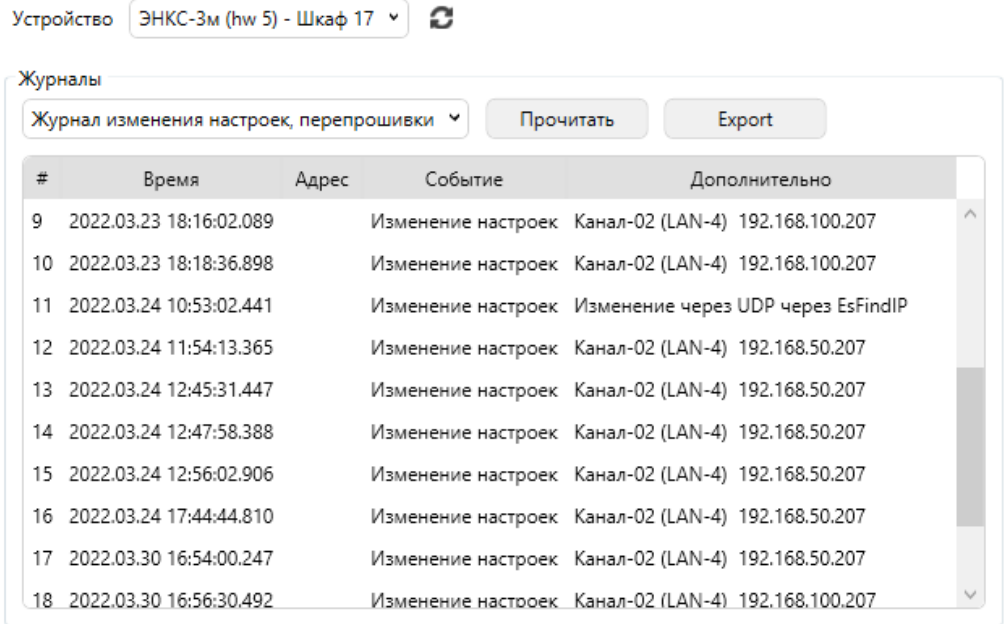

- Журнал команд телеуправления перечень всех команд телеуправления, которые ЭНКС-3м отправляет опрашиваемым устройствам. Для каждой записи указывается:
	- тип команды: ON/OFF,
	- длительность (для команд в протоколах МЭК 60870-101/104),
	- − результат исполнения: успешно или ошибка,
- устройство: прибор, на который была отправлена команда;
- адрес устройства: адрес ТУ, на который была отправлена команда;
- канал: канал, по которому была получена команда;
- − адрес: адрес на канале, по которому была получена команда;
- − IP-адрес клиента: адрес, с которого была получена команда.

Размер журнала – 1000 событий.

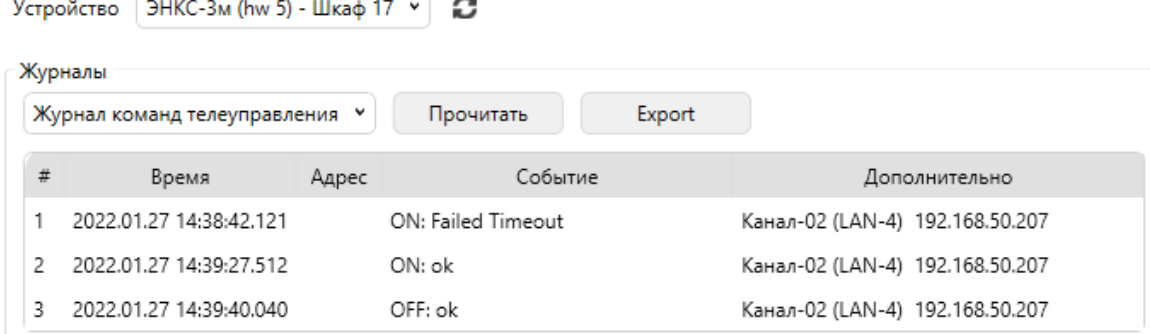

- Журнал очистки журналов факт очистки журналов. Удаление записей журналов доступно только производителю. Размер журнала – 100 событий.
- 5.1.2 Запись событий в журналы происходит циклически (по кругу), при переполнении журнала самые старые записи стираются.
- 5.1.3 Каждой записи присваивается метка времени. Для журналов авторизации, ошибок авторизации, питания точность метки времени составляет 1 секунда. Для остальных журналов – 1 мс.

## **5.2 Конфигурирование УСД**

- 5.2.1 Конфигурация УСД хранится в энергонезависимой памяти.
- 5.2.2 Конфигурирование осуществляется с помощью ПО «Конфигуратор ЭНКС»: <https://enip2.ru/software/encs3mconfigurator.zip>

ПО поддерживает следующие способы подключения к УСД:

- через любой интерфейс RS-232/485 по протоколу ГОСТ Р МЭК 60870-5-101;
- через любой интерфейс Ethernet по протоколу ГОСТ Р МЭК 60870-5-104;
- через интерфейс USB (только для hw 5).
- 5.2.3 Подробнее о настройке прибора см. описание ПО «Конфигуратор ЭНКС»: [https://enip2.ru/documentation/po\\_encs.403500.001.pdf](https://enip2.ru/documentation/po_encs.403500.001.pdf)

# **5.3 Резервирование УСД**

5.3.1 Для повышения надежности устройства ЭНКС-3м предусмотрена возможность резервирования и дублирования.

#### 5.3.2 **Дублирование ЭНКС-3м**

При такой схеме организации резервирования используются два независимых ЭНКС‑3м (с каждым опрашиваемым устройством организована связь по двум RS‑485, либо по Ethernet), каждый ЭНКС‑3м работает независимо от другого. На вышестоящие уровни передаются аналогичные наборы данных с обоих УСД одновременно.

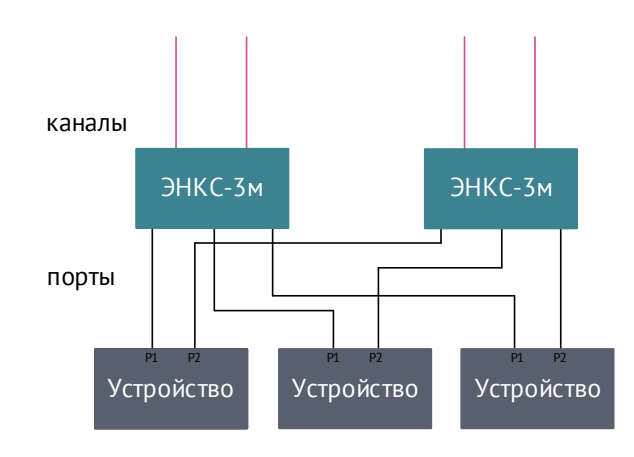

Рисунок 5.1. Дублирование ЭНКС-3м.

### 5.3.3 **Резервирование ЭНКС-3м по шине CAN**

Данный вариант резервирования применим для двух УСД модификаций ЭНКС-3м.648…-1(2) и позволяет иметь всегда в постоянной работе только один ЭНКС-3м из двух. Первый УСД (Master) осуществляет опрос устройств и передачу параметров на вышестоящий уровень. Второй УСД (Slave) находится в режиме ожидания и всегда готов перейти в нормальный режим работы при наступлении определенных условий. В результате такой схемы резервирования вышестоящие уровни одновременно получают только один набор данных.

Необходимым условием для данного типа резервирования является соединение двух УСД по CAN. Для подключения по CAN следовать указаниям таблицы [7.1.](#page-50-0)

При настройке для каждого УСД задается приоритет: основное (Primary) или резервное (Secondary). Если приборам установлены разные приоритеты, по умолчанию в работе будет находится основное устройство, при нарушении обмена по портам или каналам произойдет переключение на резервное, затем каждые 30 секунд опрос будет переключаться на основное устройство для проверки состояния связи. Если у приборов установлены одинаковые приоритеты, переключение будет происходить только при нарушении связи.

#### Условия переключения:

• Проверка каналов

При настройке для каждого из каналов можно указать требуемый тип резервирования (И/ИЛИ):

Резервирование «ИЛИ»: Переключение на второй ЭНКС-3м произойдет в том случае, если отсутствует TCP-подключение по всем выбранным каналам;

Резервирование «И»: Переключение на второй ЭНКС-3м произойдет в том случае, если отсутствует TCP-подключение хотя бы по одному каналу.

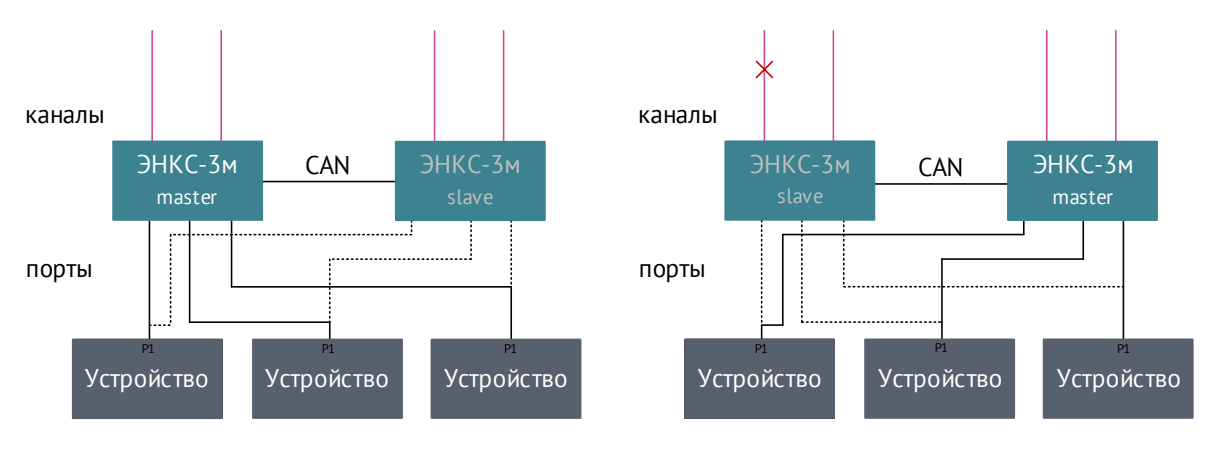

Рисунок 5.2. Проверка каналов.

Для устройства в режиме Slave существует возможность отключения отдельных каналов, в этом случае УСД не устанавливает TCP-подключение и не проверяет состояние связи. Доступен настраиваемый таймаут ожидания восстановления канала от 0 до 120 сек. В течение этого времени переход на резервный прибор производится не будет.

• Проверка портов

Если при добавлении опрашиваемого устройства выставить галку *Резервирование ЭНКС-3м*, то это устройство будет участвовать в алгоритме резервирования. В том случае, когда **все** устройства, отмеченные данными галками, перестанут отвечать, произойдет переключение на второй ЭНКС-3м.

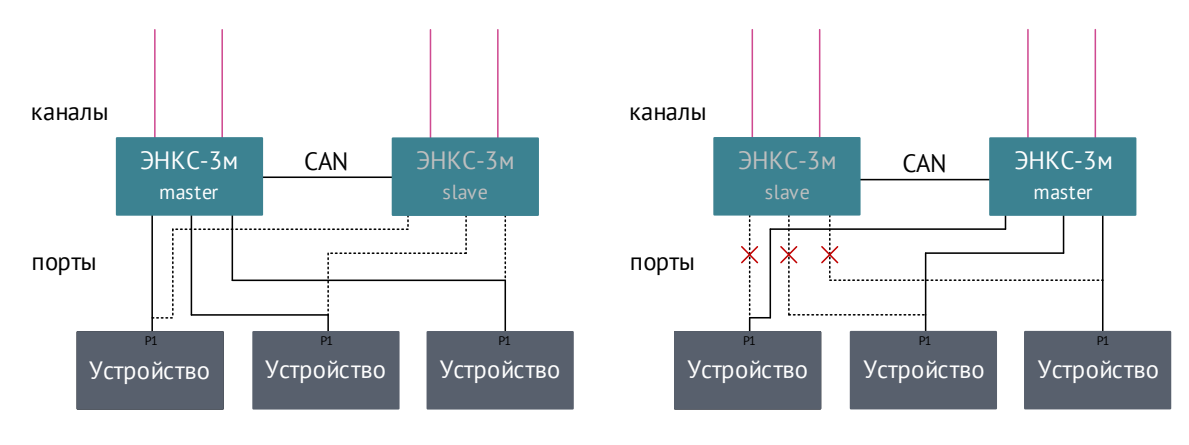

Рисунок 5.3. Проверка портов.

• Проверка дублирующего ЭНКС-3м

Если на УСД в режиме Slave не выполняется условие проверки каналов, переключение не произойдет. В случае, когда каналы УСД в режиме Slave отключены, эта проверка не выполняется. Если на ЭНКС-3м не выполняется условие проверки портов, оба ЭНКС-3м будут работать попеременно с периодичностью 30 секунд. ЭНКС-3м при переходе в режим Slave сбрасывает все свои текущие TCPподключения.

В случае нарушения связи между УСД по CAN, оба ЭНКС-3м перейдут в режим Master, и схема перейдет в состояние сходное с дублированной схемой резервирования.

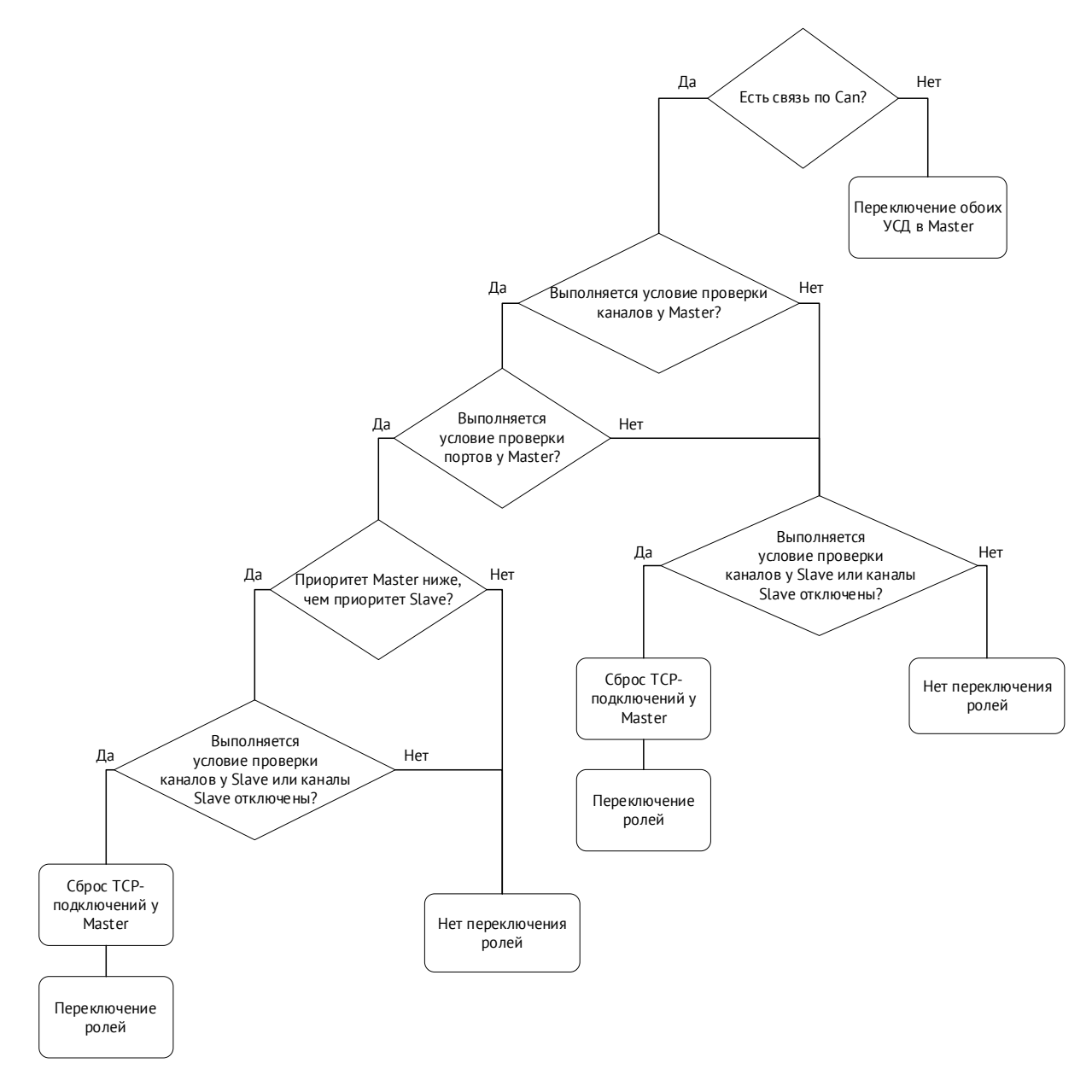

Рисунок 5.4. Алгоритм проверки условий при резервировании

### 5.3.4 **Резервирование RSTP**

ЭНКС-3м поддерживает кольцевое RSTP (IEEE 802.1D-2004) резервирование.

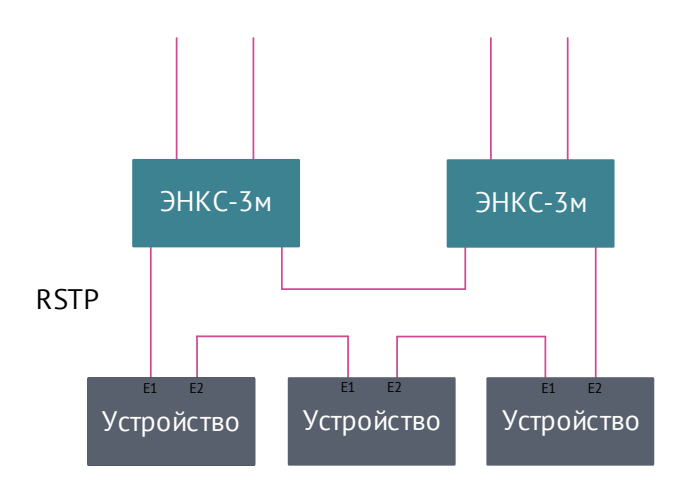

Рисунок 5.5. Подключение опрашиваемых приборов по схеме RSTP.

#### 5.3.5 **Резервирование PRP**

ЭНКС-3м поддерживает параллельное бесшовное PRP (МЭК 62439-3) резервирование.

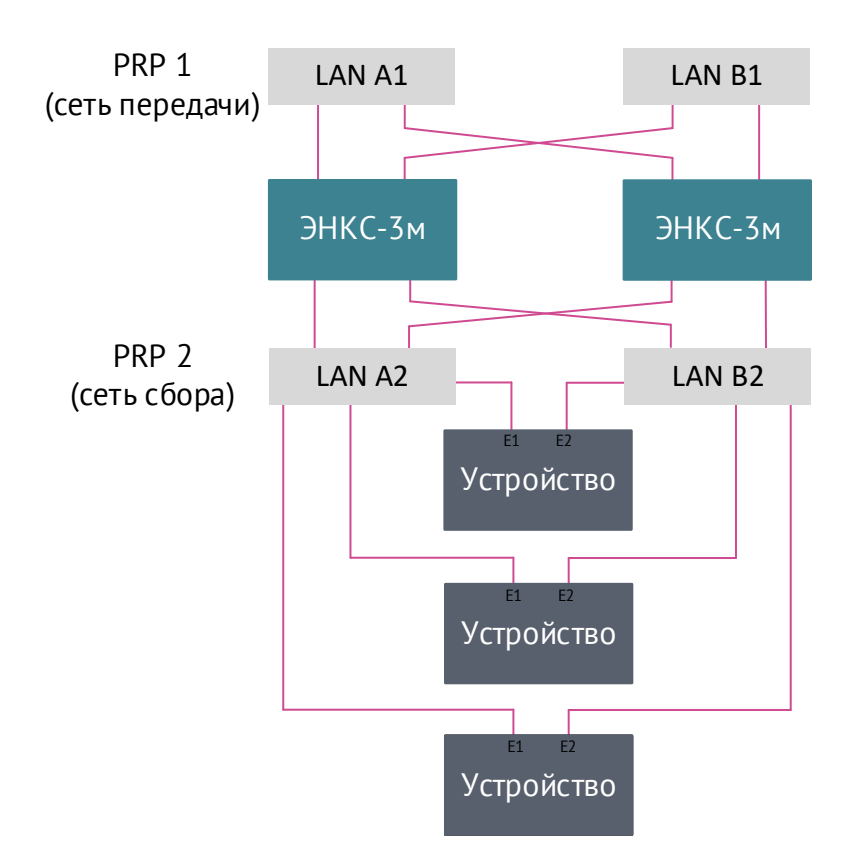

Рисунок 5.6. Подключение опрашиваемых приборов по схеме PRP

#### 5.3.6 **Резервирование опрашиваемых устройств**

Резервирование устройств позволяет опрашивать одно устройство по разным интерфейсам связи. При настройке ЭНКС-3м для каждого опрашиваемого устройства указываются параметры подключения и запрашиваемые параметры. Для добавления альтернативного интерфейса необходимо в настройках резервирования указать резервные параметры подключения; список передаваемых параметров остается прежним.

ЭНКС-3м ведёт опрос устройства одновременно по двум интерфейсам. При отсутствии ответа от основного устройства в течение нескольких циклов опроса происходит переключение на резервное.

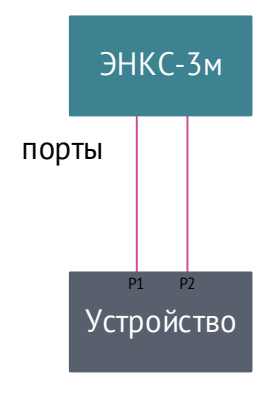

### **5.4 Режим «сквозного канала»**

- 5.4.1 Режим «сквозного канала» (RS-TCP) обмен информацией между вышестоящим уровнем и устройствами, подключенными к порту RS-485/232 УСД, при помощи TCP-соединения. Процесс обмена заключается в инкапсуляции данных, проходящих через порт RS-485/232, в TCP-соединение без осуществления какой-либо обработки.
- 5.4.2 Через «сквозной канал» можно напрямую подключаться к опрашиваемым устройствам поочередно, например, для их конфигурирования, считывания журналов, осциллограмм и т.п.
- 5.4.3 На вышестоящем уровне должно использоваться ПО, позволяющее осуществлять прием и передачу инкапсулированных данных (RS-485 через TCP). Т.к. обмен происходит на скоростях, характерных для последовательных интерфейсов, при фактическом подключении по Ethernet, то используемое программное обеспечение должно корректно обрабатывать задержку, возникающую при получении ответов на отправляемые запросы.
- 5.4.4 При открытии «сквозного канала» к последовательному порту, опрос всех устройств по данному порту прекращается, параметры становятся недостоверными. Опрос остальных устройств и каналы передачи работают без изменений. «Сквозной канал» закрывается при закрытии TCP-соединения или автоматически после 30 секунд отсутствия обмена. После этого восстанавливается опрос устройств по порту.

5.4.5 Для настройки УСД на работу в данном режиме в ПО «Конфигуратор ЭНКС» во вкладке «Каналы» необходимо указать интерфейс, по которому будет доступен «сквозной канал», выбрать протокол «RS-TCP», указать IP-адрес разрешенного клиента и стартовый адрес TCP-порта для подключения.

> Во вкладке «Порты» отобразится TCP-порт для каждого последовательного интерфейса:

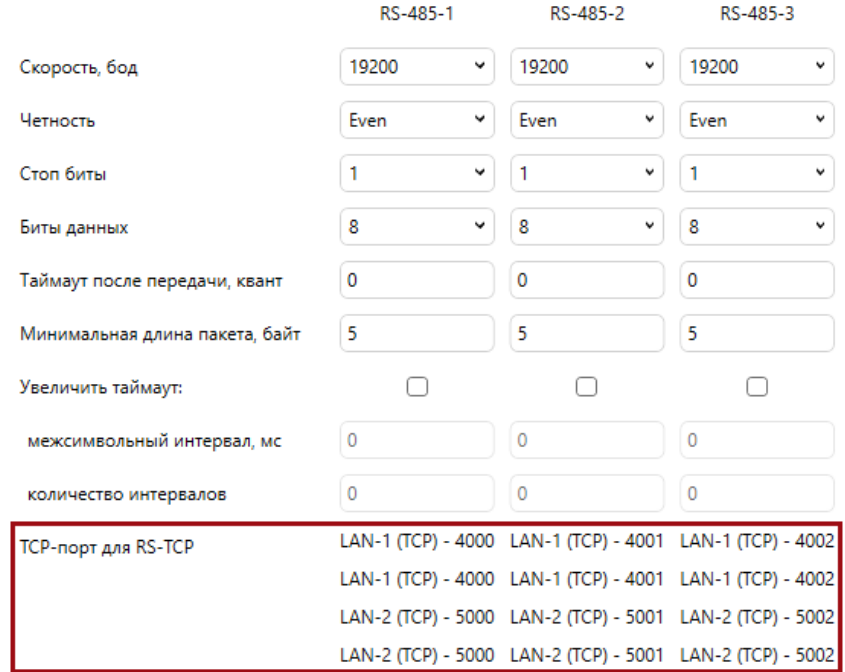

Рисунок 5.7.

При данной настройке для открытия «сквозного канала» на интерфейс RS-485-3 необходимо подключиться к IP LAN-1 TCP-порт 4002.

5.4.6 Среди устройств, выпускаемых ООО «Инженерный центр «Энергосервис», настройку в данном режиме поддерживают измерительные преобразователи ЭНИП-2, ESM и модули ввода-вывода ЭНМВ. Например, для настройки преобразователей ЭНИП-2, опрашиваемых через RS-485-4, в ПО «ES Конфигуратор» необходимо указать соответствующий способ подключения, а также задать необходимые сетевые параметры.

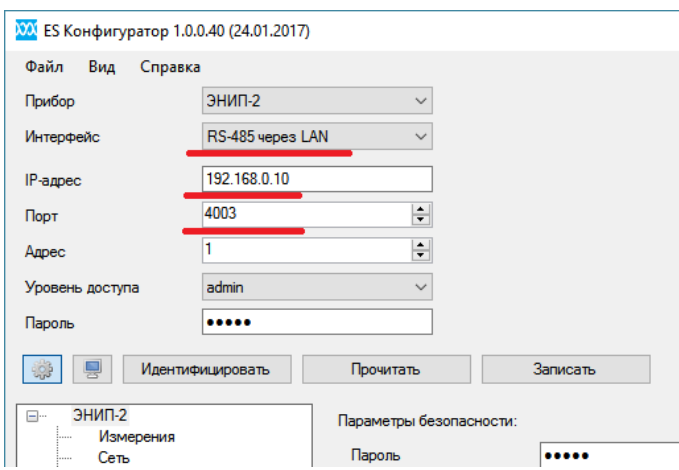

Рисунок 5.8. Пример настройки подключения к ЭНИП-2 с использованием «сквозного канала»

# **5.5 Проброс портов (NAT)**

5.5.1 В ЭНКС-3м доступна возможность настройки проброса TCP и UDP портов между разными сетями. Максимально поддерживается 4 правила проброса для TCP и 4 правила для UDP. Настройка осуществляется с помощью ПО «Конфигуратор ЭНКС».

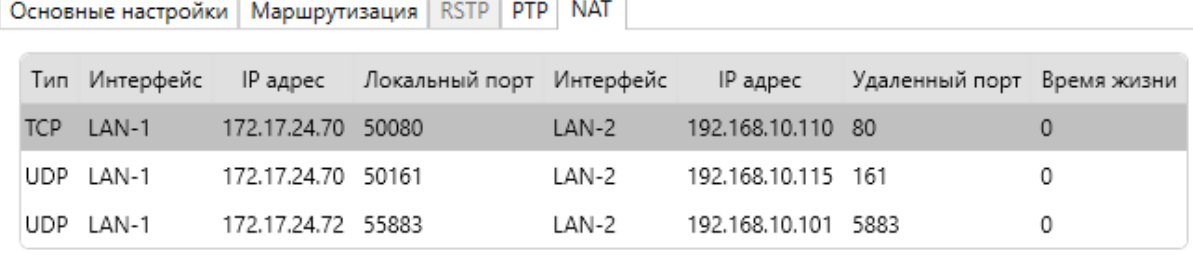

 $\overline{\phantom{0}}$ 

Рисунок 5.9. Пример настройки правил проброса

5.5.2 Изменение правил проброса доступно онлайн без перезагрузки прибора.

### **5.6 Коррекция времени**

- 5.6.1 Устройство ЭНКС-3м поддерживает прием сигналов точного времени и синхронизацию встроенных часов с точностью до 1 мс от следующих источников:
	- встроенный ГЛОНАСС/GPS приёмник;
	- устройства вышестоящего уровня (команда 103 в соответствии с ГОСТ Р МЭК 60870-5-101-2006, ГОСТ Р МЭК 60870-5-104-2004);
	- SNTP сервер:
	- PTPv2 (только для hw 4.2).
- 5.6.2 При отсутствии внешней синхронизации отклонение времени внутренних часов ЭНКС-3м не превышает ±0,4 с/сутки.

5.6.3 При потере сигнала спутника, когда используется метод синхронизации от внутреннего приёмника, прибор автоматически переключается в режим синхронизации от устройств вышестоящего уровня. Алгоритм выбора источника точного времени приведен на рис. [5.10.](#page-47-0)

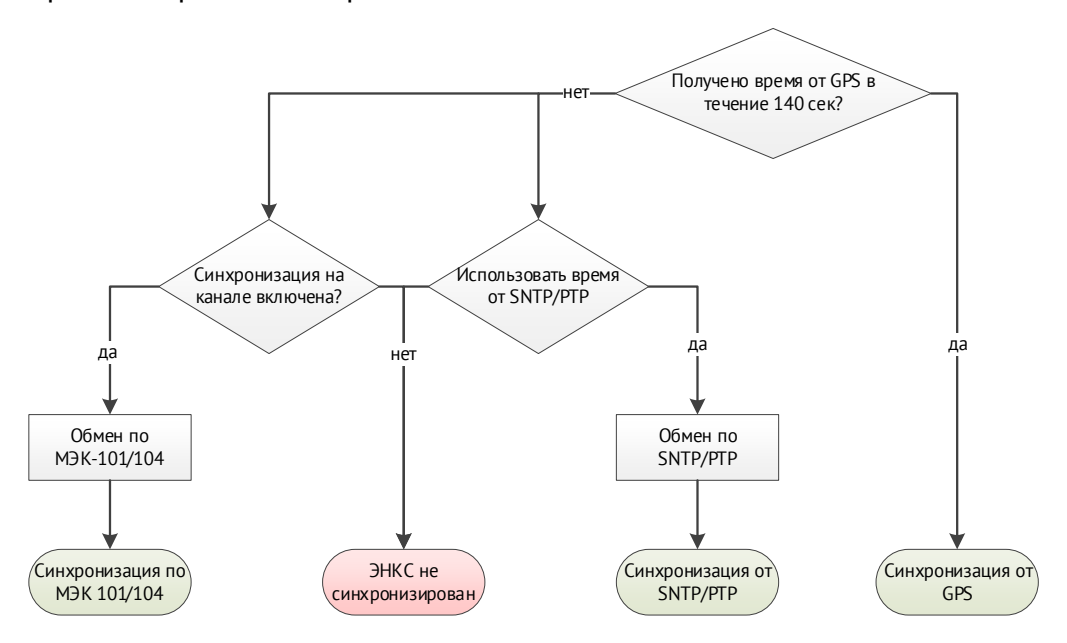

Рисунок 5.10. Алгоритм синхронизации внутренних часов в ЭНКС-3м

<span id="page-47-0"></span>Просмотр текущего источника синхронизации доступен в ПО «Конфигуратор ЭНКС», меню «Диагностика SNMP»:

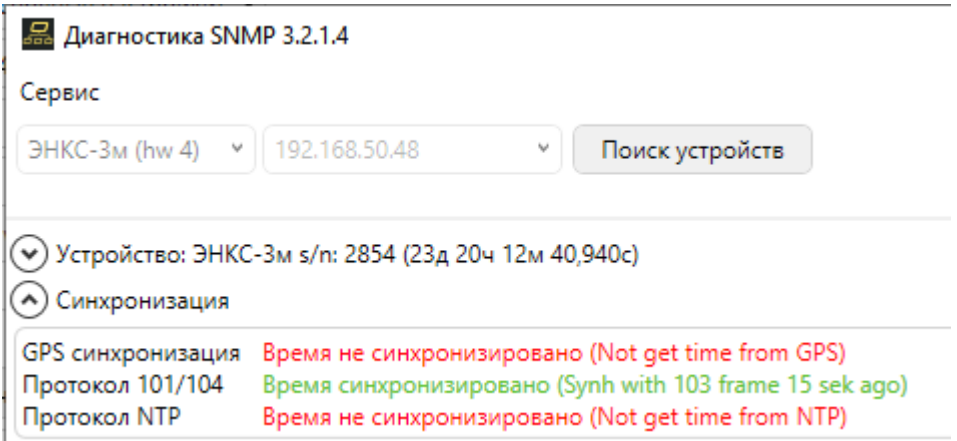

Рисунок 5.11. Диагностика синхронизации

# <span id="page-48-0"></span>**6 Комплектность**

В комплект поставки устройств сбора данных ЭНКС-3м входят:

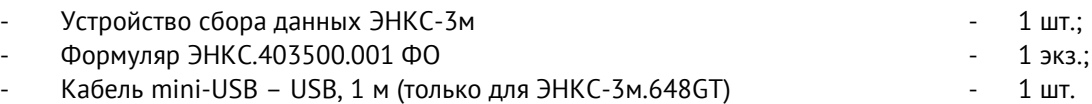

Необходимая документация, а также обновления ПО всегда доступны на сайте:

[https://www.enip2.ru](https://www.enip2.ru/)

# **7 Использование по назначению**

### **7.1 Эксплуатационные ограничения**

УСД может быть использовано по своему прямому назначению без каких-либо ограничений.

Ввод в эксплуатацию устройства производится только после проведения монтажных и пуско-наладочных работ, которые должны выполняться специализированными организациями, имеющими право на производство этих работ.

Монтаж и наладка устройства в полном объеме должны выполняться заказчиком в соответствии с требованиями эксплуатационной документации.

Устройство должно обслуживаться специально подготовленным персоналом в соответствии с требованиями эксплуатационной документации.

На всех стадиях эксплуатации УСД следует руководствоваться Правилами по охране труда при эксплуатации электроустановок.

Место расположения УСД при эксплуатации должно обеспечивать свободный доступ к УСД, а также возможность размещения приборов для обслуживания; удобную подводку кабелей внешних подключений.

Монтажные и ремонтные работы с устройством разрешается проводить только при полном снятии напряжения. Рядом должно быть вывешен плакат «Не включать работают люди».

Обеспечение пожарной безопасности помещения, в котором устанавливается устройство – по ГОСТ 12.1004-91.

# **7.2 Общие указания по монтажу**

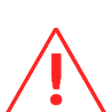

Вблизи установленного УСД не допускается производить слесарные работы, которые могут привести к попаданию мелких частиц внутрь корпуса.

Все работы по монтажу и эксплуатации производить с соблюдением действующих правил, обеспечивающих безопасное обслуживание и эксплуатацию электроустановок. Монтаж должен осуществлять персонал с соответствующей квалификацией.

- Крепление устройства осуществить на 35 мм DIN-рельс с помощью встроенного крепления.
- Цепи питания допускается подключать проводами сечением не более 2,5 мм<sup>2</sup>.

# <span id="page-50-0"></span>**7.3 Подключение к интерфейсам**

Для подключения к интерфейсам следовать указаниям таблицы [7.1:](#page-50-0)

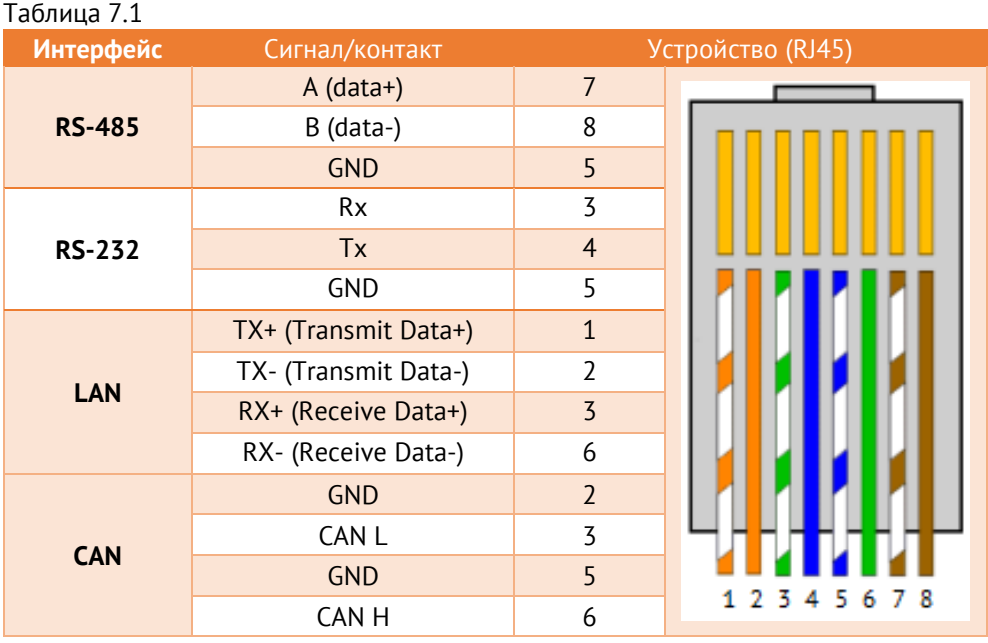

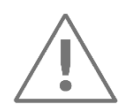

**Примечание:** Для защиты интерфейсов RS-485 рекомендуется использовать устройства защиты от перенапряжения ESP-485-X, где Х – кол-во каналов (ESP-485 выпускаются на один или два канала).

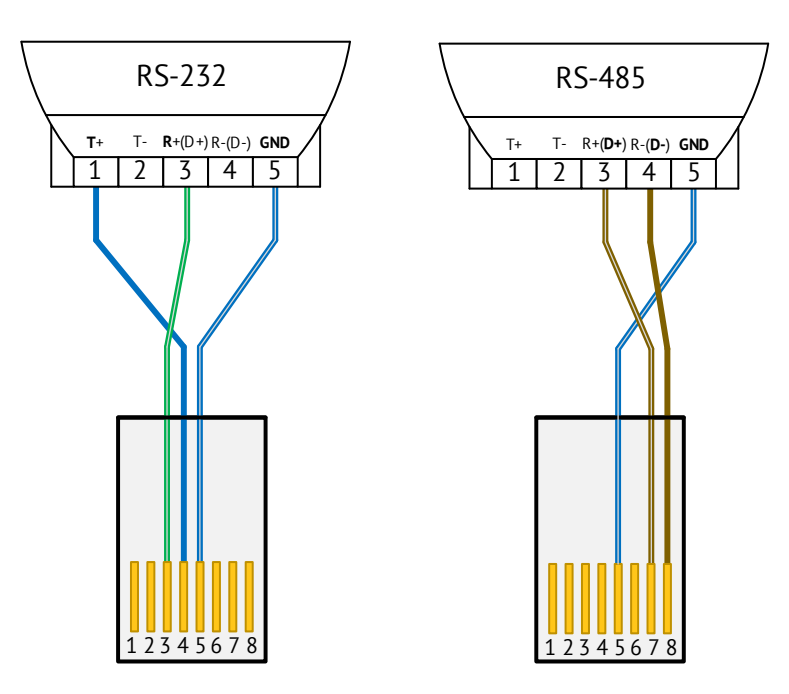

Рисунок 7.1. Распиновка патч-корда для подключения к ЭНКС-3м через преобразователь Moxa Uport 1150

### **7.4 Обмен данными с внешними устройствами**

УСД ЭНКС-3м обеспечивает непрерывный опрос устройств, подключенных к портам, и передачу данных на вышестоящий уровень через каналы. Интерфейсы RS-232, RS-485 могут быть использованы как порты для сбора данных или каналы для передачи на вышестоящий уровень. Интерфейсы Ethernet и сети GSM/3G могут одновременно использоваться как для сбора, так и для передачи.

Максимальное количество устройств нижестоящего уровня, которые могут быть подключены по одному интерфейсу, указано в табл. [7.2.](#page-51-0) Суммарно УСД поддерживает опрос не более 240 устройств, при этом объем передаваемых данных не должен превышать 8192 ТИ, 4096 ТС, 2048 ТУ, 256 уставок.

<span id="page-51-0"></span>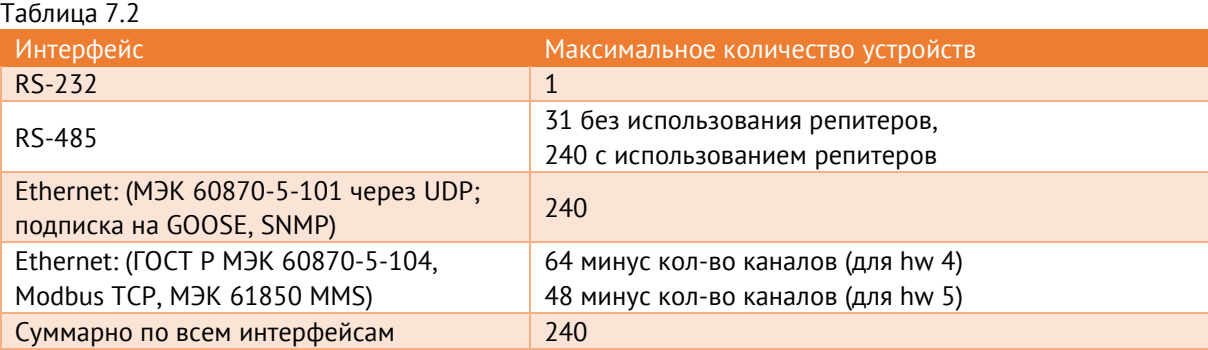

На один порт RS-485 допускается подключать разные типы устройств со одинаковыми или схожими (Modbus-подобными) протоколами. Не рекомендуется подключать на один порт устройства, опрашиваемые по протоколам Modbus и МЭК 60870-5-101.

Для опроса всех устройств по порту с периодичностью не более 1 с необходимо подключать не более 10 устройств на скорости опроса 9600 бод, не более 20 устройств на скорости опроса 19200 бод.

Время передачи данных от устройства в ЭНКС-3м зависит от интерфейса опроса, скорости обмена, объема параметров, протокола, типа устройства и других факторов. Ориентировочное время цикла опроса одного устройства по протоколу Modbus приведено в табл. [7.3.](#page-51-1)

<span id="page-51-1"></span>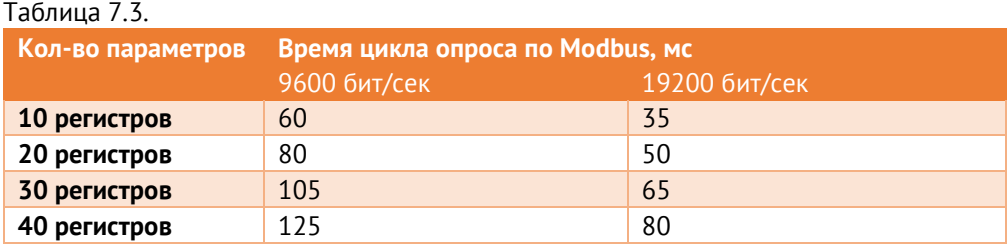

УСД ЭНКС-3м поддерживает 16 каналов передачи данных на вышестоящий уровень, которые могут быть организованы по интерфейсам:

• RS-232 и RS-485 – до 10 каналов (количество каналов равно количеству интерфейсов);

• Ethernet/GSM/3G – до 16 каналов (при этом 16 каналов – максимальное количество по всем интерфейсам). Для передачи данных по протоколам SNMP v1 и GOOSE отдельный канал не требуется;

Каждый из 16 каналов индивидуально настраивается: определяется интерфейс, по которому следует осуществлять соединение – GSM/3G, Ethernet, RS-232, RS-485. Для соединения по TCP указываются тип соединения – клиент или сервер; протокол – МЭК 60870-5-104, Modbus TCP, МЭК 61850; указываются IP адрес (клиента/сервера), порт и другие параметры. Для UART указываются скорость порта, четность, протокол – МЭК 60870-5-101 или Modbus RTU и т.д.

Реализованная в УСД ЭНКС-3м поддержка протоколов обмена согласно ГОСТ Р МЭК 60870-5-104 и ГОСТ Р МЭК 60870-5-101 обеспечивает обмен данными УСД ЭНКС-3м с центром сбора данных. При этом используются периодический, спорадический методы передачи данных, а также фоновое сканирование и ответ на команды общего опроса.

#### **Режим сервера**

Если канал ЭНКС-3м настроен как сервер, то ЭНКС-3м по данному сокету ожидает подключения клиента. Настраивается IP-адрес разрешенного клиента и TCP-порт. После подключения клиента (установки TCP-сессии) начинается обмен по выбранному для этого канала протоколу. В случае разрыва TCP-сессии ЭНКС-3м ожидает восстановление сессии.

Если в поле IP-адреса разрешенного клиента указано 255.255.255.255, то доступно подключение с любого IP-адреса.

#### **Режим клиента**

Если канал ЭНКС-3м настроен как клиент, то ЭНКС-3м по данному сокету инициализирует установление соединения с указанным в настройках IP-адресом удаленного сервера. После открытия удаленным сервером соединения (установки TCP-сессии) ЭНКС-3м готов к обмену по выбранному для этого канала протоколу. В случае разрыва TCP-сессии ЭНКС-3м обеспечивает восстановление сессии.

В режиме клиента необходимо указать IP-адрес сервера и порт, на который следует осуществить подключение. Кроме того, если необходимо использовать маршрутизацию в разные подсети, то в ЭНКС-3м можно установить до 16 правил маршрутизации TCP-пакетов, включающих в себя имя интерфейса, IP адрес сети, маску сети и адрес шлюза.

# **8 Настройка УСД**

Техническое обслуживание УСД ЭНКС-3м осуществляется с помощью ПК (стационарной или переносной, оборудованная портами COM или Ethernet, с операционной системой Windows (7 или новее) с установленным программным комплексом в составе:

- [ПО «Конфигуратор](https://enip2.ru/software/encs3mconfigurator.zip) ЭНКС» программа конфигурирования ЭНКС-3м (настройка параметров интерфейсов УСД, определение адресации, состава и алгоритмов передачи данных; опрос УСД);
- ПО «ES [BootLoader](https://enip2.ru/firmware/bootloader.zip)» программа для обновления внутреннего ПО УСД;
- [ПО «](https://enip2.ru/software/esfindip.zip)ES Find IP» программа для обнаружения прибора в локальной сети.

Состав вспомогательного оборудования: кабель питания, сетевой кабель – патч-корд для подключения УСД в сеть Ethernet, испытательный стенд с установленным измерительным преобразователем (ЭНИП-2 или др.), датчиками отображения положения сигналов ТУ и органами имитации состояния ТС.

# <span id="page-53-1"></span>**8.1 Обновление встроенного ПО**

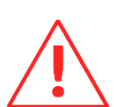

**Внимание!** Перед использованием прибора, рекомендуется скачать с официального сайта последнюю версию прошивки и загрузить её в прибор с помощью ПО «ES BootLoader».

Последние версии ПО и прошивок можно скачать с нашего сайта в разделе «Поддержка»: <https://enip2.ru/support/>

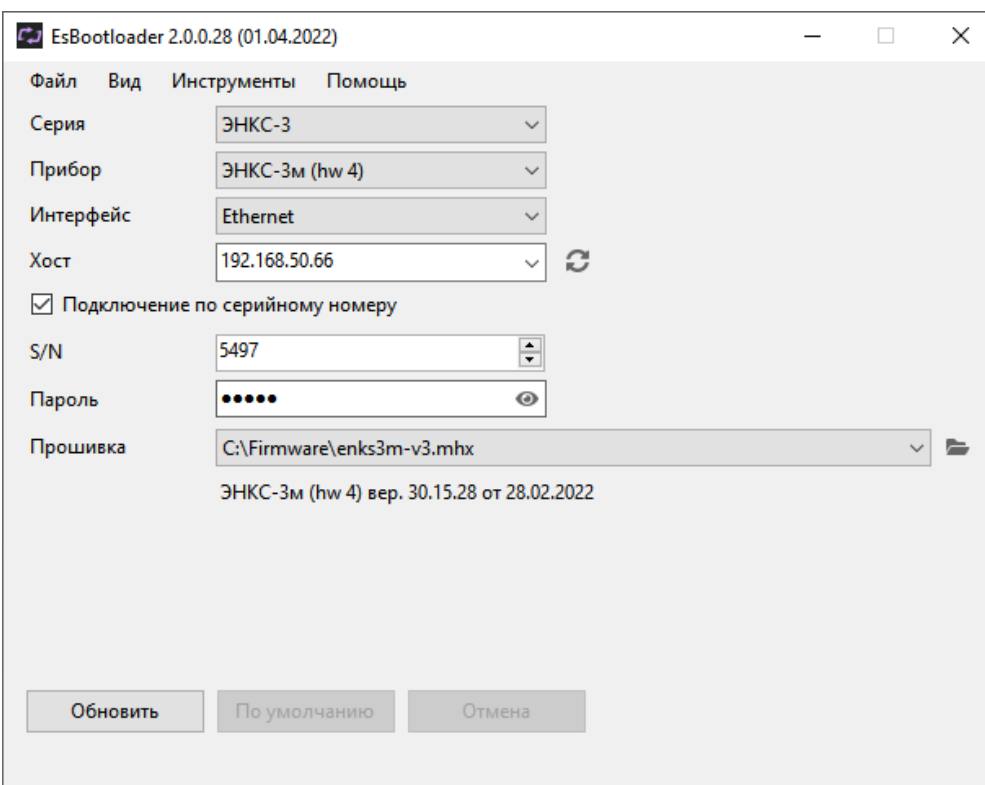

<span id="page-53-0"></span>Рисунок 8.1. Прошивка УСД ЭНКС-3м с помощью ПО «ES BootLoader».

Алгоритм обновления прибора:

- Установите соединение с прибором через порт Ethernet или RS-232.
- В ПО «ES Bootloader» выберите Серия ЭНКС-3, прибор ЭНКС-3м нужной версии, интерфейс – COM или Ethernet;

− Для подключения по последовательному порту настройках подключения определите номер последовательного порта. Скорость можно оставить 19200, адрес 0;

Для подключения по Ethernet задайте IP адрес прибора, либо его серийный номер (в этом случае прибору будет временно присвоен IP адрес, указанный в поле IP).

- В поле «Прошивка» откройте файл с последней прошивкой для выбранного устройства (см. рис. [8.1](#page-53-0)) или выберите «Загрузить актуальную прошивку» для автоматической загрузки последней версии.
- Для начала перепрошивки прибора в автоматическом режиме нажмите кнопку «Обновить». Начнется процедура стирания из прибора текущей микропрограммы, записи новой и проверки записанной микропрограммы. Если после нажатия на кнопку «Обновить» не начался процесс перепрошивки (это не относится к соединению по Ethernet), снимите, а затем снова подайте питание на прибор.

Перепрошивка GT-модуля осуществляется аналогично через USB, расположенный на задней панели прибора.

### **8.2 Конфигурирование ЭНКС-3м**

Конфигурирование УСД осуществляется с помощью ПО «Конфигуратор ЭНКС». Описание конфигуратора приведено в Руководстве пользователя ПО «Конфигуратор ЭНКС» ЭНКС. 403500.001 ПО. Скачать последнюю версию руководства можно здесь: [https://enip2.ru/documentation/po\\_encs.403500.001.pdf](https://enip2.ru/documentation/po_encs.403500.001.pdf)

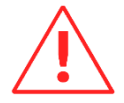

**Внимание!** Подключение конфигуратором осуществляется через один из настроенных каналов ЭНКС-3м. В настройках канала обязательно должен быть указан протокол IEC104(IEC101), режим – сервер, IP адрес – 255.255.255.255 (означает, что подключение разрешено с любого IP-адреса) или IP-адрес компьютера, с которого будет производится подключение, «Конфигурирование» активировано. См. рис. [8.2.](#page-55-0) 

**При отсутствии такого канала конфигурирование невозможно!**

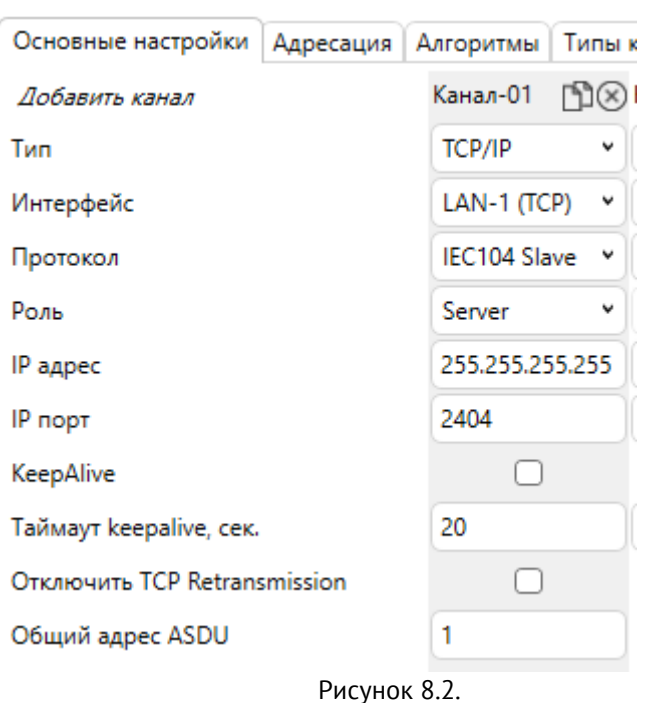

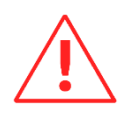

<span id="page-55-0"></span>**Внимание!** Чтение и Запись конфигурации работают с ограничением – в одно и тоже время данные операции возможны только для одного канала. Данные операции становятся доступными по другому каналу только через 3 минуты после завершения конфигурирования (Чтения или Записи). Данное ограничение введено для исключения возможности изменения конфигурации (и даже ее простого чтения) по разным каналам в одно и тоже время.

По умолчанию конфигурирование доступно через интерфейс RS-232-1 или Ethernet. Параметры для подключения:

RS-232: 19200e1, МЭК 60870-5-101, ASDU 1;

LAN-1: 192.168.0.10:2404, МЭК 60870-5-104, ASDU 1;

LAN-2: 192.168.0.11:2404, МЭК 60870-104, ASDU 1.

Если необходимо настроить устройства, находящиеся в одной локальной сети, с настройками по умолчанию, предварительно им необходимо изменить IP адреса с помощью ПО «ES Find IP» (п. [8.3\)](#page-55-1) на адрес подсети в которой находится компьютер с конфигуратором.

Подробно описание всех настроек см. в [руководстве пользователя ПО «Конфигуратор](http://enip2.ru/documentation/po_encs.426487.006.pdf)  [ЭНКС» ЭНКС.426487.006 ПО](http://enip2.ru/documentation/po_encs.426487.006.pdf).

### <span id="page-55-1"></span>**8.3 Поиск устройства в локальной сети**

Утилита «ES Find IP» служит для обнаружения устройств, произведенных ООО «ИЦ «Энергосервис», находящихся в локальной сети.

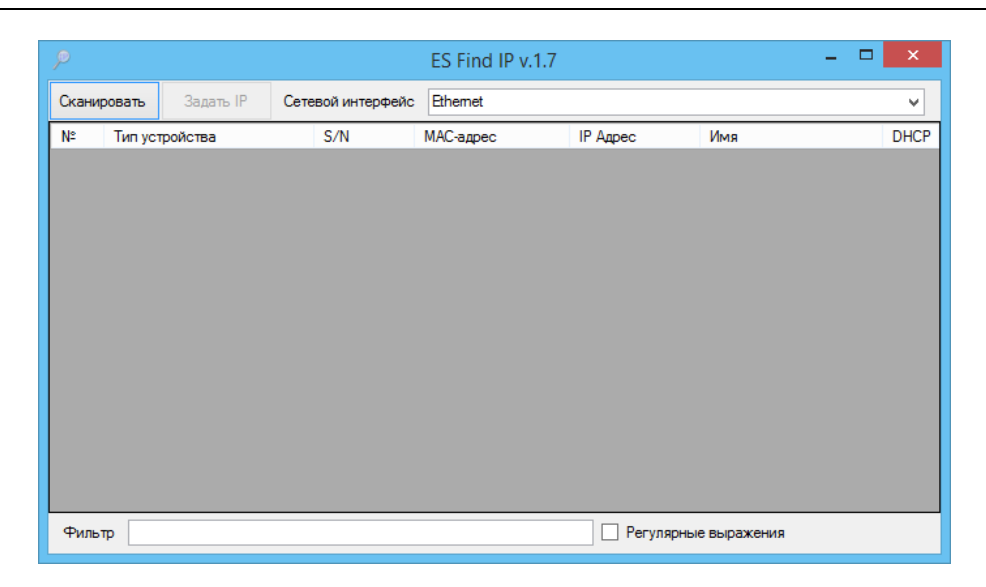

Рисунок 8.3. Окно программы «ES Find IP».

Для запуска необходимо запустить файл ESFindIP.exe. Далее необходимо нажать кнопку «Сканировать», после этого отобразятся все устройства, обнаруженные в локальной сети.

Чтобы изменить IP адрес прибора, необходимо нажать правой кнопкой на строке с прибором и в контекстном меню выбрать «Задать IP*»* (рис. [8.4\)](#page-56-0)*.*

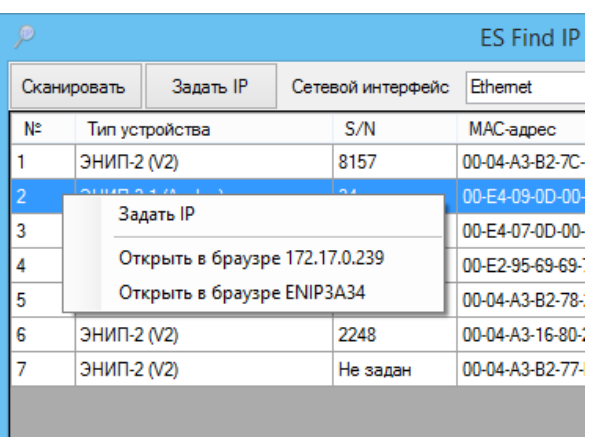

Рисунок 8.4. Окно программы «ES Find IP».

<span id="page-56-0"></span>В поле «Фильтр» можно вводить критерий для поиска по любому из полей.

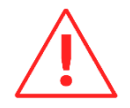

**Внимание!** В текущей версии УСД ЭНКС-3м не предполагается наличие web сервера, поэтому пункты меню «Открыть в браузере…» в ПО «ES Find IP»: следует игнорировать.

## **8.4 Сброс настроек к значениям по умолчанию**

Чтобы сбросить настройки прибора на значения по умолчанию, необходимо воспользоваться ПК с установленной утилитой «ES Bootloader»

Подключите прибор к компьютеру через порт RS-232, запустите ПО «ES BootLoader», установите параметры подключения, нажмите кнопку *По умолчанию.* Если в течение 15 секунд не появилось подтверждающее сообщение, необходимо отключить и подать питание прибора.

Настройки интерфейсов по умолчанию:

RS-232, RS-485 – 19200 бит/с, 8e1;

LAN 1: IP 192.168.0.10, DHCP client – выключен;

LAN 2: IP 192.168.0.11, DHCP client – выключен;

login: admin, password: admin.

# **9 Техническое обслуживание**

# **9.1 Общие указания**

Эксплуатационный надзор за работой устройства должен производиться лицами, за которыми закреплено данное оборудование.

Устройства ЭНКС-3м не должны вскрываться во время эксплуатации. Нарушение целостности гарантийной наклейки снимает с производителя гарантийные обязательства.

Все возникающие во время эксплуатации неисправности устраняет предприятиеизготовитель.

# **9.2 Меры безопасности**

Работы по техническому обслуживанию должны выполняться квалифицированным персоналом.

Персонал, осуществляющий обслуживание устройств ЭНКС-3м, должен руководствоваться настоящим РЭ, а также Правилами по охране труда при эксплуатации электроустановок.

### **9.3 Порядок технического обслуживания**

Микропроцессорные устройства, выпускаемые ООО «Инженерный центр «Энергосервис», не требуют в процессе эксплуатации при нормальных условиях дополнительного технического обслуживания. Однако, в соответствие с имеющимися регламентными документами, стандартами по эксплуатации устройств ССПИ, ТМ, АСДУ и др. возможны периодические и внеплановые осмотры, проверки оборудования.

9.3.1 Обновление прошивки

Большинство выпускаемых устройств имеет возможность обновления прошивки. Рекомендуется производить обновление при очередном плановом обслуживании.

Описание процесса обновления прошивки содержится в п. [8.1.](#page-53-1)

Рекомендуется подписаться на периодическую рассылку новостей на сайте *enip2.ru*, для оперативного информирования об обновлении прошивок, выпускаемых устройств.

#### 9.3.2 Ремонт

Если устройство неисправно, или повреждено, необходимо:

• Демонтировать устройство;

- Составить акт неисправности, указав признаки неисправности прибора, контактные данные лица, диагностировавшего неисправность.
- Надежно упаковать устройство, чтобы исключить вероятность его повреждения при транспортировке.
- Отправить устройство вместе с актом неисправности и сопроводительным письмом, содержащим адрес и Ф.И.О. контактного лица для обратной отправки отремонтированных приборов.
- Установить прибор из ЗИП взамен неисправного, предварительно загрузив в него конфигурацию из архива.

Адрес и реквизиты для отправки можно уточнить у технической поддержки или в отделе продаж.

### 9.3.3 Осмотр оборудования

Рекомендован следующий порядок осмотра оборудования на месте эксплуатации:

- проверить работу имеющихся индикаторов;
- проверить состояние корпуса, убедиться в отсутствии механических повреждений;
- проверить состояние креплений и внешних цепей;

#### 9.3.4 Профилактическое обслуживание

Перечень работ, которые могут быть включены, на усмотрение эксплуатирующей организации, в перечень плановых работ:

- Проверка наличия необходимого комплекта технической, программной и эксплуатационной документации.
- Проверка на актуальность версий технологического ПО, используемого для настройки и диагностики устройств.
- Копирование текущей конфигурации.
- Сравнение текущей конфигурации устройства с имеющейся в архиве.
- При необходимости обновление прошивок устройств с фиксированием номеров используемых версий прошивок.
- При необходимости тестирование резервных копий настроек на работоспособность.
- Плановая смена паролей для доступа к устройствам.
- Проверки правильности функционирования устройств:
- правильность принимаемой и ретранслируемой информации, отработка ввода резерва (для устройств и систем сбора и передачи данных);
- Заполнение документации по текущему обслуживанию.

### **9.4 Сервисный центр**

Контактная информация сервисного центра ООО «Инженерный центр «Энергосервис»:

- Адрес: 163046, г. Архангельск, ул. Котласская, д. 26.
- Телефон: +7 (8182) 65-75-65.
- E-mail: [sales@ens.ru.](mailto:sales@ens.ru)
- Режим работы: понедельник-пятница, 9:00-18:00.

Сервисный центр выполняет работы по обслуживанию, ремонту и замене оборудования, изготавливаемого ООО «Инженерный центр «Энергосервис», а также осуществляет подготовку эксплуатационного и ремонтного персонала.

Сервисный центр выполняет следующие операции:

- Осуществляет послегарантийное обслуживание.
- Имеет в наличии согласованный с эксплуатирующей организацией аварийный резерв запчастей.
- Осуществляет оперативное прибытие специалистов сервисного центра на объекты, где возникают проблемы с установленным оборудованием, в течение 72 часов (время и место предварительно согласовывается с заявителем).
- Осуществляет поставку любых запасных частей, ремонт и/или замену любого блока оборудования в течение 20 лет с даты окончания гарантийного срока.
- Обеспечивает срок поставки запасных частей для оборудования с момента подписания договора на их покупку не более 6 месяцев.

# **10 Транспортировка и хранение**

Условия транспортирования устройств должны соответствовать требованиям ГОСТ 26.205-88 и ГОСТ Р 52931-2008.

Транспортирование упакованных устройств допускается следующими видами транспорта: автомобильным, железнодорожным, авиационным - в отапливаемых герметизированных отсеках, речным и морским - в трюмах судов.

Способ размещения устройств в упаковке на транспортном средстве должно обеспечивать их устойчивое положение, исключать возможность ударов между собой, а также о стенки транспортных средств.

При погрузке и транспортировании должны строго выполняться требования манипуляционных знаков на таре.

При транспортировании в условиях отрицательных температур устройства перед расконсервацией должны быть выдержаны в течение не менее чем одних суток в нормальных условиях.

Устройство и его составные части в транспортной таре выдерживают температуру -50…+70°С при максимальной скорости изменения температуры 20°С/ч, воздействие относительной влажности (95+3) % при температуре плюс 35° С.

Транспортная тара и упаковка для устройств, отправляемой в районы Крайнего Севера и приравненные к ним местности в соответствии таблице 1 ГОСТ 15846.

Устройства должны храниться в упаковке, обеспечивающей консервацию в условиях хранения 1 по ГОСТ 15150-69.

В местах хранения устройств в окружающем воздухе должны отсутствовать кислотные, щелочные и другие агрессивные примеси, и токопроводящая пыль.

Составные части устройств в транспортной таре при хранении разрешается складировать не более, чем в два ряда.

# **11 Упаковка**

УСД поставляются в индивидуальной и транспортной таре.

В упаковку укладывается 1 комплект УСД, указанный в разделе [6.](#page-48-0) Типовые размеры индивидуальной упаковки:

• 125х125х175 мм.

Количество УСД, укладываемых в транспортную тару, габаритные размеры, масса нетто и брутто – в зависимости от заказа. Типовая транспортная тара:

• гофрокороб размерами 375х350х250 мм, вмещающий 12 индивидуальных упаковок 125х125х175 мм;

• гофрокороб размерами 345х255х135 мм, вмещающий 4 индивидуальных упаковки 125х125х175 мм.

# **12 Гарантии изготовителя**

Предприятие-изготовитель гарантирует соответствие изделия требованиям ТУ при соблюдении условий эксплуатации, хранения, транспортирования и монтажа. **Гарантийный срок эксплуатации – 60 месяцев** с даты поставки. Изготовитель обязуется в течение гарантийного срока безвозмездно производить ремонт изделия при соблюдении потребителем условий эксплуатации. Изготовитель не несет ответственности за повреждения изделия вследствие неправильного его хранения, транспортирования и эксплуатации, а также за несанкционированные изменения, внесенные потребителем в технические и программные средства изделия.

# **13 Ведомость ЗИП**

С данным изделием запасные части, инструменты, принадлежности и материалы (ЗИП) не поставляются.

# **Приложение А. Формуляр соглашений о совместимости телемеханической системы на базе УСД ЭНКС-3м в соответствии с ГОСТ Р МЭК 60870-5-101-2006 / ГОСТ Р МЭК 60870-5-104-2004.**

Настоящий формуляр представляет набор параметров и переменных, из которых может быть выбран поднабор для реализации конкретной системы телемеханики на базе УСД ЭНКС-3м в соответствии с ГОСТ Р МЭК 60870-5-101-2006 (ГОСТ Р МЭК 60870-5-104-2004).

Для ряда параметров допускается только одно значение для каждой системы. Другие параметры, такие как набор данных и функций, используемых в направлении управления и контроля, позволяют определить набор или поднаборы, подходящие для использования на данном объекте. На стадии наладки обмена телемеханической информацией необходимо, чтобы выбранные параметры были согласованы между ЭНКС-3м и оборудованием других производителей.

### **Принятые обозначения:**

- Функция или ASDU не используется.

 $\boxtimes$  - Функция или ASDU используется, как указано в настоящем стандарте (по умолчанию).

- Функция или ASDU используется в только в обратном направлении.

- Функция или ASDU используется в обоих направлениях.

Возможный выбор (пустой, X, R или В) определяется для каждого пункта или параметра. Черный прямоугольник указывает на то, что опция не может быть выбрана в настоящем стандарте.

### **1. Система или устройство**

(Параметр, характерный для системы; указывает на определение системы или устройства, маркируя один из нижеследующих прямоугольников знаком «X»)

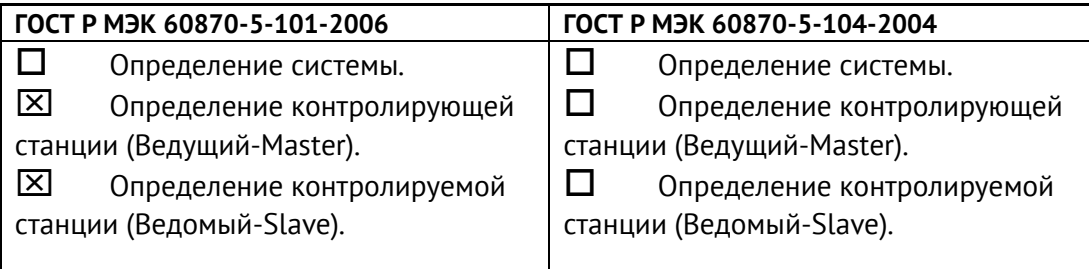

### **2. Конфигурация сети**

Приложение А. Формуляр соглашений о совместимости телемеханической системы на базе УСД ЭНКС-3м в соответствии с ГОСТ Р МЭК 60870-5-101-2006 / ГОСТ Р МЭК 60870-5-104-2004.

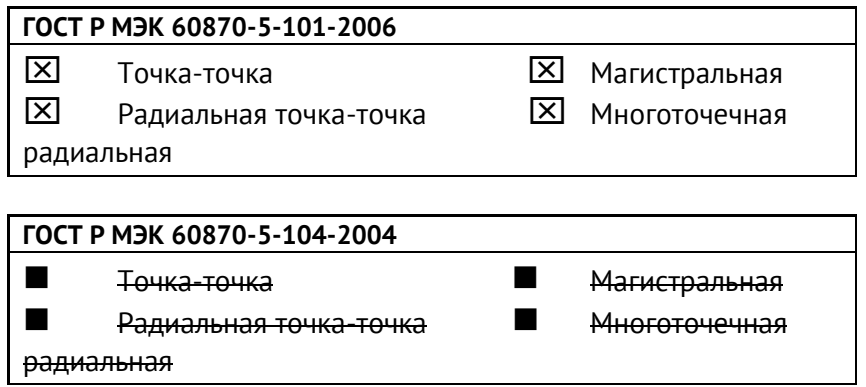

#### **3. Физический уровень**

(Параметр, характерный для сети; все используемые интерфейсы и скорости передачи данных маркируются знаком «X»)

#### **Скорости передачи (направление управления)**

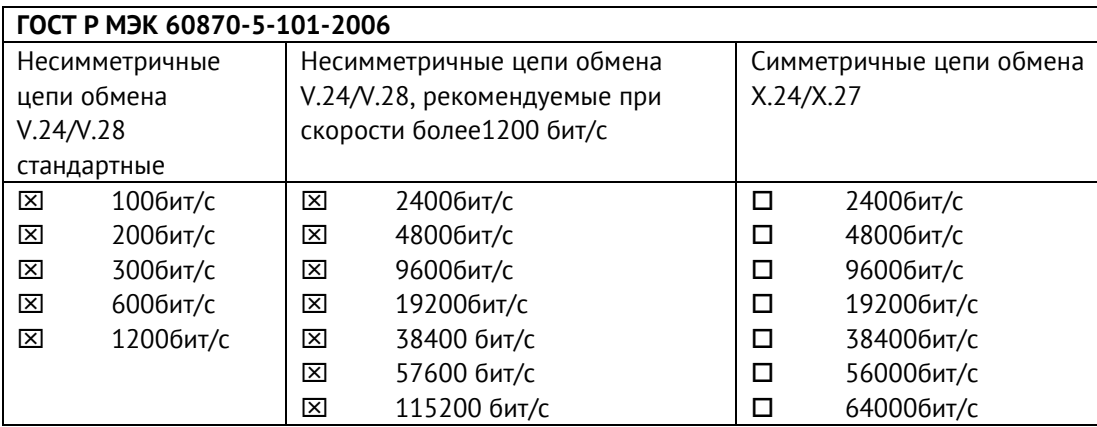

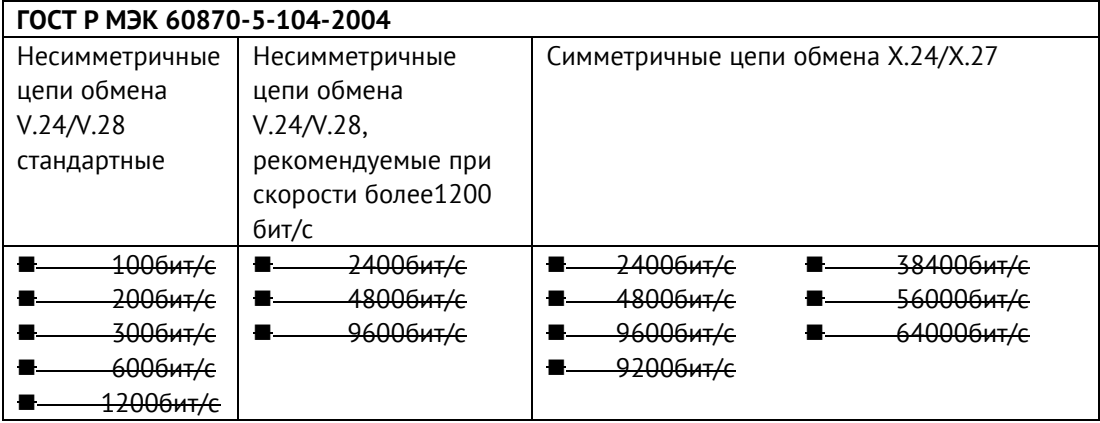

#### **Скорости передачи (направление контроля)**

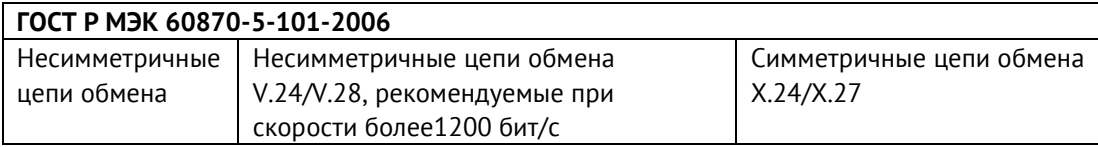

Приложение А. Формуляр соглашений о совместимости телемеханической системы на базе УСД ЭНКС-3м в соответствии с ГОСТ Р МЭК 60870-5-101-2006 / ГОСТ Р МЭК 60870-5-104-2004.

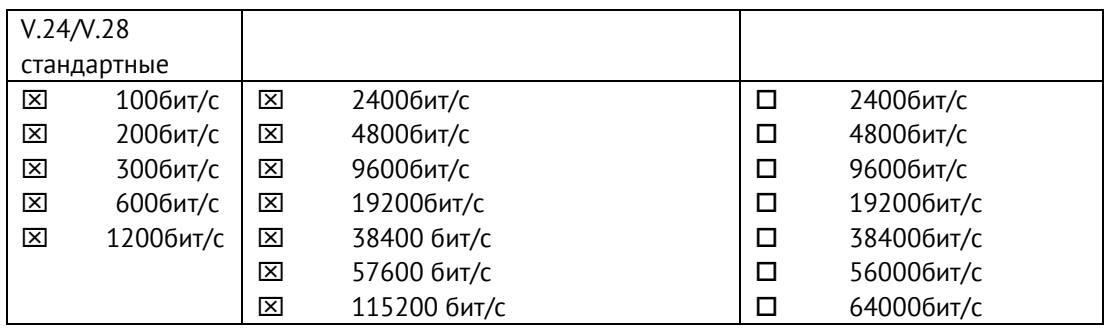

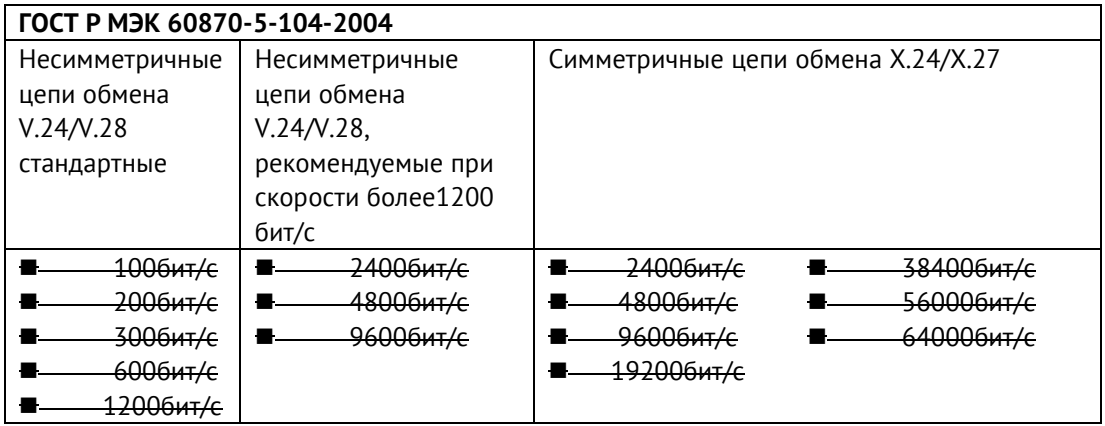

#### **Параметры соединения (при использовании асинхронных каналов связи)**

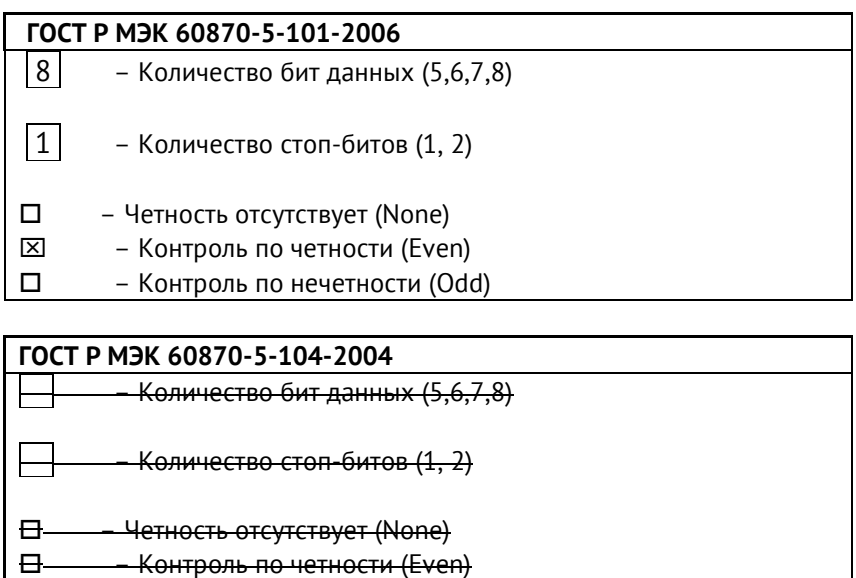

– Контроль по нечетности (Odd)

#### **4. Канальный уровень**

(Параметр, характерный для сети; все используемые опции маркируются знаком X.) Указывают максимальную длину кадра. Если применяется нестандартное назначение для сообщений класса 2 при небалансной передаче, то указывают Type ID (или Идентификаторы типа) и СОТ (Причины передачи) всех сообщений, приписанных классу 2.

### **ГОСТ Р МЭК 60870-5-101-2006**

В настоящем стандарте используются только формат кадра FT 1.2, управляющий символ 1 и фиксированный интервал времени ожидания.

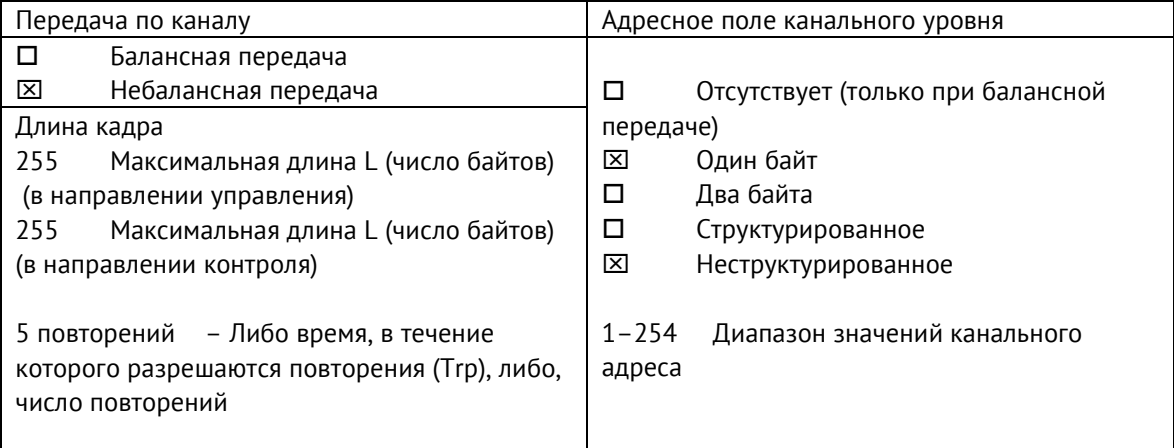

При использовании небалансного канального уровня следующие типы ASDU возвращаются при сообщениях класса 2 (низкий приоритет) с указанием причин передачи:

Стандартное назначение ASDU к сообщениям класса 2 используется следующим образом

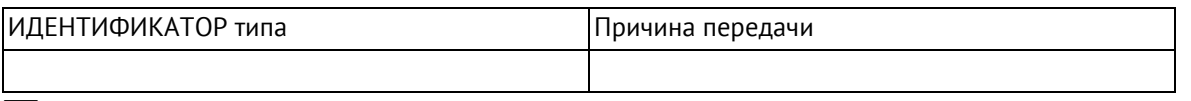

 Специальное назначение ASDU к сообщениям класса 2 используется следующим образом

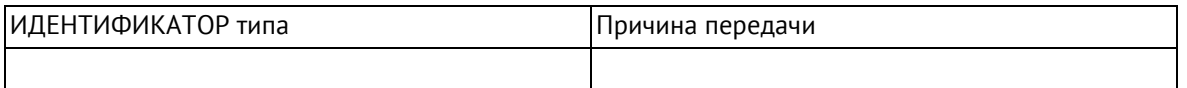

Примечание: При ответе на опрос данных класса 2 контролируемая станция может посылать в ответ данные класса 1, если нет доступных данных класса 2.

### **ГОСТ Р МЭК 60870-5-104-2004**

В настоящем стандарте используются только формат кадра FT 1.2, управляющий символ 1 и фиксированный интервал времени ожидания.

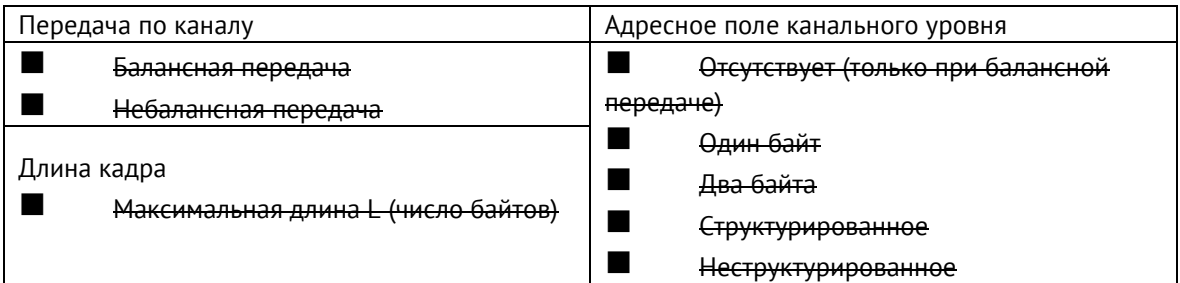

При использовании небалансного канального уровня следующие типы ASDU возвращаются при сообщениях класса 2 (низкий приоритет) с указанием причин передачи:

■ Стандартное назначение ASDU к сообщениям класса 2 используется следующим образом

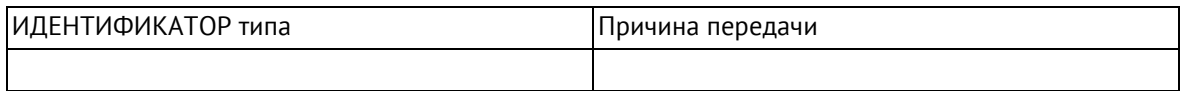

■ Специальное назначение ASDU к сообщениям класса 2 используется следующим образом

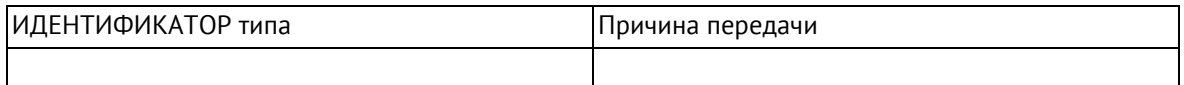

### **5. Прикладной уровень**

#### **Режим передачи прикладных данных**

В настоящем стандарте используется только режим 1 (первым передается младший байт), как определено в 4.10 ГОСТ Р МЭК 870-5-4.

### **Общий адрес ASDU**

(Параметр, характерный для системы; все используемые варианты маркируются знаком X).

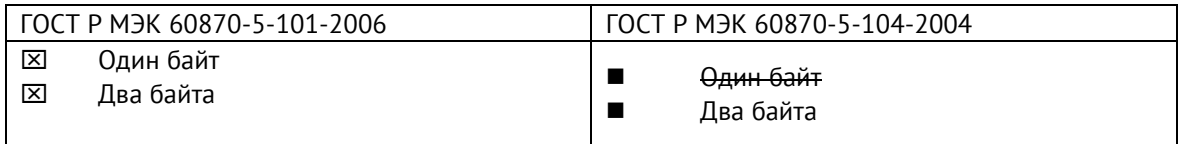

#### **Адрес объекта информации**

(Параметр, характерный для системы; все используемые варианты маркируются знаком X).

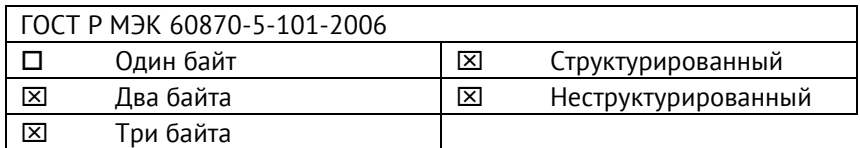

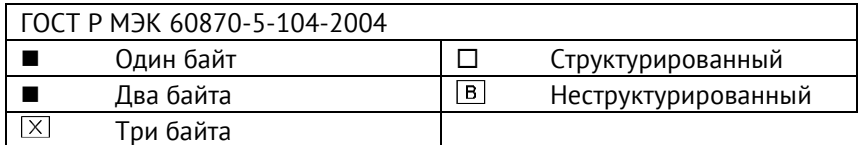

#### **Причина передачи**

(Параметр, характерный для системы; все используемые варианты маркируются знаком X).

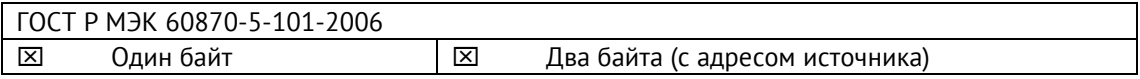

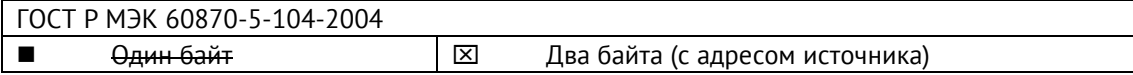

Если адрес источника не используется, то он устанавливается в 0.

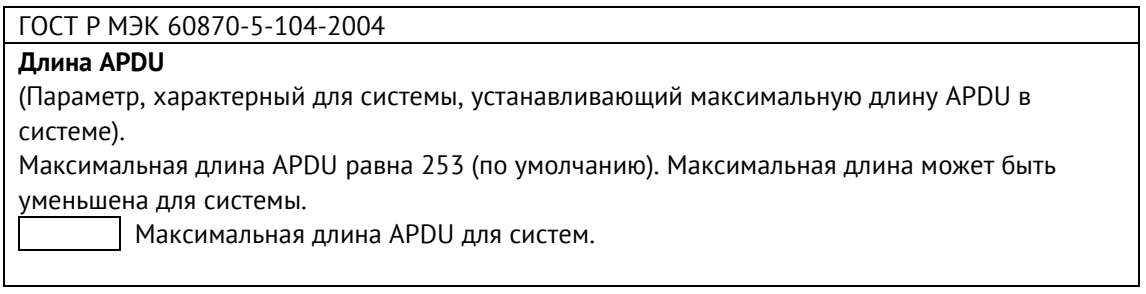

#### **Выбор стандартных ASDU**

#### **Информация о процессе в направлении контроля**

#### **Назначение идентификатора типа и причины передачи**

(Параметр, характерный для станции).

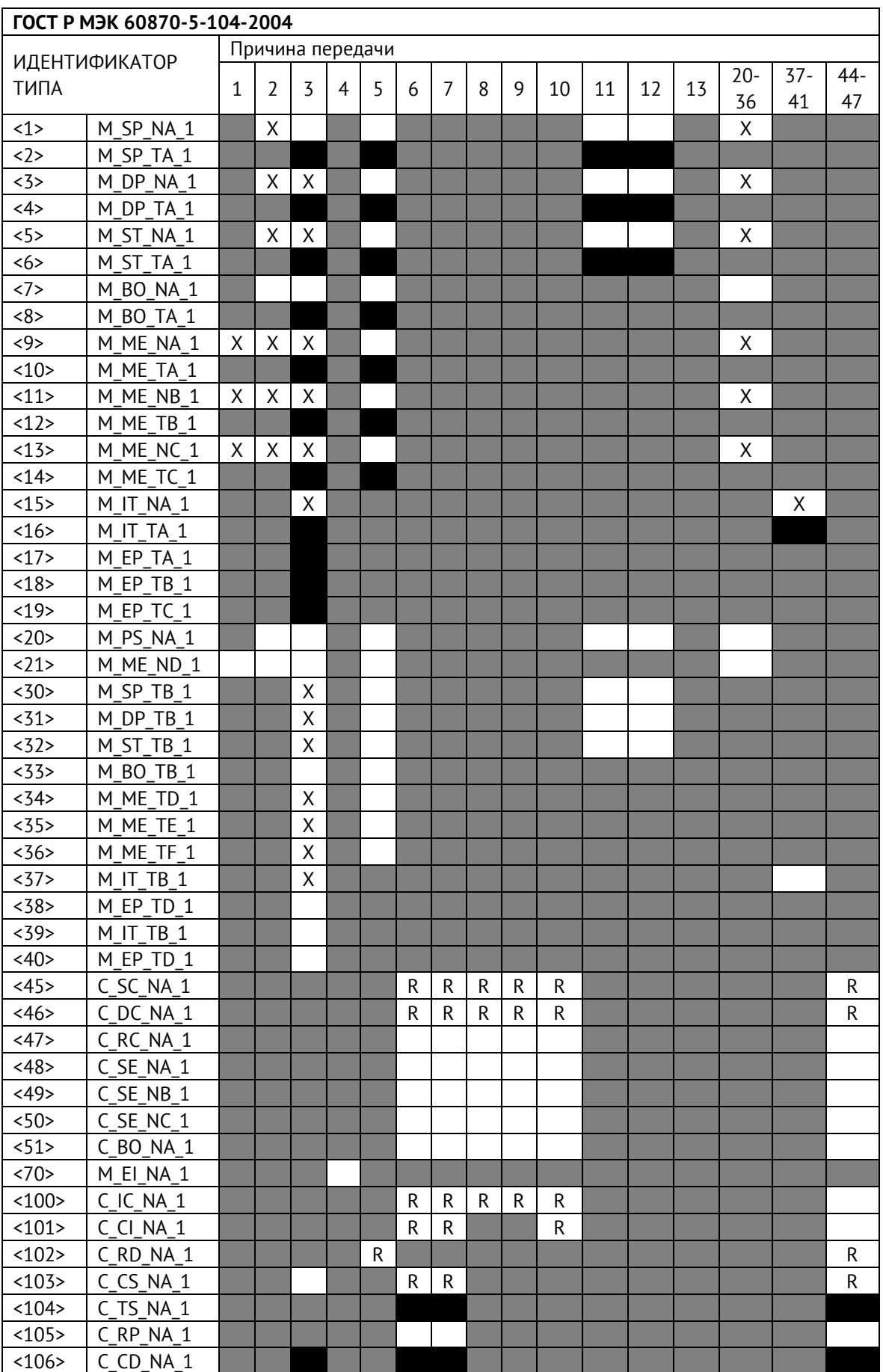
Приложение А. Формуляр соглашений о совместимости телемеханической системы на базе УСД ЭНКС-3м в соответствии с ГОСТ Р МЭК 60870-5-101-2006 / ГОСТ Р МЭК 60870-5-104-2004.

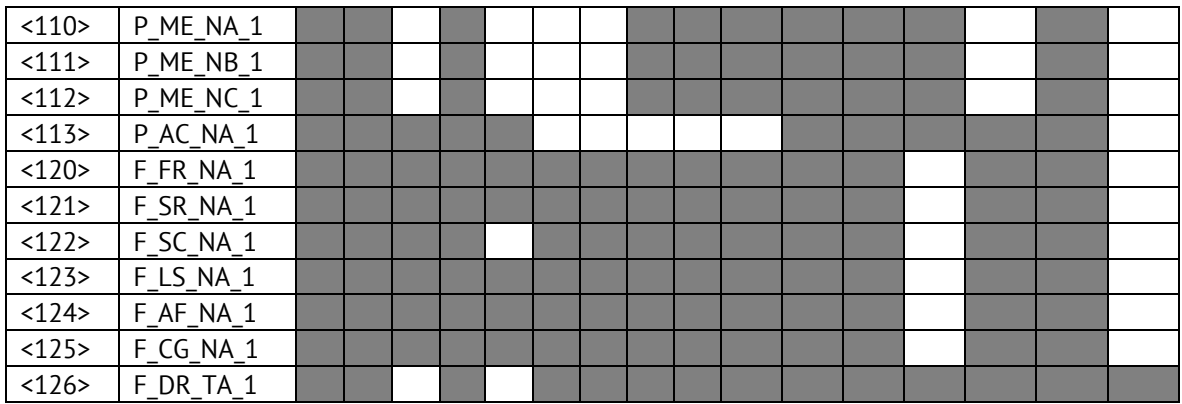

## **Обозначения:**

Серые прямоугольники: опция не требуется.

Черный прямоугольник: опция, не разрешенная в настоящем стандарте.

Пустой прямоугольник: функция или ASDU не используется.

Маркировка Идентификатора типа/Причины передачи:

- X используется только в стандартном направлении;
- R используется только в обратном направлении;
- В используется в обоих направлениях.

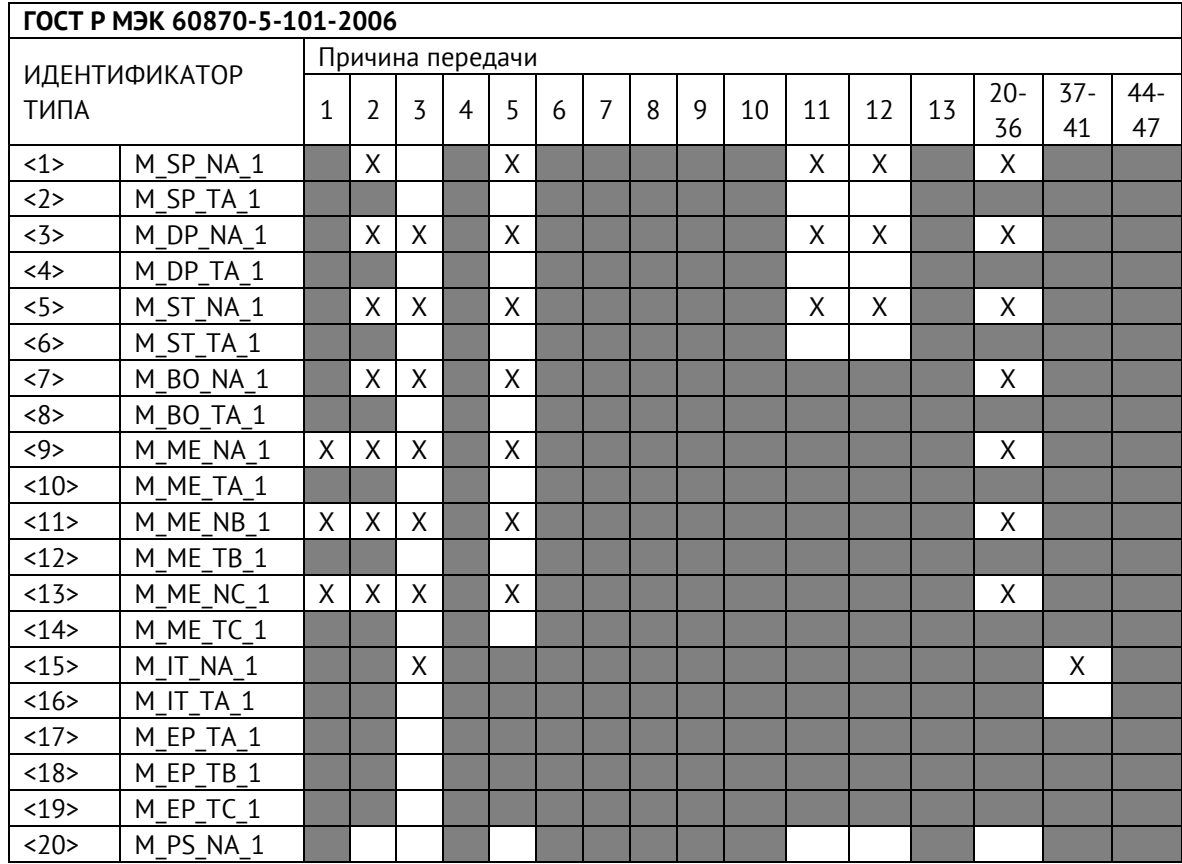

Приложение А. Формуляр соглашений о совместимости телемеханической системы на базе УСД ЭНКС-3м в соответствии с ГОСТ Р МЭК 60870-5-101-2006 / ГОСТ Р МЭК 60870-5-104-2004.

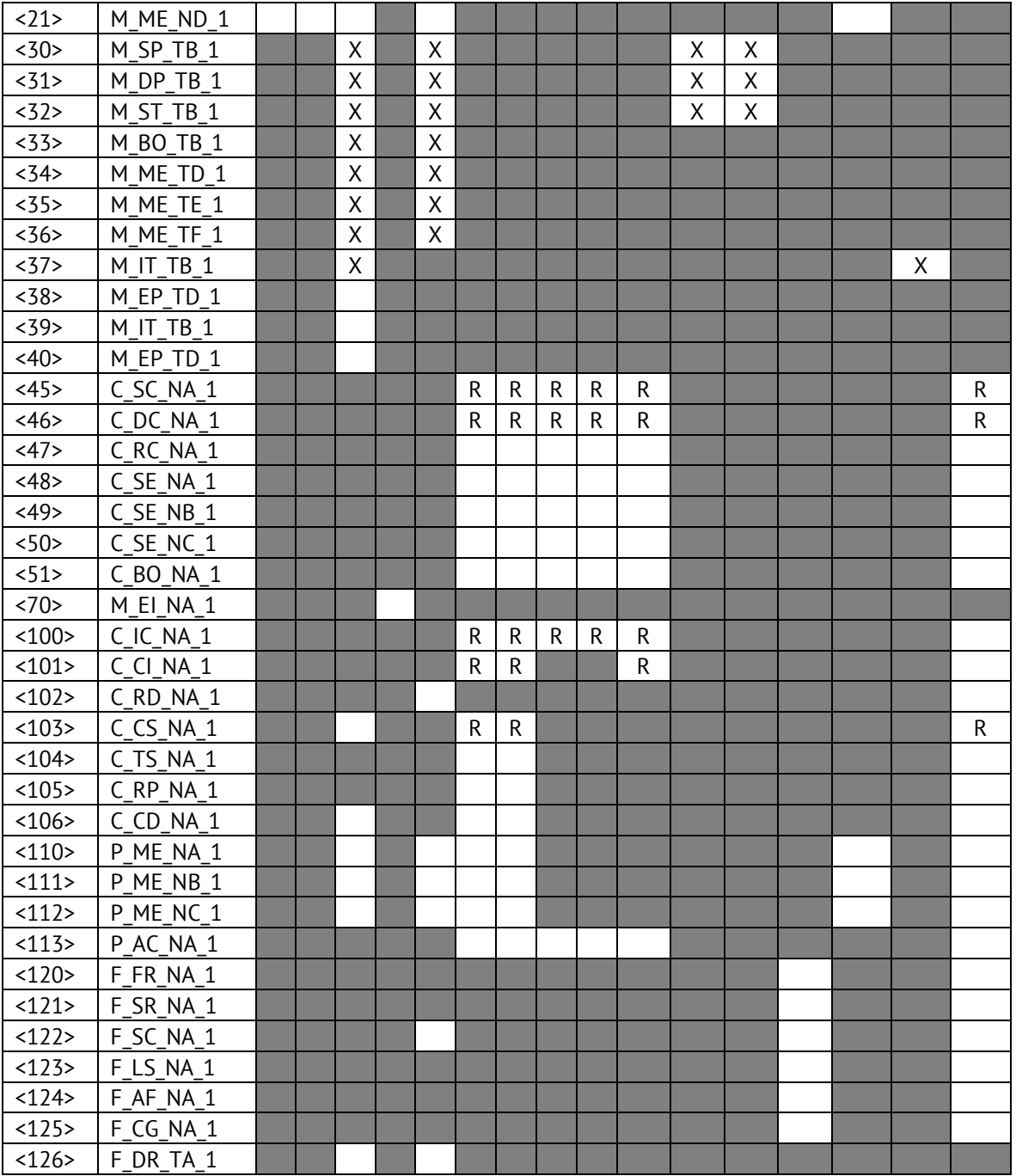

## **6. Основные прикладные функции**

## **Инициализация станции**

Удаленная инициализация

## **Циклическая передача данных**

**XX** Циклическая передача данных

## **Процедура чтения**

□ Процедура чтения

## Спорадическая передача

 $\boxtimes$  Спорадическая передача

## Дублированная передача объектов информации при спорадической причине передачи

(Параметр, характерный для станции; каждый тип информации маркируется знаком X, если оба типа - Type ID без метки времени и соответствующий Type ID с меткой времени - выдаются в ответ на одиночное спорадическое изменение в контролируемом объекте).

Следующие идентификаторы типов, вызванные одиночным изменением состояния объекта информации, могут передаваться последовательно. Индивидуальные адреса объектов информации, возможна дублированная для которых передача. определяются в проектной документации.

 $\Box$  Одноэлементная информация М SP NA 1, М SP ТА 1, М SP ТВ 1,

M PS NA 1

 $\Box$  Двухэлементная информация М DP NA 1, М DP ТА 1, М DP ТВ 1

 $\Box$  Информация о положении отпаек M ST NA 1, M ST TA 1, M ST TB 1

□ Строка из 32 бит М ВО NA 1, М ВО ТА 1, М ВО ТВ 1 (если определено для конкретного проекта, см. 7.2.1.1)

□ Измеряемое значение, нормализованное M\_ME\_NA\_1, M\_ME\_TA\_1, M\_ME\_ND\_1, M ME TD 1

 $\Box$  Измеряемое значение, масштабированное М МЕ NB 1, М МЕ ТВ 1, М МЕ ТЕ 1

□ Измеряемое значение, короткий формат с плавающей запятой М МЕ NC 1, M ME TC 1, M ME TF 1

## Опрос станции

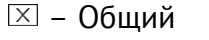

 $\Box$  - Группа 1  $\Box$  - Группа 7  $\Box$  - Группа 13

 $\Box$  - Группа 2  $\Box$  - Группа 8  $\square$  – Группа 14

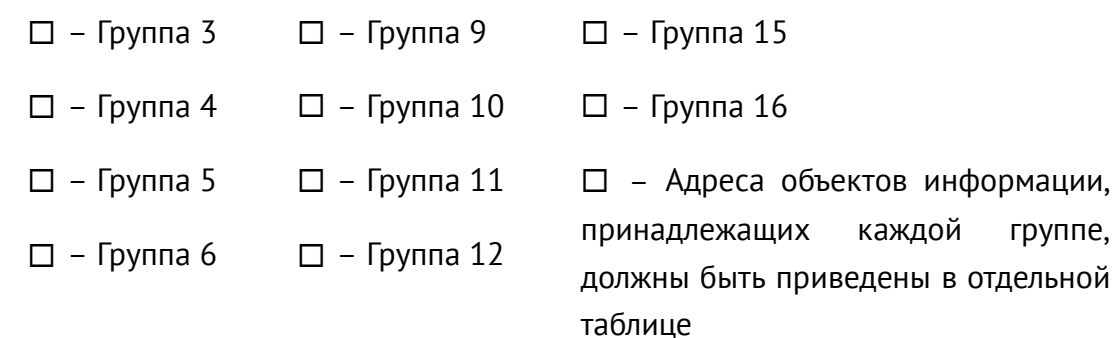

## **Синхронизация времени**

 $R$  – Синхронизация времени

## **Передача команд**

- $\boxtimes$  Прямая передача команд
- Прямая передача команд уставки
- $\boxtimes$  Передача команд с предварительным выбором
- Передача команд уставки с предварительным выбором
- Использование C\_SE\_ACTTERM
- Нет дополнительного определения длительности выходного импульса
- $X$  Короткий импульс (длительность 1 сек.)
- **X Длинный импульс (длительность 2 сек.)**
- **XX** Постоянный выход

### **Передача интегральных сумм**

- Режим A: Местная фиксация со спорадической передачей
- Режим B: Местная фиксация с опросом счетчика

Режим C: Фиксация и передача при помощи команд опроса счетчика

 Режим D: Фиксация командой опроса счетчика, фиксированные значения сообщаются спорадически

Считывание счетчика

- Фиксация счетчика без сброса
- Фиксация счетчика со сбросом
- Сброс счетчика
- $R$  Синхронизация времени
- Запрос счетчиков группы 1
- Запрос счетчиков группы 2
- Запрос счетчиков группы 3
- Запрос счетчиков группы 4

### **Загрузка параметра**

- Пороговое значение величины
- Коэффициент сглаживания
- Нижний предел для передачи значений измеряемой величины
- Верхний предел для передачи значений измеряемой величины

### **Активация параметра**

 Активация/деактивация постоянной циклической или периодической передачи адресованных объектов

### **Процедура тестирования**

Процедура тестирования

### **Пересылка файлов**

Пересылка файлов в направлении контроля

- Прозрачный файл
- Передача данных о повреждениях от аппаратуры защиты
- Передача последовательности событий
- Передача последовательности регистрируемых аналоговых величин

## Пересылка файлов в направлении управления

□ Прозрачный файл

## Фоновое сканирование

 $\boxtimes$  Фоновое сканирование

Фоновое сканирование - приоритет передачи самый низкий.

Типы срабатывания фонового сканирования:

периодически с признаком «фоновое сканирование» (период передачи настраивается отдельно от периодов передачи по периодическому алгоритму)

- спорадически - любое изменение параметра влечет его передачу с признаком «фоновое сканирование»

- при изменении актуальности - изменение бита IV NT (если они включены в настройках) у параметра влечет его передачу с признаком «фоновое сканирование».

## Получение задержки передачи

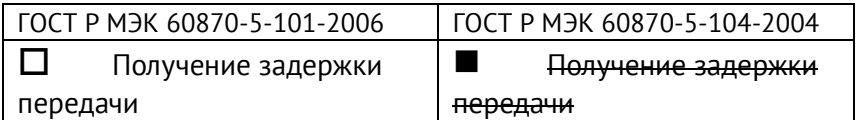

## Далее только для ГОСТ Р МЭК 60870-5-104-2004:

### Определение таймаутов

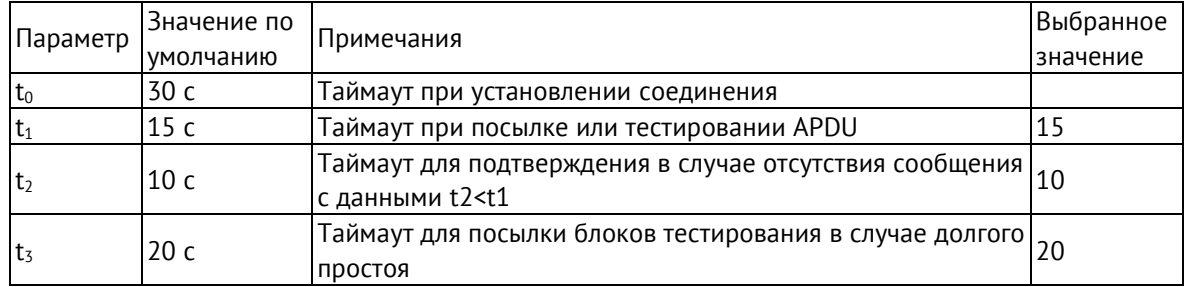

Максимальный диапазон значений для всех таймаутов равен: от 1 до 255 секунд с точностью 1 с.

Максимальное число к неподтвержденных APDU формата I и последних подтверждающих APDU (w):

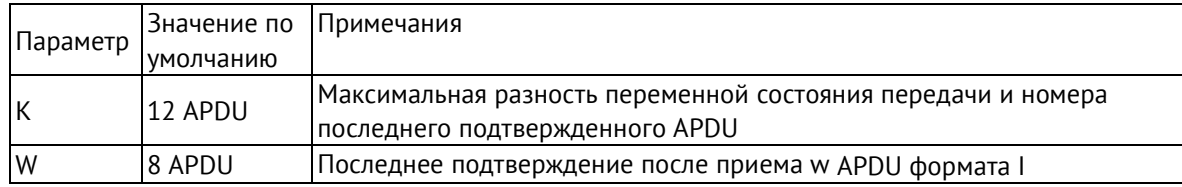

## **Номер порта**

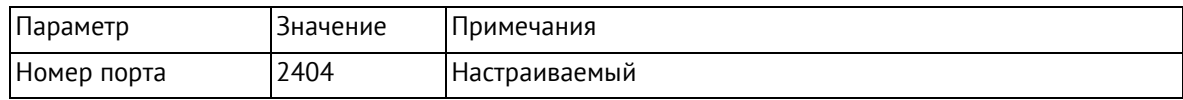

# **Приложение Б. Протокол Modbus**

## **Общие сведения**

В настоящем приложении описана реализация протокола Modbus (Modbus — это торговая марка, принадлежащая компании Schneider Electric), используемого для обмена данными между ЭНКС-3м и опрашиваемыми устройствами.

Для непосредственного знакомства с основами протокола Modbus необходимо скачать руководство «Modicon Modbus Protocol Reference Guide» с сайта [www.modbus.org.](http://www.modbus.org/)

## **Modbus RTU**

При использовании RTU-режима каждый байт сообщения содержит два 4-х битных шестнадцатеричных числа. Каждое сообщение передается непрерывным потоком.

Формат каждого байта в RTU-режиме:

- Система кодировки: 8-ми битная двоичная, шестнадцатеричная 0 9, A F
- Две шестнадцатеричные цифры содержатся в каждом 8-ми битном байте сообщения.

Назначение бит:

- 1 стартовый бит
- 8 бит данных, младшим значащим разрядом вперед
- 1 бит паритета; нет бита паритета
- 1 стоповый бит, если есть паритет; 2 стоповых бита, если нет паритета
- Контрольная сумма: Cyclical Redundancy Check (CRC)

## **Содержание сообщения**

Сообщение начинается с интервала тишины равного времени передачи 3,5 символов при данной скорости передачи в сети. Первым полем передается адрес устройства.

Вслед за последним передаваемым символом также следует интервал тишины продолжительностью не менее 3,5 символов. Новое сообщение должно начинаться не раньше этого интервала.

Таким образом, если новое сообщение начнется раньше интервала длительностью 3,5 символа, принимающее устройство воспримет его как продолжение предыдущего сообщения. В этом случае устанавливается ошибка, так как будет несовпадение контрольных сумм.

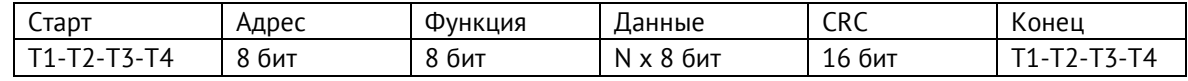

## **Поддерживаемые команды**

- h01 read coil;
- h02 read input status;
- h03 read holding registers;
- h04 read input registers (только в сторону опрашиваемых устройств);
- h05 write single coil;
- h06 write single holding register;

## **Структура Modbus-запроса:**

Для функций read

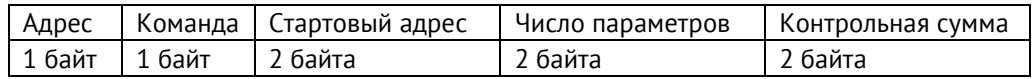

Для функции write

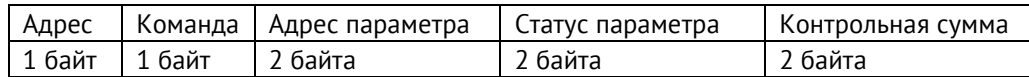

Адрес – slave адрес опрашиваемого устройства; задаётся заводом-изготовителем или при настройке устройства, принимает значения от 1 до 254.

Команда – одна из поддерживаемых УСД ЭНКС-3м команд;

Стартовый адрес (адрес параметра) – адрес параметра устройства, принимает значение от 0 до 65535 (hFFFF). При настройке ЭНКС-3м адрес параметра всегда задается в десятичном формате. Адресация параметров в документации устройств может быть задана несколькими способами, пример некоторых принятых адресов см. ниже:

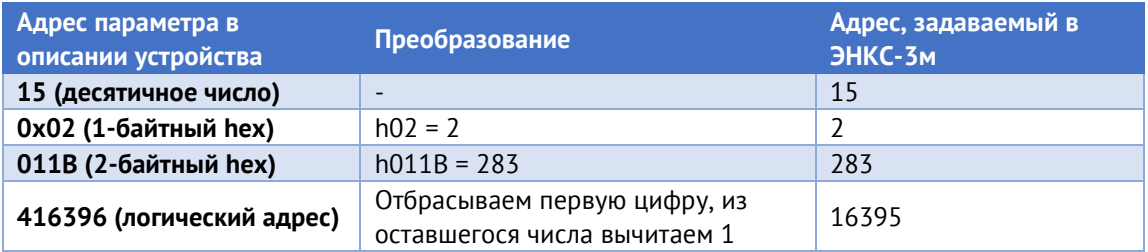

Число параметров – количество запрашиваемых параметров; например, при запросе трех параметров со стартовым адресом 02, ответом будут служить значения, хранящихся в адресах 02, 03, 04.

Статус параметра – используется при отправке команд телеуправления, принимает значения hFF00 (включить) или h0000 (выключить);

Контрольная сумма – стандартная для протокола контрольная сумма (CRC).

## Приложение В. Протокол SNMP

В рамках протокола SNMP v1 ЭНКС-3м поддерживает передачу следующей базы управляющей информации или Management Information Base (MIB) (файл \*.mib для ЭНКС-3м доступен по ссылке):

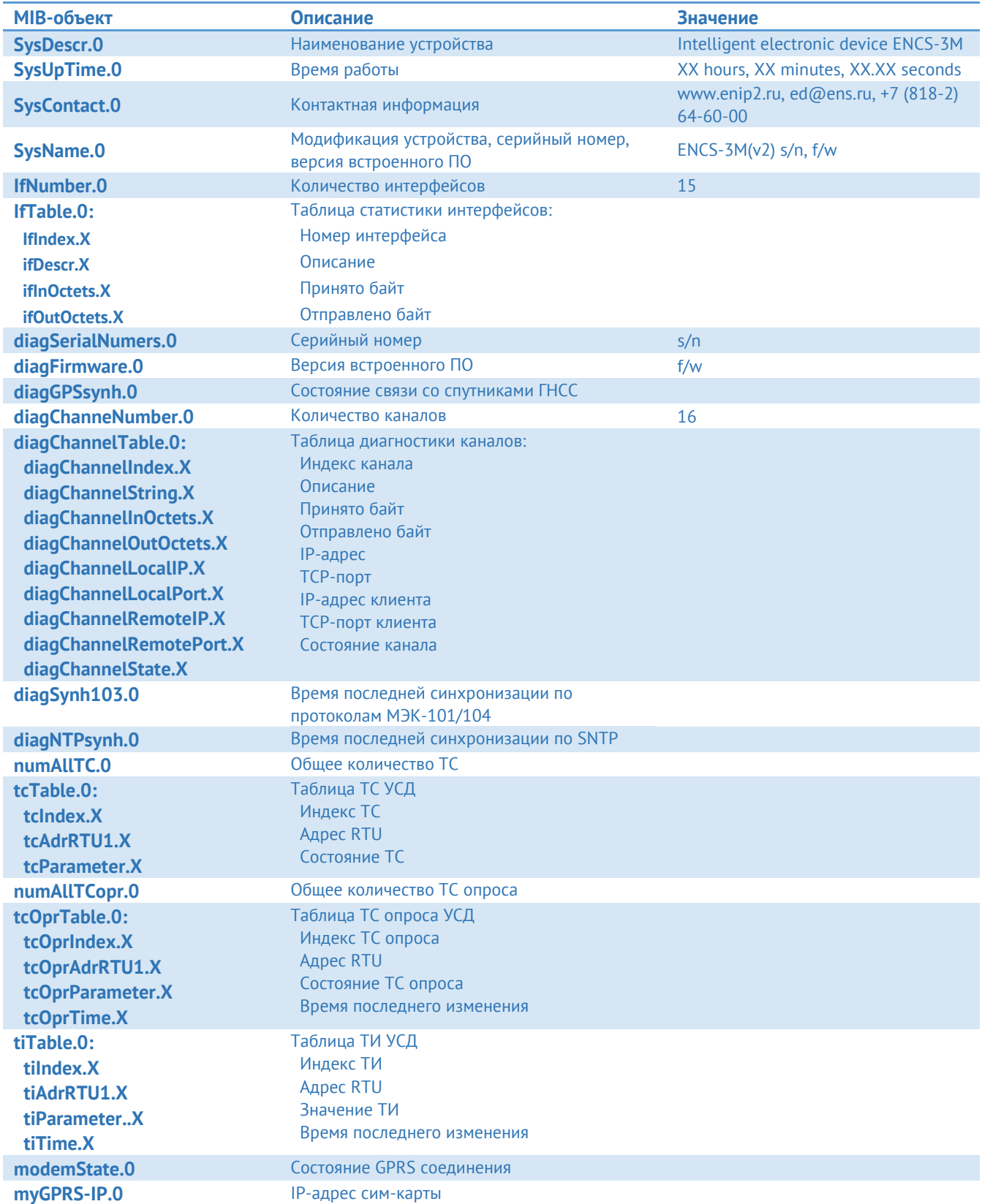

# **Приложение Г. Протокол МЭК 61850**

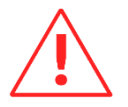

**Внимание!** Наличие поддержки протокола определяется при заказе прибора (доп. опция ES61850.encs3). В дальнейшем можно приобрести активацию и активировать поддержку протокола на месте.

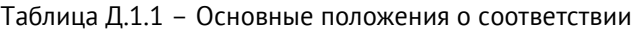

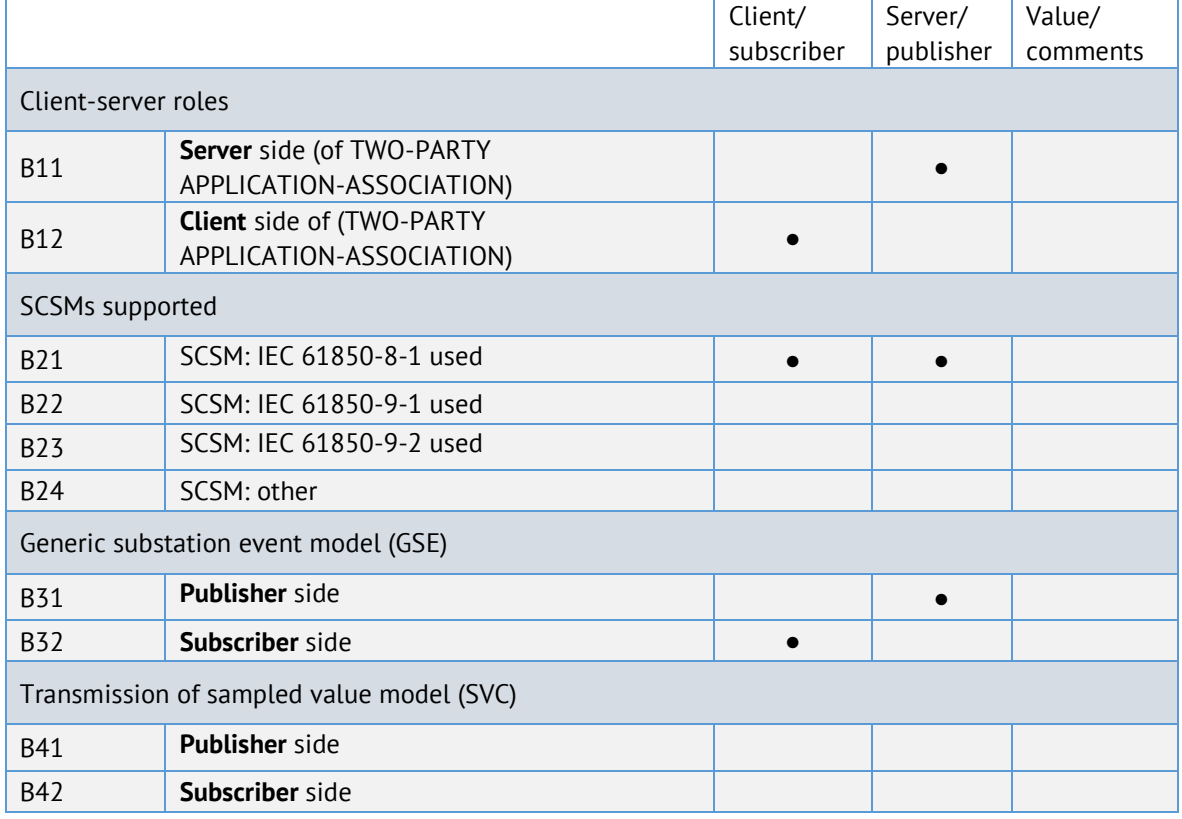

#### **●** – поддерживаемые сервисы

#### Таблица Д.1.2 – Положения о соответствии ACSI моделей

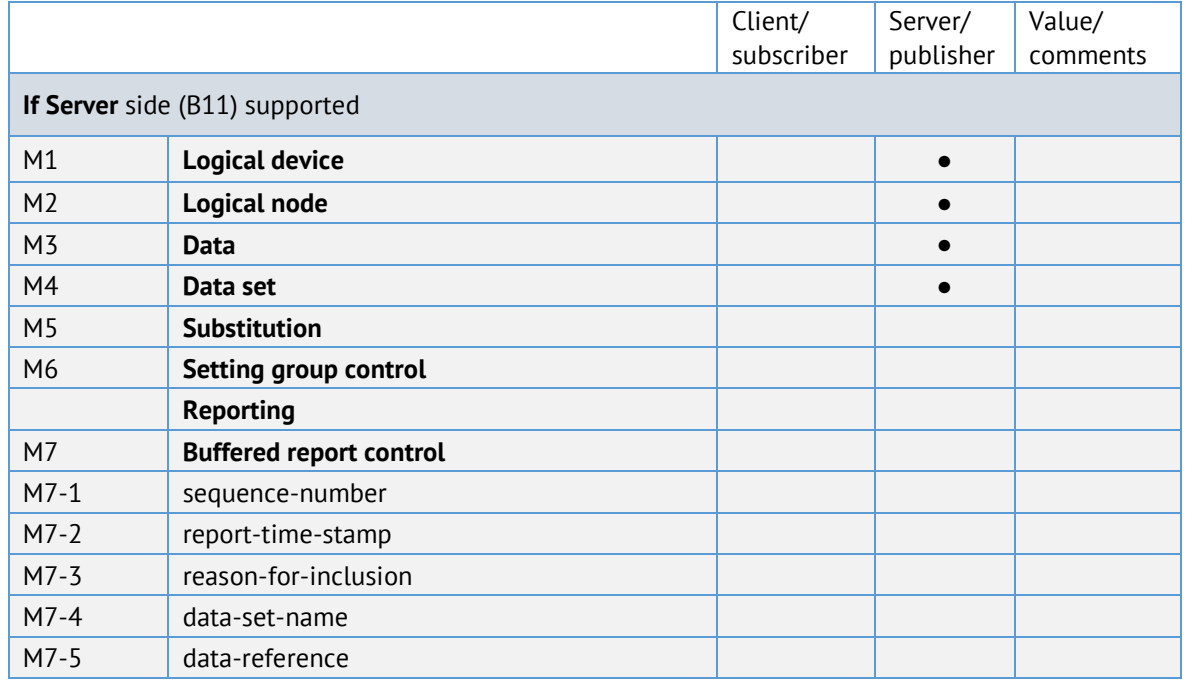

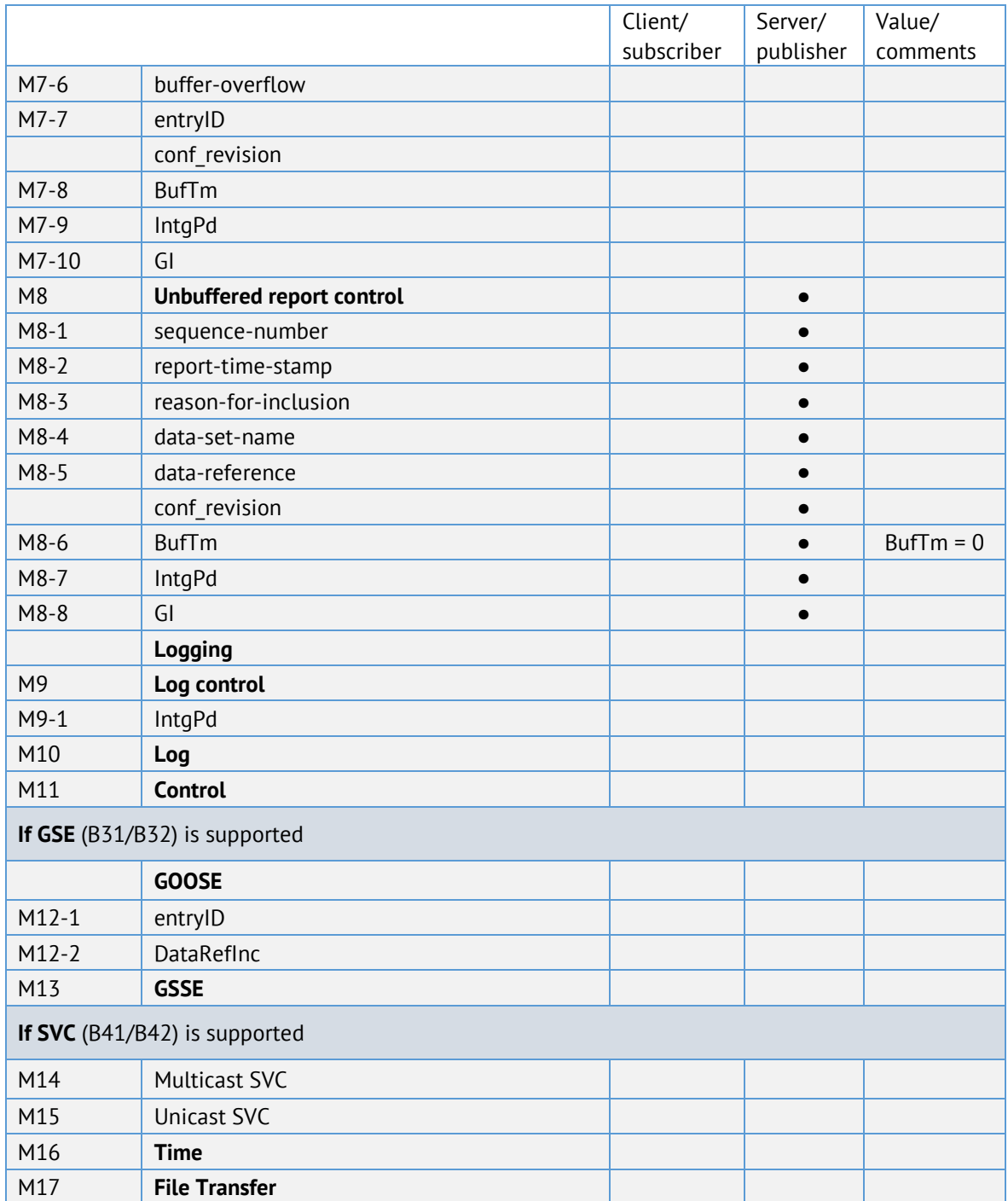

## **●** – поддерживаемые сервисы

## Таблица Д.1.3 – Положения о соответствии ACSI сервисов

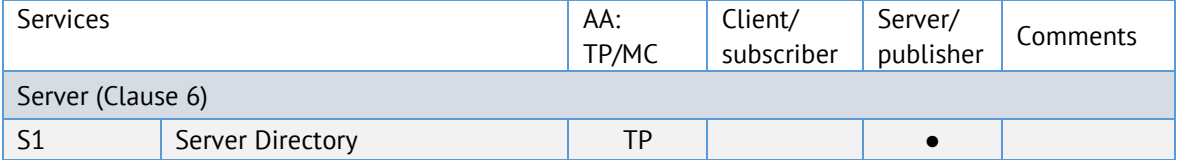

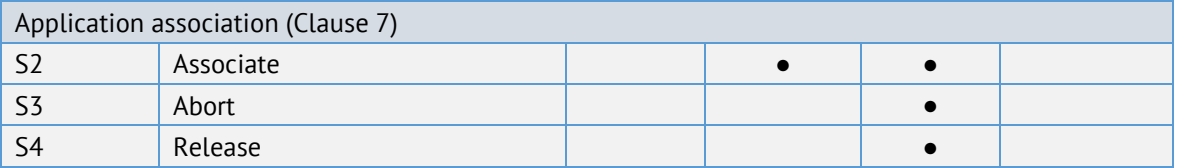

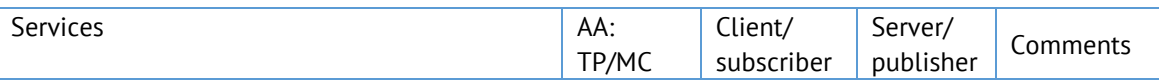

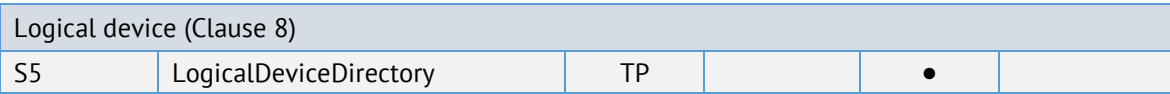

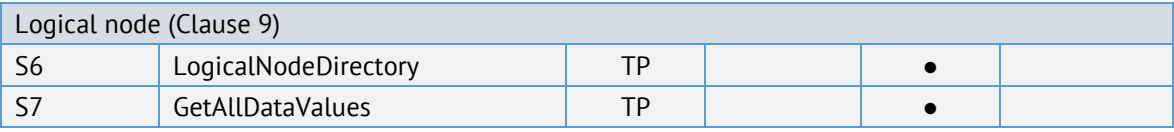

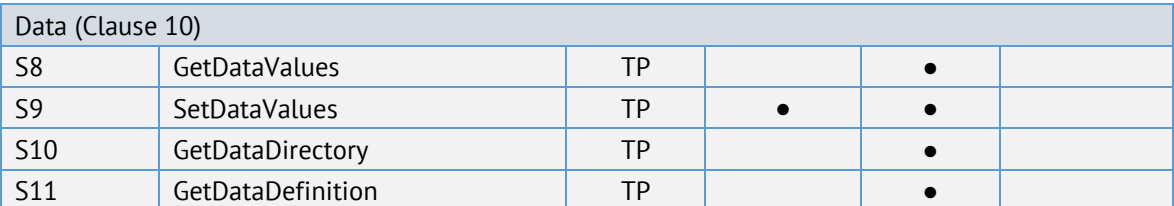

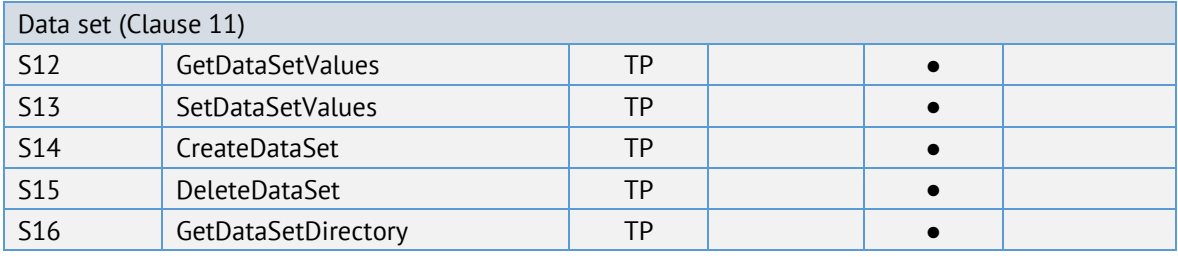

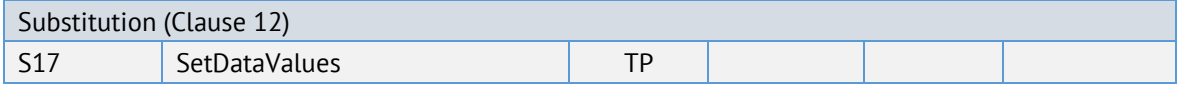

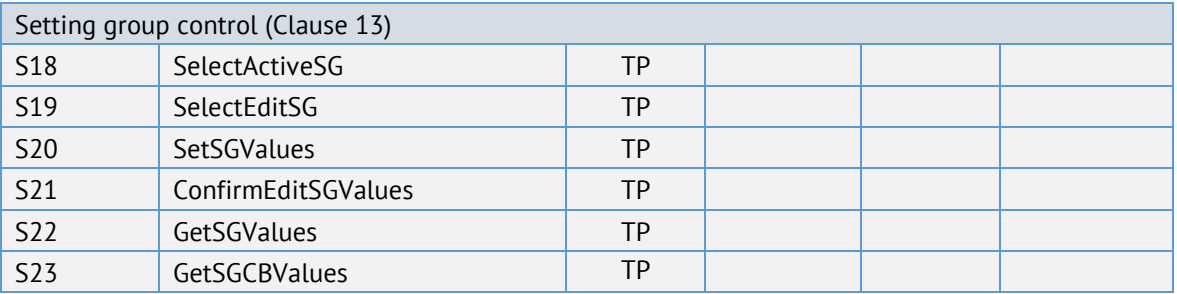

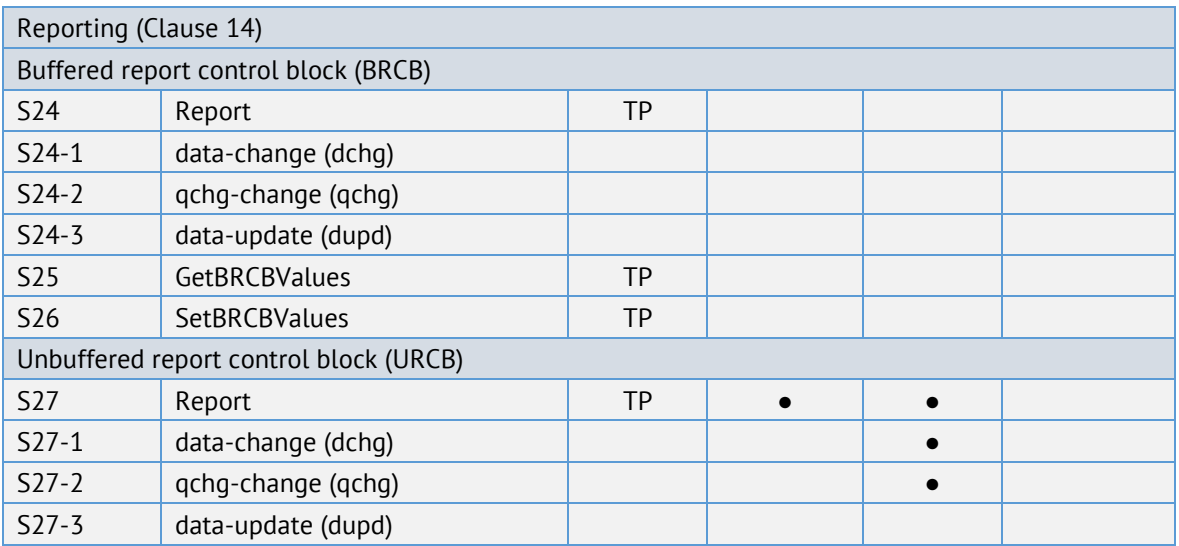

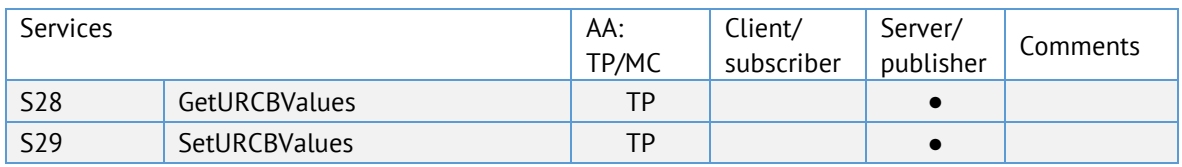

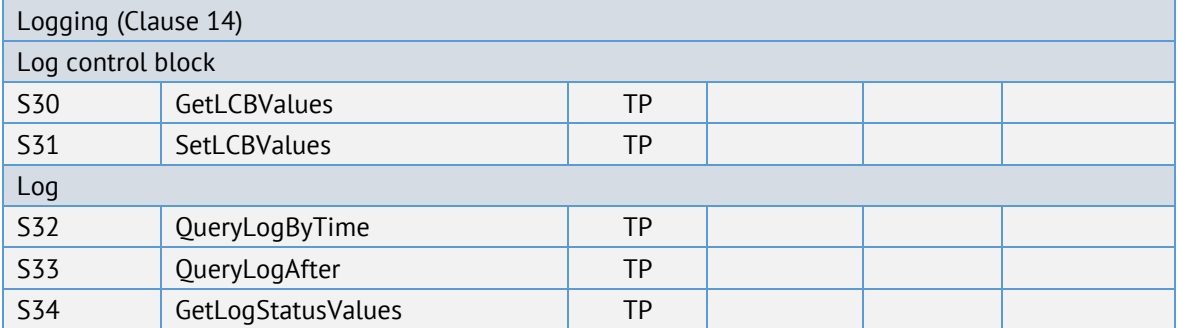

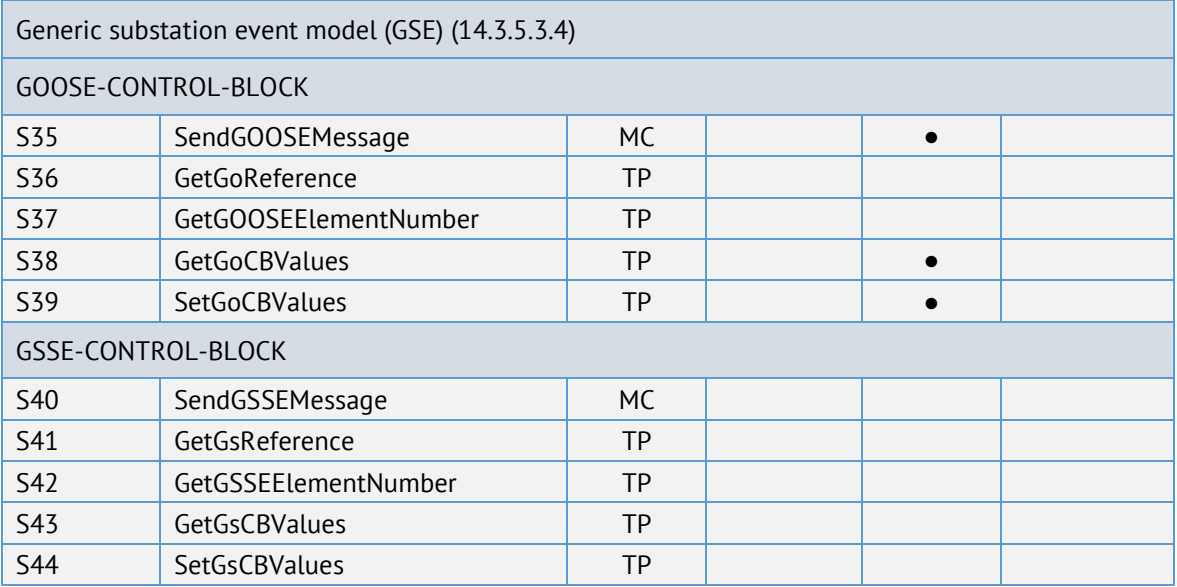

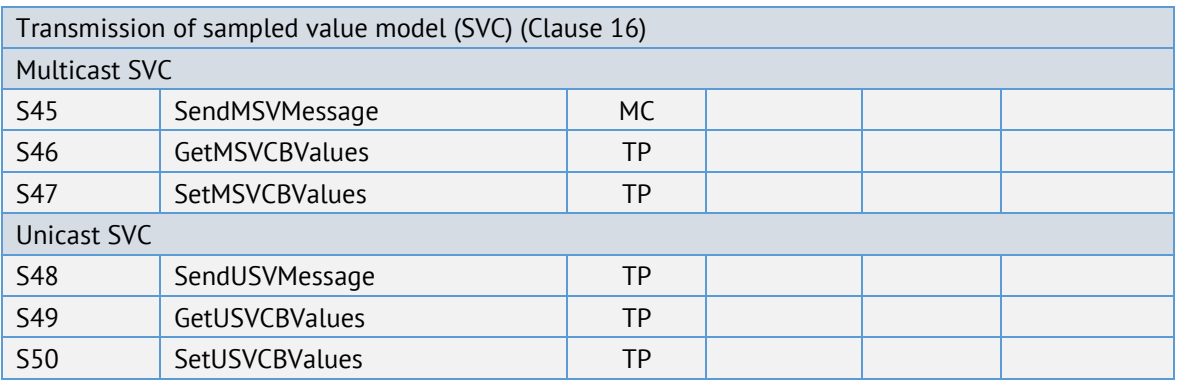

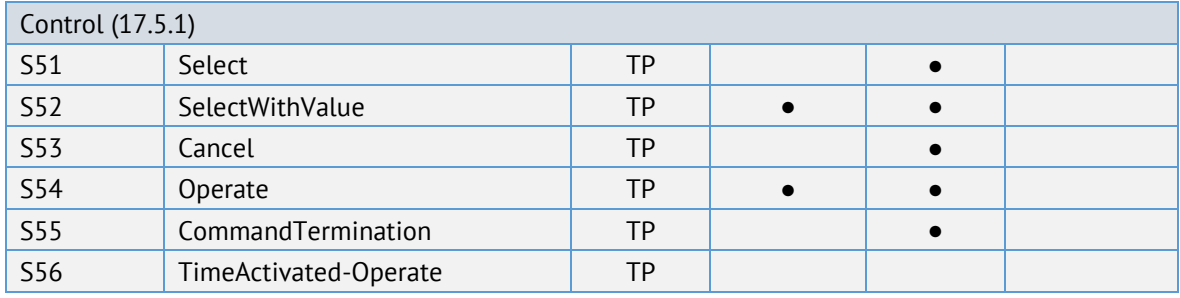

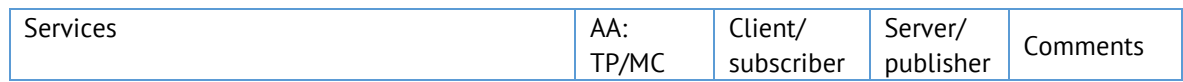

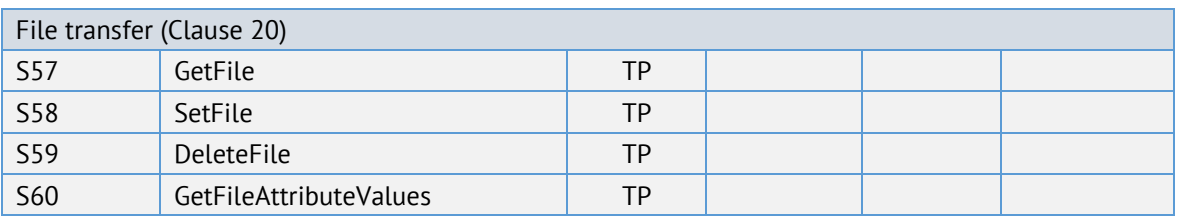

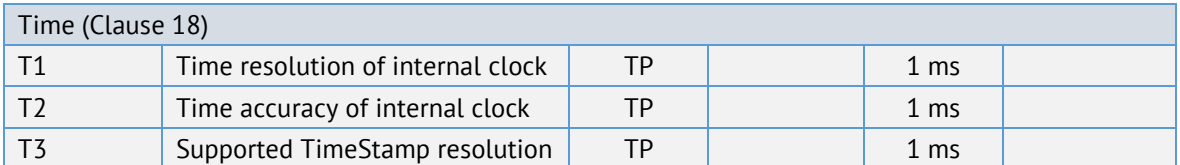

**●** – поддерживаемые сервисы